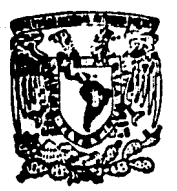

# Universidad Nacional Aut6noma de Mfxlco

 $03063$ 

 $0.3063$ /  $2, 2$ 

*Unidad* Académica de *los* Ciclos <sup>1</sup> Profesional *y* de Posgrado *del Colegio*  de Ciencias y Humanidades

> lmtituto de *Investiga.:iones*  ea Matemáticas *Aplicadas y* · en Sistemas

· Apllcaci6n de la lngenierfa de Software en el Desarrollo Interactivo de Programas **Estructurados** 

. TtSIS CON **FALLA DE CRIGE:** 

Tesis que presenta M6nica *Ardisson Pérez*  Para *obtener el* grado de Maestro en Ciencias de la *Computación* ·

Noviembre de 1989.

México, D.F.

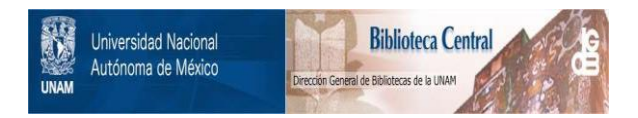

# **UNAM – Dirección General de Bibliotecas Tesis Digitales Restricciones de uso**

# **DERECHOS RESERVADOS © PROHIBIDA SU REPRODUCCIÓN TOTAL O PARCIAL**

Todo el material contenido en esta tesis está protegido por la Ley Federal del Derecho de Autor (LFDA) de los Estados Unidos Mexicanos (México).

El uso de imágenes, fragmentos de videos, y demás material que sea objeto de protección de los derechos de autor, será exclusivamente para fines educativos e informativos y deberá citar la fuente donde la obtuvo mencionando el autor o autores. Cualquier uso distinto como el lucro, reproducción, edición o modificación, será perseguido y sancionado por el respectivo titular de los Derechos de Autor.

# *CONTENIDO*

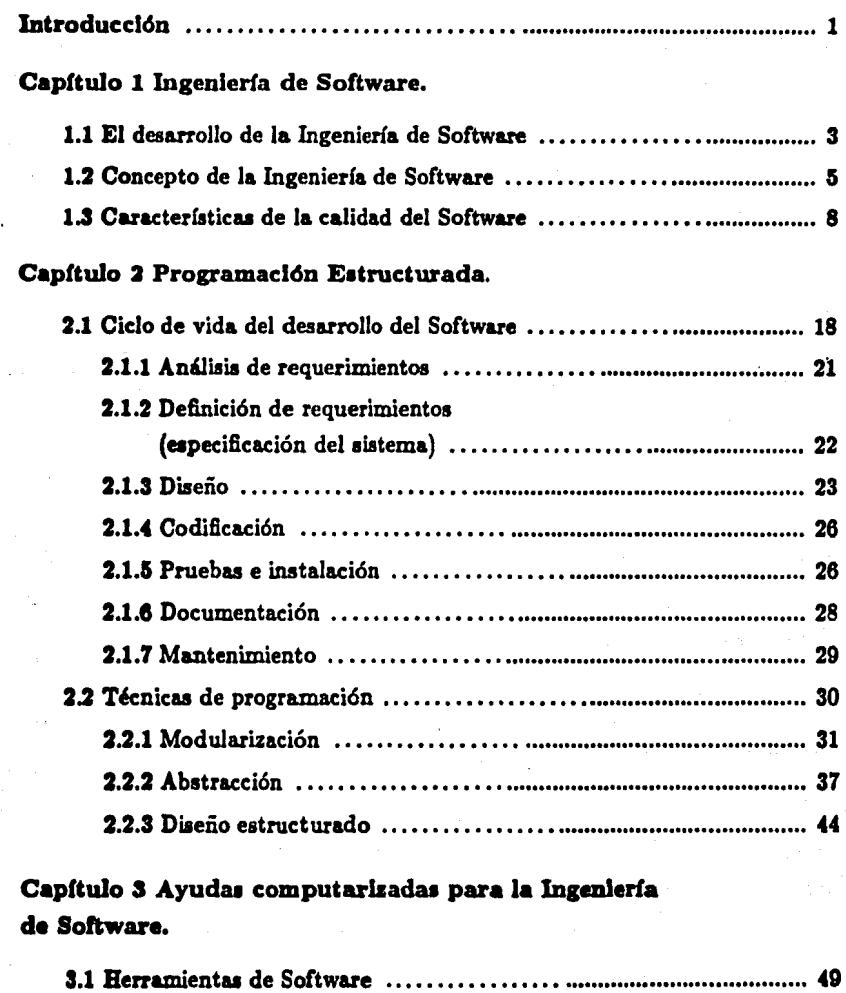

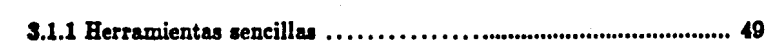

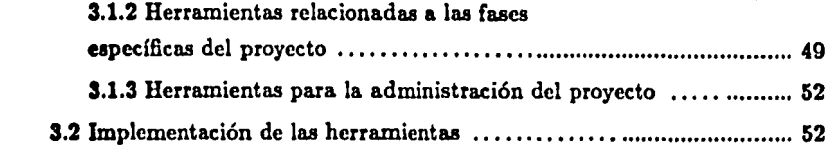

# Capítulo *4* PROGRE: Herramienta práctica para la programación estructurada.

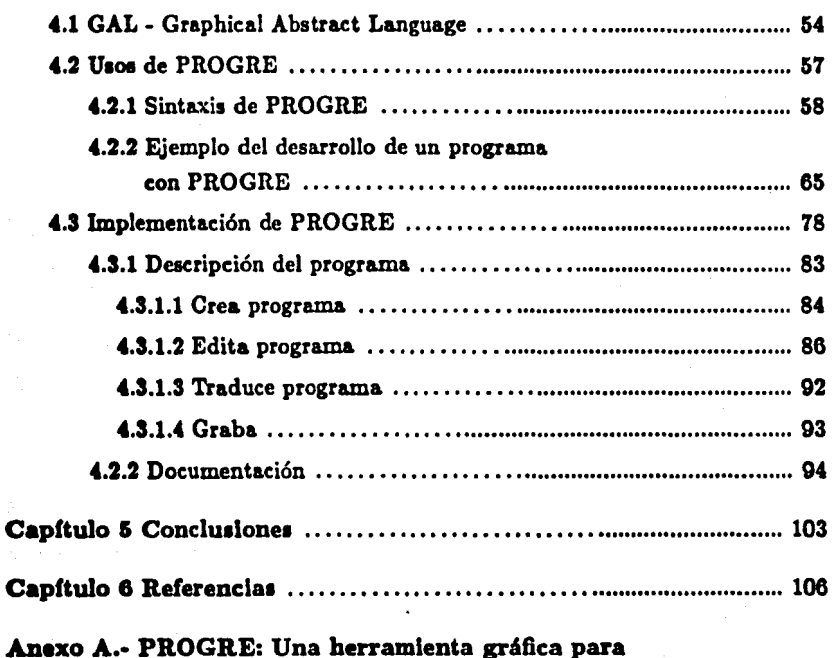

aprender a programar estructuradamente.

Anexo B.· Programación gráfica estructurada con ayuda de una herramienta de software.

¡¡

# *INDICE DE FIGURAS·*

1.1 Características de la calidad del software .............................. 9

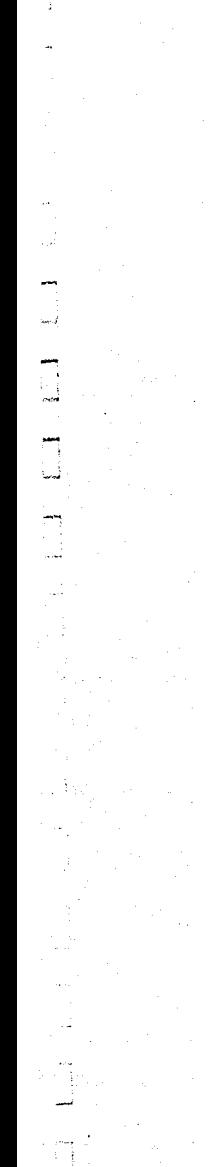

Capítulo 1

Capítulo 2

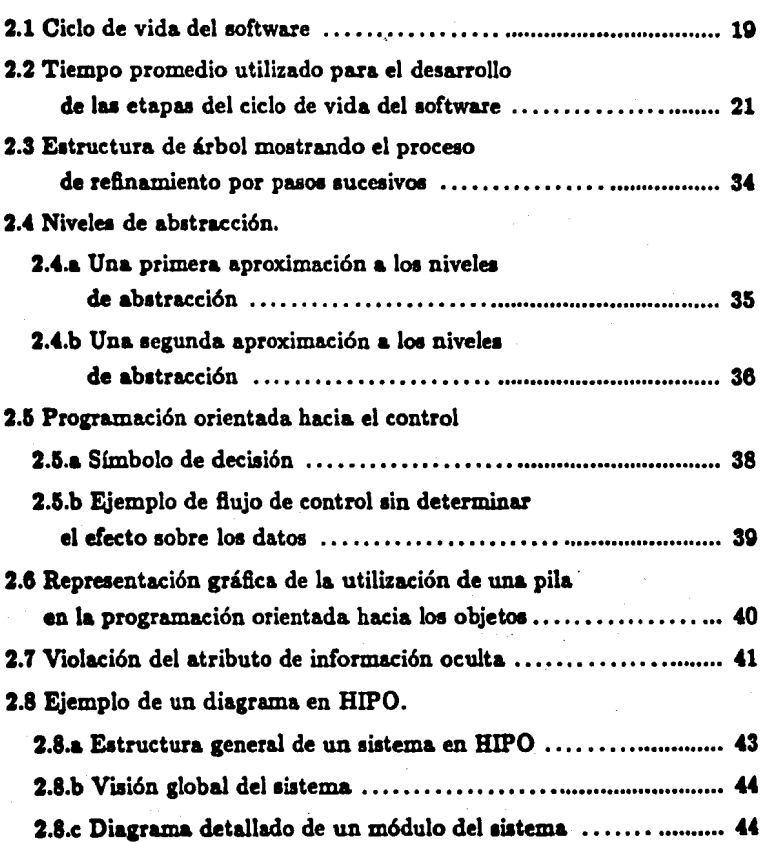

# Capitulo *4*

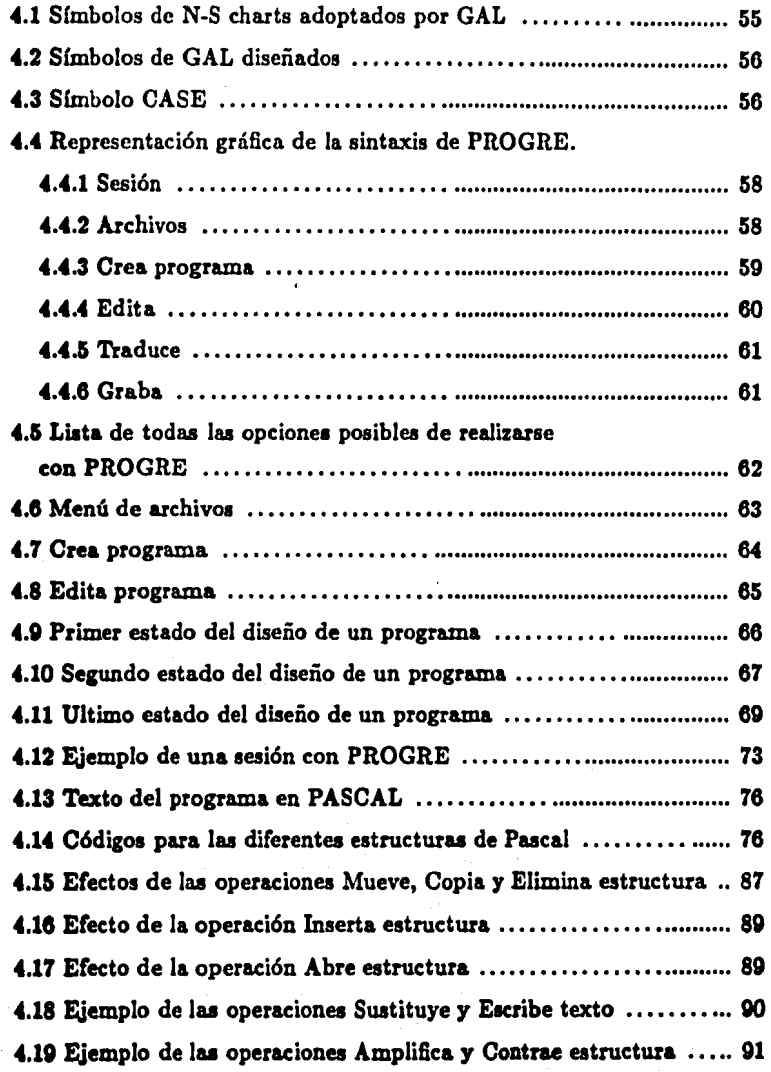

'n

#### *INTRODUCCION*

El trabajo descrito en esta tesis está basado en el diseño e implementación de una herramienta *(PROGRE)* para ayudar a programar. Dicha herramienta sigue los lineamientos de la Ingeniería de Software e implementa teorías y técnicas de la programaci6n estructurada.

*PROGRE* tiene dos objetivos:

- 1) ayudar al programador a, en una forma computarizada, desarrollar sus programas durante las diferentes fases del ciclo de vida de los mismos *u*.
- **2) ayudar a aprender a programar en forma estructurada, auxiliando** *al* aprendiz en *la* algoritmica *11* dirigiéndole *la* 11inta%Ílf.

#### Estructura de la tesis

En el capítulo uno se proporciona una introducción a la Ingeniría de Software. Las dos primeras secciones de este capítulo intentan describir qué se entiende por esta disciplina y cómo surgió. La tercera y última sección se encarga de determinar los requisitos mínimos que debe cumplir el software para ser de alta calidad.

Dado que *PROGRE* es una ayuda para la creación de programas estructurados, en el segundo capítulo se plantea, brevemente, en qué consiste y algunas de las técnicas de programaci6n que propone la teoría de la programación estructurada. También se da una reseña de lo que se entiende por ciclo de vida del desarrollo del software y en qú comiste cada una de las fases que lo componen.

El capítulo tres hace una revisión de los diferentes tipos de herramientas que le proporciona la Ingeniería de Software al programador, con el fin de ayudarle a alcanzar loa objetivos que se buscan en dicha disciplina (mejorar la calidad y facilitar la producción de software).

El diseño, implementaci6n y funcionamiento de *PROGRE* se describen en el capítulo cuatro. La primera sección introduce el lenguaje gráfico (GAL) en el cual se basa el sistema para el desarrollo de los programas del usuario. La segunda sección describe el funcionamiento de la herramienta, la sintaxis de la interface con el usuario y, por medio de un ejemplo, muestra cómo el programador puede utilizar *PROGRE* para

desarrollar su programa, o bien, c6mo el novato de la programaci6n puede aprender a programar en forma estructurada.

Como resultado del trabajo realizado para la elaboración del sistema que se reporta en la presente tesis, se logr6 obtener algunas conclusiones que se indican en el cap(tulo cinco. Este capitulo también propone una serie de actividades posibles para realizar en un futuro, con el fin de mejorar y ampliar a PROGRE.

El último capítulo reporta las referencias utilizadas, tanto para el desarrollo del sistema como para la elaboración de la tesis.

Finalmente, la tesis contiene dos anexos que son copias de los artículos publicados 1obre el presente proyecto. El anexo A es el trabajo presentado en el *"Congruo Nacional aobre Informática"* organizado por la ANIEI, en Monterrey, Nuevo Le6n, del lS al 15 de octubre de 1988. El segundo anexo corresponde a la ponencia presentada en el "Primer *Foro de Avances de Investigación*" organizado por la Maestría en Ciencias de la Computación del CCH con sede en el IIMAS-UNAM, del 27 al 29 de mayo de 108D.

 $\mathcal{A}^{\text{max}}_{\text{max}}$ 

 $\Delta \sim 10^{11}$  km s  $^{-1}$ 

ang pantangang masa sa Papis na manang

a sheet

د.<br>منابع المرور ال

a sa sanggunian

al de Santa Gregoria

a and a series with

 $\label{eq:1} \mathcal{L}_{\mathcal{L}_{\mathcal{L}}}^{\mathcal{L}}=\mathcal{L}_{\mathcal{L}_{\mathcal{L}}}^{\mathcal{L}}\left(\mathcal{L}_{\mathcal{L}}^{\mathcal{L}}\right)=\mathcal{L}_{\mathcal{L}}^{\mathcal{L}}\left(\mathcal{L}_{\mathcal{L}}^{\mathcal{L}}\right)=\mathcal{L}_{\mathcal{L}}^{\mathcal{L}}\left(\mathcal{L}_{\mathcal{L}}^{\mathcal{L}}\right)=\mathcal{L}_{\mathcal{L}}^{\mathcal{L}}\left(\mathcal{L}_{\mathcal{L}}^{\mathcal{L}}\right)=\mathcal{L}_{\mathcal{$ 

a ga shekara ta 1999 na matsayin na matsayin na matsayin na matsayin na matsayin na matsayin na matsayin na ma<br>Maray ay a sa magaalaysan na matsayin na matsayin na matsayin na matsayin na matsayin na matsayin na matsayin

100ml (2004) 4월 1일 2004년 2월 1일

ina.<br>Tan ing kabupatèn Julian Kabupatèn Kabupatèn Kabupatèn Kabupatèn Kabupatèn Kabupatèn Kabupatèn Kabupatèn Kabup

a se na matatang kalendaryo.<br>Kabupatèn Panahang Kabupatèn Panahang Pangkalendaryo.

e de la constitución de la constitución de la constitución de la constitución de la constitución de la constit<br>La constitución de la constitución de la constitución de la constitución de la constitución de la constitución de l'aktor de l'acquisit su casació

a sa mga salawigan ng mga k

والمحافظ والمحافظ والمتقاطع والمتكافح والمتحدث والمحافظ والمحافظ والمراقي وأبيعها أرادهم والمحافظ

-·-

e de la componentación de la componentación de la componentación de la componentación de la componentación de<br>En la componentación de la componentación de la componentación de la componentación de la componentación de la

angan kumati ng Palawang Palawang Palawang Palawang Palawang Palawang Palawang Palawang Palawang Palawang Pala<br>Palawang Palawang Palawang Palawang Palawang Palawang Palawang Palawang Palawang Palawang Palawang Palawang Pa

 $\mathbb{Z}^2_{\mathbb{Z}}$  , which is the same of the second contribution of  $\mathbb{Z}^2$  , we show that a bago a sua colorado de la salva del control de la del comercia de comercial de la colorada del control de la<br>La desenvazione de la colorada del colorado por estas del composición de la campa de los desenvolveiros de la<br>L

an Israel (1990), a tha ann an Salais An Chaidh ann an Aonaichte air an t-aiste.<br>Ta bha cuman 1980, an tharain an t-aiste an t-aiste an t-aiste an t-aiste an t-aiste. Tha an t-aiste am t-aist

## CAPITULO 1

# Ingeniería de Software

Una computadora por sí misma, la "máquina" física, es de poca utilidad. La idea de construir una computadora nació de la necesidad humana de ser ayudado.

Al principio los programas se escribían directamente en el código de la máquina que se iba a utilizar. Era un proceso muy complicado y tardado y, obviamente, los programas eran difíciles de depurar y casi imposibles de mantener. Se podría decir que los problemas del software se originaron, principalmente, por las severas restricciones impuestas por el hardware con que se contaba en esa época. Al transcurrir el tiempo, el hardware sufrió grandes avances tecnológicos; sin embargo, aunque éste se volvió mucho máa flexible, los problemas con el software no disminuyeron; por el contrario, eran más grandes que nunca. La complejidad de los sistemas de software se volvió inmanejable y las consecuencias naturales de ello fueron, principalmente, la falta de confiabilidad y la calidad pobre, retardos en los tiempos de entrega, costos excesivos en la producción y en el mantenimiento del producto de software. La situación realmente empezó a cambiar a mediados de los sesentas con el surgimiento de la Ingeniería de Software.

#### 1.1 El Desarrollo de la Ingeniería de Software

ªMicntra1 *no hubo* computadoraa, la pl'Of'amación *no* /ue un problema; cuando hubo algunas computadoras sencillas la programación constituyó un problema *ligero*, y ahora que tenemos computadoras gigantescas la programación se ha convertido a su vez en un problema gigantesco.<sup>9</sup>

E. W. Dijkstra [Dijkstra 72b]

- 9 -

La necesidad de aproximaciones sistemáticas para el desarrollo y mantenimiento de productos de software surgió en los sesentas. Durante esa década, se crearon tres generaciones de computadoras y al mismo tiempo se desarrollaron técnicas de multiprogramación y de tiempo compartido. Estas capacidades proporcionaron la tecnología para la creación de sistemas de cómputo interactivos, multi-usuario, en-línea y de tiempo real. Entre las nuevas aplicaciones de las computadoras basadas en esta nueva tecnología se incluyeron sistemas para reservaciones en aerolíneas, información médica, tiempo compartido de propósito general, control de procesos, guía navegacional y control militar.

Las primeras computadoras se usaron, principalmente, en el campo de la ciencia aplicada. El programador no requería de un conocimiento informático especial, únicamente necesitaba conocer un lenguaje de programación. El programador era también, generalmente, el usuario. Los programas se utilizaban sólo ocasionalmente y las tareas rara vez eran especificadas. La única dificultad era garantizar que el programa fuera correcto y eficiente. Los problemas que tenían que ser resueltos en esa época eran relativamente sencillos comparados con los de hoy en día y, por lo mismo, los programas eran relativamente pequeños. Los errores de programación que se cometían a fines de los años cuarentas y a principios de la década de los cincuentas no representaban un gran problema. Por lo general, estos errores eran producto de la inexperiencia en el uso de las nuevas máquinas. No obstante, esto se volvió un problema más grande al utilizar los sistemas de programación en la solución de aplicaciones comerciales y científicas complejas. Con el paso del tiempo, grupos completos de programadores tuvieron que trabejar en la producción de sistemas que eran utilizados por varios usuarios.

La especificación del problema y las demandas sobre el sistema cambiaban frecuentemente durante la fase de diseño y posteriormente, cuando el programa ya estaba en uso. Estos cambios en la programación provocaron que ya no sólo era importante que un programa fuera correcto y eficiente, sino que el grado de complejidad debido a la deacomposición de un problema en subproblemas, la especificación de las interfaces, la seguridad y la confiabilidad, la flexibilidad, la documentación, el mantenimiento y la organización del proyecto se convirtieron en los principales problemas de la producción de grandes sistemas de programación. Esto llevó a tal extremo las dificultades en el diseño y la producción de software que en 1965 surgió el término "crisis del software".

Las posibilidades que emergieron con las nuevas generaciones de computadoras excedieron por mucho a las técnicas de programación que habían sido desarrolladas hasta ese momento. Sin embargo, la importancia del crecimiento económico de la producción de software y la enorme expansión de la industria del procesamiento de datos, que implicó el desarrollo de numerosos sistemas de programación grandes, forzó mú y más la demanda de una mejora en la tecnolog(a de programación, fundamentada en investigaciones en el campo de la ciencia de la computación.

Los intentos para lograr una investigación de técnicas de programación aceptables dieron lugar a dos conferencias sobre Ingeniería de Software, organizadas por la OTAN en *Garmish, Alemania Occidental* en 1968, y en *Roma, Italia* en 1969 para considerar el crecimiento de los problemas de la tecnología de software. Esas reuniones estimularon el interés en los procesos técnicos y de administración utilizados para desarrollar y mantener software de cómputo [NAU 76].

Esencialmente, la Ingeniería de Software busca el desarrollo de un software menos costoso y más confiable. Los trabajos principales han consistido en analizar, científicamente, la producción de software, considerándolo como un proceso coherente y, 1obre todo, centrando el interés de la investigación en resolver los problemas de especificación, diseño métodico de programas, requerimientos de los lenguaje de programación,  $organization$  de los provectos, control de la calidad, documentación, mantenimiento y automatización de la producción del software.

## 1.3 Concepto de la lngenlerfa de Software

Loe objetivos primarios de la Ingeniería de Software son mejorar la calidad de loe productos de software e incrementar la productividad y la satisfacción del trabajo de los ingenieros de software. Uno de sus principios fundamentales consiste en diseñar productos de software que minimicen la distancia intelectual entre el problema y la solución. La variedad de aproximaciones a los desarrollos de software está limitada únicamente por la creatividad del programador.

La Ingeniería de Software es interdisciplinaria. Se auxilia de diversas disciplinas tales como: matemáticas, para analizar y certificar algoritmos; ingeniería, para estimar costos y establecer compromisos; administración, para definir los requerimientos, Y&lorar los riesgos, supervisar al personal y monitorear los progresos del proyecto.

La Ingeniería de Software difiere de la programación tradicional en el sentido de que la Ingeniería, como técnica, se utiliza para especificar, diseñar, implementar, validar y mantener los productos del software dentro del tiempo y de las restricciones de presupuesto establecidas por el proyecto. Además, está relacionada con los eventos administrativos que caen fuera del dominio de la programación tradicional.

La Ingeniería de Software es una disciplina pragmática que se apoya en la ciencia de la computación para proporcionar principios científicos en la misma forma en que las disciplinas de la Ingeniería tradicional, tales como la ingeniería eléctrica y la ingeniería química, se apoyan en la física y en la química. La Ingeniería de Software, siendo una actividad de labor intensiva, requiere tanto de las habilidades técnicas como del control administrativo. La ciencia de la administración proporciona las bues para la administración de los proyectos de software. Los sistemas de cómputo deben desarrollarse y mantenerse dentro de los tiempos y los costos estimados; la economía, a 1u vez, proporciona la estimación de los recursos y el control de loe costos. Las actividades de la Ingeniería de Software ocurren dentro de un contexto organizacional y se requiere, por lo tanto, de un alto grado de comunicación entre usuarios, directores, ingenieros de software, ingenieros de hardware y otros tecnólogos. Una buena

-s-

comunicación interpersonal oral y escrita es crucial para el ingeniero de software.

Como puede observarse, la Ingeniería de Software es una nueva disciplina tecnológica, diferente de ciencias tales como: computación, administración, economía, comunicación e ingeniería: pero basada en los principios de estas ciencias para resolver sus propios problemas.

El término de Ingeniería de Software obviamente intenta ser una provocación, e indica que la producción de programas comerciales es una disciplina de la ingeniería¡ sin embargo, no existe una definición del concepto que sea aceptada totalmente. Entre otras podemos encontrar la de Boehm [Boehm 79], quien define la Ingeniería de Software como: *"La aplicación práctica del* conocimiento científico *al diseño* y *a la elaboración*  de *programas de cómputo* y *de la* documentación *asociada requerida para desarrollarlos, operarlos* 11 *mantenerlos".* Como Boehm señala, el término "diseño" debe ser interpretado ampliamente para incluir actividades tales como análisis de requerimientos de 1oítware y de rediseño durante las modificaciones del software.

En Dennis [Dennla 75j encontramos la siguiente definición: *"La* Ingeniería *de Software* ea *la aplicación de principios, habilidades* 11 arte *para el düeño* 11 *la elaboración*  de *programas* 11 aistemas *de programación."* 

D.L. Parnaa [Parna1 74] escribe: " •.. Ingeniería de *Software* ea *programar al*  meno• *bajo* una de *la1* aiguientea *do1* condicione.:

> (J) *Ha11 más* de una *persona involucrada* en *la* elaboración *r/o el uao del programa* <sup>11</sup>

*{I}* ac *llegará a* producir mcb de una vcraión *del programa."* 

Para Pomberger [Pomberger 84] la Ingeniería de Software puede definirse como: *"La* aplicación *práctica* del entendimiento científico *a la* producción comercial 11 *al u10* de *1oftwarc confiable* 11 eficiente."

Para Fairle7 [Falrley 85] Ingeniería de Software ea: *"La* diaciplina *tecnológica*  'I admini1tratÍt1a relacionada con *la* producción mtemática 11 el mantenimiento de *loa*  producto• de *10/twarc* que ion *deaarrollado1* 'I *modificado1* en *el* tiempo 11 *dentro de 101 coito• catimado1."* 

El Glotario estándar de la IEEE de Ingeniería de Software [IEEE 83] por su parte define Ingeniería de Software como: "La aproximación sistemática al desarro*llo,* operación 11 mantenimiento *del aoftwarc,* • *donde* '1ortware' ae define como *•loa* 

-·-

programas de cómputo, procedimientos, reglas y posiblemente documentación asociada, **así** como los datos pertenecientes a la operación de un sistema de cómputo."

Zelkowitz, Sharo y Gannon [Zelkowltz 79] opinan que la. Ingeniería. de Software: "Es la especificación, diseño, implementación, prueba y operación de los progra*maa.•* 

Finalmente, F.L. Bauer [Bauer 75] escribe: [El objetivo de la Ingeniería de Software es: <sup>"</sup>Obtener *software comercial que sea confiable y que trabaje eficientemente* en máquinas reales."

Estas definiciones no son más que un pequeño subconjunto de las que se pueden encontrar en la. literatura. Casi podríamos decir que cada autor tiene la suya propia. Por otro lado, se puede observar que al analizar las diferentes opiniones o sugerencias aobre lo que es la Ingeniería de Software existe poca diferencia entre ellas, teniendo todas UD común denominador: "producir programas de buena *calidad".* Por programas de buena calidad se pueden entender muchas cosas y regresar al problema anterior donde cada autor puede definirlos de diferente forma. En la siguiente sección intentaremos establecer cuáles deberían ser las características de calidad del software.

La definición de Ingeniería de Software que, posiblemente, es aceptada por la mayoda de los autores y sobre la que basaremos esta tesis es: *"La* !ngeniena de *Software*  ., *el* catudio, creación SI *aplicación práctica* de teoríaa SI técnicas para *la* elaboración de eoftware de buena *calidad* durante *todo au* ciclo de vida de *deaarrollo* (upecificación, diseño, codificación, prueba e instalación, documentación y mantenimiento)."

La producción de programas grandes genera nuevos problemas, de naturaleza distinta a la producción de programas pequeños y muestra muchas semejanzas con la producción de otros productos técnicos. Los problemas principales son:

a) dominio de la complejidad,

b) descomposición de un problema grande en partes, las cuales serán resueltas por varios grupos,

c) especificación de las interfaces entre estas partes,

d) organización del proyecto,

•) ellciencia del producto de 1oftware,

- " -

r) documentación y mantenimiento de los sistemas y

1) portabilidad y adaptabilidad.

Para resolver estos problemas se requiere hacer un examen científico, con el fin de establecer los prerrequisitos para el desarrollo de métodos y herramientas que apoyen el desarrollo y la producción del software. Por lo tanto, se espera de la Ingeniería de Software que proporcione métodos, herramientas, normas y ayudas que hagan posible manipular los problemas técnicos ( *eapecificación, diaeño, codificación, prueba,* eficiencia, *documentación* y *mantenimiento)* y los problemas organizacionales *(organización*  de proyectos y especificación de interfaces), que surgen en la producción de software y en el proceso de producir y aplicar el software en forma comercial.

1.3 Caracteríatlcaa de la calidad del software

Hasta el momento no existe una definición precisa de lo que significa calidad del software. No obstante, existe un concenso entre los profesionales de la materia de que esta calidad implica mucho más que el hecho de que el software sea correcto. A continuación se definirán algunas de las características primarias que debería tener un IOÍtware de calidad:

#### Funcionamiento correcto

Un programa es correcto si concuerda con su especificación; de otro modo resulta incorrecto. Es decir, por funcionamiento correcto de un programa se entenderá que el programa satisface las especificaciones funcionales que son la base del desarrollo de programas. De tal forma que esta característica ae relaciona sólo con la conformidad de las especificaciones funcionales y con el texto del programa y por lo tanto no está relacionado con el uao actual del programa. En otras palabras, si pes la probabilidad de que un determinado programa aea correcto, entonces la probabilidad S de que un sistema de programación, que está constituído por n programas, sea correcto, está dado por:

 $S = p^{++} n$ . Sin es grande, p debe ser muy cercano a 1 para que S sea significativamente diferente de 0 [Dijkstra 72b].

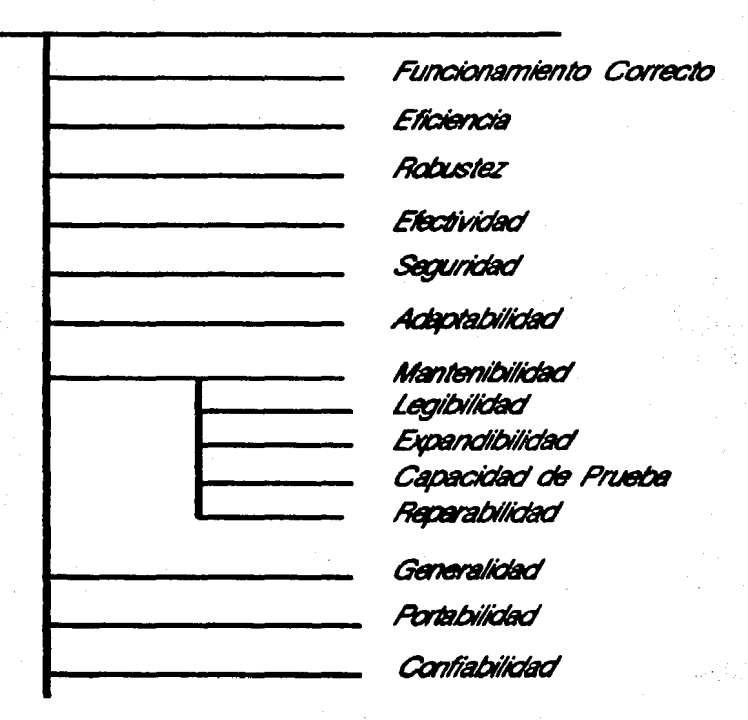

Wallace Barn

计算机转移程序 特别来调制

# Figura 1.1 Características de calidad del software

Un sistema debe estar diseñado de tal forma que resulte correcto en todos los estados del desarrollo. En cada uno de los niveles de diseño, codificación o prueba, es necesario mostrar que el funcionamiento correcto es preservado por cualquiera de las nuevas adiciones hechas al sistema.

# **Eficiencia**

Por eficiencia de un programa se entenderá la habilidad del programa para ejecutar la tarea con el uso 6ptimo de todos los recursos. Por recursos podemos entender espacio de memoria, tiempo de CPU, canales de entrada y salida, etc.

#### Robuatea

Se dice que un sistema de software es robusto cuando las consecuencias de errores en los datos de entrada o en el hardware, relacionados con una determinada aplicación, son inversamente proporcionales a la probabilidad de que ocurra un error en esa aplicación [Kopetz 79].

# **Efectividad**

Un sistema es efectivo cuando no sólo realiza las tareas que tiene asignadas sino que también funciona durante un periodo largo. La efectividad como una función del tiempo depende no únicamente de la confiabilidad, sino también de la mantenibilidad.

## Seguridad

La seguridad es una medida de la probabilidad de que el sistema desarrollado por un usuario pueda destruir o hacer referencia, en forma accidental o intencional, a datos que son propiedad de otro usuario o interferir con la operación del sistema. Las medidas de seguridad comprenden el cuidadoso aislamiento de los datos del usuario; el aislamiento de los programas del usuario con respecto a los de otros usuarios; y el aislamiento de los programas del usuario con respecto a los programas del sistema operativo.

#### Adaptabilidad

i.

1'

i A

La adaptabilidad es la facilidad con la que se puede añadir al producto otras funciones.

#### Mantenibllldad (capacidad de hacer mantenimiento)

Por mantenibilidad de un programa se entenderá la facilidad con la que los erro res pueden localizarse y corregirse, y la facilidad con la que las funciones del programa pueden modificarse o expanderse. La mantenibilidad y la confiabilidad son compatibles debido a que la primera está muy relacionada con la adaptabilidad. Además, las técnicas de confiabilidad, tales como detección de fallas y aislamiento de errores, tienen un efecto positivo en ella. Esta definición indica también que la mantenibilidad de un programa depende de que sea legible, expandible y posible de probar.

La *legibilidad* de un programa depende de la forma en que ha sido representado, del estilo de Ja programación y su consistencia, de la legibilidad del lenguaje de programación, de la estructura del sistema y, más decisivamente, de la calidad de la documentación.

La *expandibilidad* de un programa depende de si es o no posible insertar los cambios deseados en los puntos lógicamente apropiados sin que se produzcan efectos no deseados. Esto depende especialmente de la modularidad y de la estructura del programa, así como de la legibilidad y de la disponibilidad de una buena documentación.

Por la *capacidad* de prueba de un programa se entenderá la facilidad con que un programa permite la prueba en su ejecución y la localización de los errores que haya en él. La facilidad con que un programa puede probarse depende principalmente de la modularidad y de la estructura del programa. Los programas modulares que están bien estructurados permiten una prueba sistemática mejor, paso por paso.

Kopetz [Kopetz 79] define la mantenibilidad de un sistema como la probabilidad de que después de la aparición de un error el sistema sea regresado a una condición operacional en un tiempo dado. El tiempo promedio que se tarda para corregir un error en el sistema, se conoce como el "Tiempo *Medio* de Reparación", abreviado como MTR. Este intervalo comienza con la aparición de un error y termina cuando el sistema regresa a su modo operacional nuevamente. La mantenibilidad depende de Ja disponibilidad y de la competencia del personal de mantenimiento, de la disponibilidad de las partes de reserva (discos, circuitos integrados, cables, etc.) y de la facilidad con la que el sistema puede ser reparado, es decir, de la reparabilidad.

La *reparabilidad* de un sistema es la probabilidad de que un error sea reparado en un tiempo dado por personal de servicio de habilidad promedio, suponiendo que las partes de reserva están disponibles. Mientras que la mantenibilidad es también

una funci6n de la organización del servicio, la reparabilidad es una característica del sistema, esto es, depende de la documentación, del desarrollo del sistema, etcétera.

## Generalidad

La generalidad es una medida del número, potencia y alcance de las funciones desarrolladas por el usuario.

### Portabllldad

Por *portabilidad* de un programa se entenderá la facilidad con la cual el pro-1rama puede ser implementado en diferentes sistemas de hardware. La portabilidad de un programa es, por lo tanto, una función de su independencia. del hardware. La independencia del hardware se determina, por ejemplo, por la elección del lenguaje de programación y por el grado de uso de las funciones especiales del sistema operativo y de laa propiedades del hardware. De tal manera que la portabilidad depende en gran medida, de si el programa está o no organizado de tal forma que las partes dependientes del sistema estén agrupadas en unidades fácilmente intercambiables. Un programa 1e considera portable si el esfuerzo requerido para adaptarlo es mucho menor que el esfuerzo requerido para reprogramarlo.

Debido a los altos costos del desarrollo de los productos de software y del rápido desarrollo del hardware, la portabilidad es una característica de importancia. creciente. La portabilidad de un producto de software se fija durante la implementación. Es claro que un sistema que va a ejecutarse en una determinada máquina debe respetar las convenciones que esa máquina impone. El programador debe, sin embargo, asegurarse de que las partes adaptadas a las peculiaridades de esa máquina sean fáciles de localizar y de modificar y de que la estructura básica del sistema de programación se preserve.

Este proceso comienza con la elección del lenguaje de programación. En ninguna computadora existe un compilador para cada uno de los lenguajes de programación existentes, por ello, para que un programa sea portable, debe elegirse un lenguaje cuyo compilador sea considerado como un estándar en la mayoría de las computadoras.

Para obtener un alto grado de portabilidad, el programador debe asegurarse de que las unidades que dependen del sistema no estén dispersas por todo el sistema, sino que se localicen en pocos módulos. En caso de que se requiera transportar el sistema de una máquina a otra, sólo esos módulos tendrán que reescribine.

Existen técnicas para incrementar el grado de portabilidad para los lenguajes de programación convencionales. Una discusión detallada sobre ello se encuentra en los trabajos de Tanenbaum [Tanenbaum 78] y de Brown [Brown 77].

# Confiabllldad

1 *¡*  ... '.'

 $1 - 4$ 

El concepto de *confiabilidad* no debe confundirse con el hecho de que un programa funcione correctamente. Un programa correcto es aquél que cumple sus especificaciones. En contraste, un programa confiable no necesita ser correcto, pero sí dar respuestas aceptables aun cuando los datos o el medio no cumplan con los supuestos acerca de ellos. Parnas [Pamaa 761 define un sistema como correcto si carece de fallas y sus datos internos no contienen errores; por otro lado, es confiable si las fallas no evitan que su operación sea satisfactoria.

Los sistemas operativos con procedimientos de *fallas auaves* ("fail-soft") ilustran la diferencia entre un programa confiable y uno correcto. Un error detectado ocasiona que el sistema se interrumpa, posiblemente sin perder información, restablecimdose después de que ocurre la recuperación de errores. Tal sistema no puede ser correcto debido a que está aujeto a errores; pero es confiable porque 1u operación es consistente.

La confiabilidad de un programa se determina, por un lado, por su funcionamiento correcto y, por el otro, por su disponibilidad. El funcionamiento correcto de un programa se define sin hacer mención del intervalo de tiempo durante el cual debe satisfacer una especificación dada. Este tiempo determina la confiabilidad del procrama.

La confiabilidad de un programa se puede definir, según Kopetz [Kopetz 79], como la probabilidad de que un programa pueda proporcionar una función (determinada por la especificación) para un cierto número de casos, fijando las condiciones de los datos de entrada durante un intervalo de tiempo dado (bajo la suposición de que tanto el hardware y loa datos estén libres de errores). De esta forma, la confiabilidad de un programa es su probabilidad de supervivencia. Puede describirse la función de  $confabilidad R(t)$ , donde R cumple las siguientes propiedades:

# $R(0) = 1$  Indica que el programa funciona bien al comenzar el intervalo

$$
R(Q) = 0
$$
Indica que el programa no funciona cuando  

$$
t = Q (Q = infinito)
$$

Donde en el intervalo (O, O) la función decrece monótonamente.

 $Si Q(t)$  es la falta de confiabilidad de un programa, entonces se tiene que para toda t:

$$
Q(t) + R(t) = 1.
$$

- 11 -

Existen considerables implicaciones econ6micas relacionadas con la falta de confiabilidad del software. Del esfuerzo total requerido para desarrollar y mantener un sistema se calcula que la tercera parte o, en ocasiones, hasta la mitad de éste es empleado en probarlo y depurarlo. Desde que se inicia el desarrollo de un sistema de cómputo grande, generalmente, la mayor parte de los recursos se asignan al software y loe costos directos de la falta de confiabilidad representan una fracción substanciosa de loe mismos. Además, si se consideran los costos indirectos que ocasionan Jos errores, la importancia económica de la confiabilidad del software es aún más pronunciada.

Todos los principios y prácticas para obtener confiabilidad pueden agruparse, esencialmente, en cuatro módulos: aquéllos que se aplican para evitar las fallas; los que **le** encargan de detectar las fallas; los que 1e ocupan de corregirlas y finalmente, los que **1e** encargan de 1u tolerancia.

Si se tuviese la suerte de encontrar una metodología de diseño que llevara a crear un producto de software altamente confiable, se podrían eliminar completamente, al menos en teoría, todas las actividades que están relacionadas con probar, depurar y manipular los errores que ocurren al tiempo de ejecución. Se han creado varios métodos para ayudar a la obtención de sistemaa de aoftware máa confiables, loa cuales pueden clasificarse fundamentalmente en dos:

1) Probar y depurar.

2) Incluir redundancia con el fin de detectar y corregir errores que se muestren durante el uso de los sistemas de software.

**La** Ingeniería de Software pretende producir un software de buena calidad, en el que estén presentes las características descritas anteriormente.

- 14 -

## CAPITULO 2

## Programación Estructurada

Con el transcurso del tiempo, las bases ideol6gicas de la programaci6n han sufrido un fuerte cambio. Antes se pensaba que un buen programa debía ser correcto, eficiente y creativo (lo que significaba "oscuro"). Posteriormente, estas ideas cambiaron aunque permaneci6 de importancia primaria el hecho de que fuera correcto. Se pedía también que fuese mantenible (facilidad de encontrar y corregir errores) y modificable (claridad del programa) lo que reemplaz6 la eficiencia y la oscuridad de los programas. Estas nuevas metas crearon la necesidad de desarrollar un nuevo estilo de programaci6n llamado "Programación Estructurada". Los principios de esta teoría se deben principalmente a Bohm y Jacopini [Bohm 66], Floyd [Floyd 67], Dijkstra [Dijkstra 89J, Hoare [Hoare 69], Dahl [Dahl 72] y Wirth [Wlrth 73].

La idea principal de esta teoría es asegurar que existe una correspondencia entre la notaci6n estática de un algoritmo y su comportamiento dinámico en la ejecuci6n, para mantener claro el control del flujo, reduciendo así la probabilidad de errores durante el deaarrollo del sistema y haciendo más simple la verificaci6n del algoritmo ([Kopetz 79] *y* [Pomberger 84]). El punto más importante es tratar de evitar las estructuras de datos no acotadas que resultan del uso indisciplinado de algunas estructuras de control, tales como el GOTO.

El término "Programación *Eatructurada"* fue introducido por Dijkstra en 1972 [DJJk1tra 'T2b] y definido más exactamente por Milis ese mismo año en sus *"Fundamento• Matemáticoa de la* Programación *Eatructurada"* [Mili• 12]. Subsecuentemente, 1in embargo, el término ha sido usado en tantos contextos que el significado cada vez 1e ha ido volviendo más general y más oscuro [Kopet& T9].

Milis [Mllll 7'2] escribe: *"La* Programación *Eatructurada...* identifica *al proceio de* programación *de* /uncionea *matemáticaa,* con *una* ezpanaión por *paaoa* auceaivoa en 11tructuraa *de* conectivaa *lógicaa y* aubrutinaa. *Eato ae lleva a cabo haata que laa aub*rutina• derivadaa puedan *aer ejecutada•* directamente en *el lenguaje de* programación f'" 11td siendo *utilizado".* 

Para Paul Oliver [Ollver '75] la Programación *Eatructurada* puede verse como un conjunto de reglas diseñadas para mejorar la legibilidad de un programa, reduciendo así las diferencias de estilo entre los programas escritos por varios individuos y mejorando la habilidad del programador para entender y modificar los programas existentes.

, .. 1 i ¡..,

> $\mathbf{I}^{\ast}$ ! |- 1<br>|-<br>| 1966

Oliver determina como reglas que debe cumplir la *Programaci6n Estructurada:* 

a) el uso de convenciones de formateo (v.g. indentación);

b) el tamaño de las subrutinas debe ser limitado;

e) cada subprograma debe tener una única entrada y una única salida;

d} el control de flujo debe estar limitado al uso de las tres estructuras

básicas: secuencial, condicional e iterativa.

Por otro lado Myers [Myera 76] dice que su definici6n favorita de *Programa*ci6n *E11tructurada* es: *"la actitud de* ucribir *código con la* intenci6n *de comunicarse*  con las personas en lugar de con las máquinas: y para alcanzar esto, los requerimientos m(nimoa que *debe* cumplir un *programa estructurado* aon:

1. El código debe estar construído de secuencias de las tres proposiciones básicas: secuencial, condicional e iterativa.

2. El uso de proposiciones GOTO debe evitarse siempre que sea posible. En particular, aquél que es el peor tipo de GOTO, el que regresa el control a una proposición anterior en el texto del programa.

S. El *código debe* utar ucrito aiguiendo un *eatilo aceptable.* 

4. *El código debe eatar indentado* correctamente en *el* te:rto, *de tal forma* que *la1J*  interrupciones que aparezcan en la secuencia de ejecución puedan sequirse fácilmente.

6. *Debe haber* un único punto *de entrada* y un único punto *de aalida* para *cada módulo.* 

e. *El código debe estar* fí,,icamente *aegmentado* en el te:rto *del programa para*  mejorar la legibilidad. Las proposiciones ejecutables de un módulo deben aparecer en una pdgina *del li11tado* únicamente.

7. *El código debe* repreaentar una solución simple e íntegra *del problema•.* 

Aunque los siete puntos anteriores tratan de ilustrar los objetivos de la *Progra·*  mación Estructurada (complejidad mínima, claridad del pensamiento del programador *'1* programas legibles), quedan algunos aspectos poco definidos. Por ejemplo, el punto 3 habla de un estilo aceptable de programaci6n pero no determina qué significa "aceptable". En cuanto a la identación de un programa (punto 4), podríamos decir que depende mucho del sentido estético del programador, así como del tipo de estructuras *'1* anidamientos que se estén utilizando. En el punto 6 1e dice que las proposiciones ejecutables de un módulo deben aparecer en una sola página del listado, pero no aclara de que tamaño debe ser la página (líneas por página). A nuestro modo de ver Myers deja mucho a juicio del programador.

- 18 -

Tanto Bohm y Jacopini [Bohm 66] como Milis [Milla 72] han demostrado que la solución algorítmica de cualquier problema arbitrario puede describirse como una combinación de las estructuras de secuencia, selección y repetición.

Las proposiciones disponibles en los lenguajes de programación para soportar esos conceptos son:

- proposici6n sencilla
- llamada a subrutina
- decisi6n binaria
- decisi6n generalizada
- iterativa condicional
- repetitiva condicional
- iterativa con índice

1;

Sin embargo, las proposiciones de decisión binaria, iterativa condicional y la proposición sencilla constituyen el coajunto de estructuras de control sugerido con mayor frecuencia para programar en esta disciplina; no obstante, no hay nada sagrado acerca de ello [Zelkowitz 79].

Se pueden identificar como ventajas de la Programación Estructurada el incremento en la productividad del programador y claridad y legibilidad de los programas [Yourdon 74]. Por otro lado, la principal crítica que se hace a la teoría de la PrOf'amación *Eatructurada* es que, en esencia, no ea máa que programación que evita cuidadosamente el uso de transferencias de control {proposiciones GOTO por ejemplo). Se puede, 1in duda, llegar a esta conclusión observando el resultado total, pero en la dirección inversa, ya que, en efecto, el método de refinamiento por pasos sucesivos (step-wise refinement) de la tarea de programación nos lleva, automáticamente, a programas libres de proposiciones GOTO. La discusión acerca de que la Programación **Estructurada surgió probando que todos los programas pueden ser formulados sin pro**posiciones GOTO está basada, por lo tanto, en este malentendido [Wirth 74].

Uno de 101 argumentos mú comunes contra la Programación *Eatructurada* es que conduce a escribir programas menos eficientes. Es decir, el incremento en el énfasis que se pone en las llamadas a subrutinas, como una alternativa a las proposición GOTO, aumenta el tiempo de procesamiento del programa y puede, tal vez, añadir cantidades significativas de requerimientos de memoria.

Aunque los elementos de la *Programación Estructurada* evolucionaron lentamente desde los inicios de la década de los sesentas, no fue sino hasta 1968 cuando el concepto recibió una atención amplia con la publicsción de la famoea nota de Dijkstra *•ao to* atatcmcnt.s con.sidcrcd *harmfuf'* [Dijk1tra 68b]. En ella, Dijkstra señala que debería haber una correspondencia cercana entre el texto del programa y su flujo de ejecuci6n (un programa debe ser capaz de ser leído de arriba hacia abajo) y el uso exce-1ivo y descuidado de las proposición GOTO interfiere con esta correspondencia. Es por esto, que la Programación *Estructurada* es llamada frecuentemente una programación "libre de proposiciones  $GOTO$ ". Sin embargo, la presencia o ausencia de estas proposiciones ea una medida pobre de lo que es un buen programa [Myera 75]. Knuth ilustra muchos ejemplos de ésto en su artículo *"Structured* programming *with go to statcments"'*  (Knutb 74].

#### **2.1** Ciclo de Vida del Desarrollo del Software

*"El* 10/tware es *intangible:* no tiene *masa,* volumen, color ni *olor. El software* no *se degrada* en el tiempo *como el hardware. Las /allas del software aon cauaadaa* por *loa* errores de implementación ' *destino,*  no por *la* degradación. *Dado que el 10/tware* u *intangible,*  clden *tomarae* medidaa eztraordinariaa *para* determinar *el utado del* producto *de software* en *desarrollo.•* 

## Fairley [Falrley 85]

Generalmente, un sistema cuando ea muy grande sobrepasa la habilidad de cualquier individuo para entenderlo y construirlo. Para tener un mejor control de su deaarrollo, es posible dividir el ciclo de vida del desarrollo de un sistema en las siguientes acia fasca:

- 1. Análisis de requerimientos
- 2. Definición de requerimientos (especificación del sistema)
- 3. Diseño
- **4.** Codilicaci6n
- &. lmtalaci6n y Pruebas
- **8.** Documentación y mantenimiento

En la siguiente figura (figura 2.1) se muestra gráficamente el proceso que debería seguir el desarrollo del ciclo de vida del software.

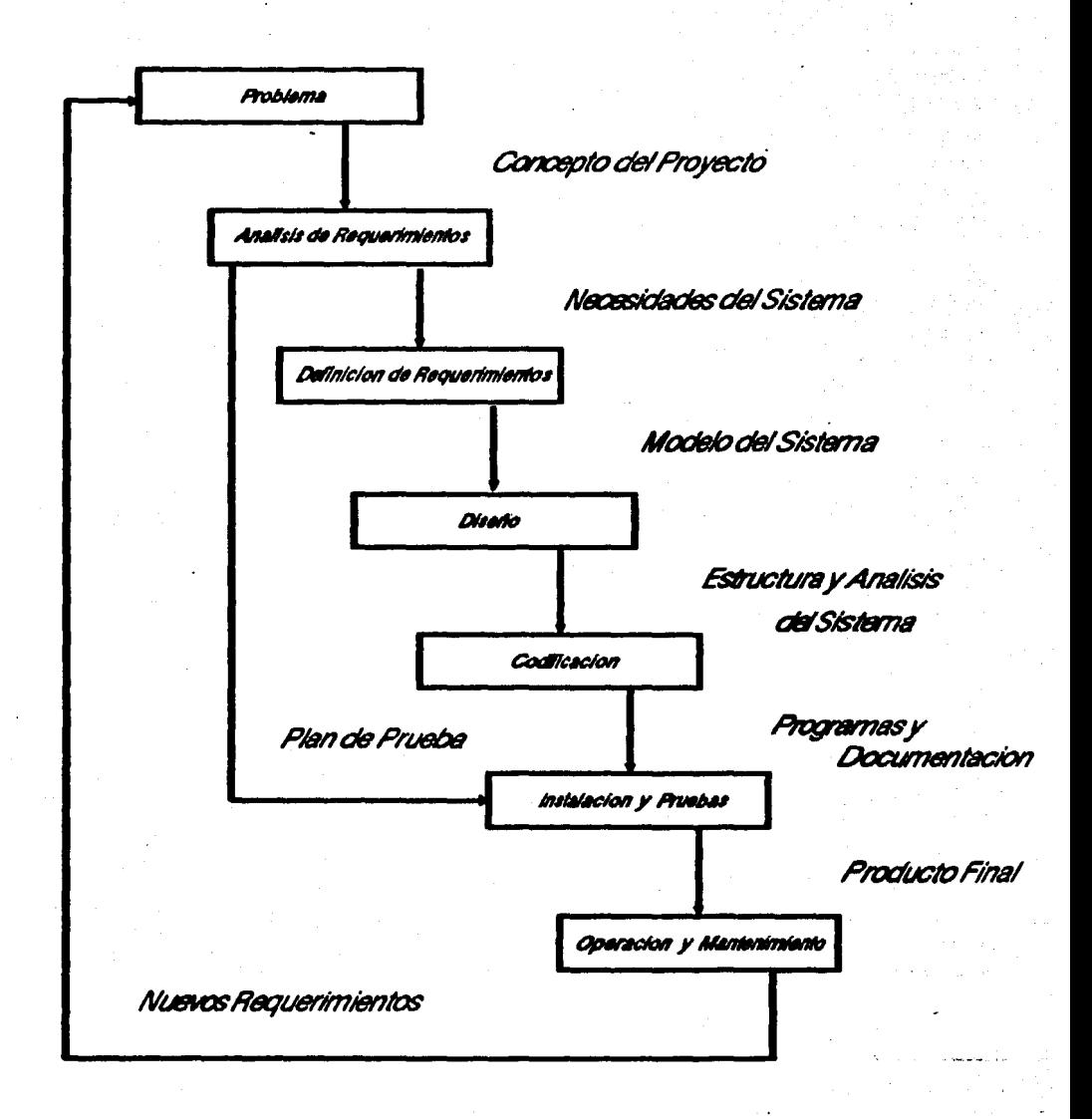

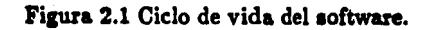

 $-19 -$ 

公主 会会地说的

El prop6sito de la fase de análisis es determinar y documentar las funciones y pasos que se van a ejecutar y la naturaleza de las interacciones entre esas funciones. La fase de definición de requerimientos tiene como finalidad llegar a un contrato entre el usuario y el programador para determinar, con precisi6n, qué es lo que debe proporcionar el sistema. En la siguiente fase, es decir, la fase de diseño, se determina la forma en que serán implementados Jos requerimientos dados por la especificación del sistema. La fase de codificación tiene como tarea traducir el concepto, determinado en la fase de diseño, a un programa en un lenguaje de programaci6n. La realización de la prueba del sistema intenta encontrar tantos errores en el producto de software como sea posible y garantizar que la implementaci6n cumple con la especificación. Finalmente, al terminar la fase de prueba, el sistema de software es instalado y puesto en uso. Posteriormente, durante la fase de mantenimiento se busca eliminar los errores que aparecieran durante la operación de implementar los cambios y expansiones al sistema. A estas seis fases en conjunto se les conoce como el "ciclo de vida del desarrollo del software".

Con el fin de direccionar varios aspectos del desarrollo del software y de su evolución, se han desarrollado diversos métodos, técnicas y herramientas. Al principio,  $e$ a aproximaciones se enfocaron sólo a las actividades de codificación; sin embargo, esfuerzos más recientes han permitido cubrir todas las fases del ciclo de vida del software, desde el concepto inicial del sistema hasta las fases de prueba y mantenimiento. Es importante poder moverse de una fase del ciclo a otra en ambas direcciones y examinar el progreso del trabajo en varios puntos intermedios. Esto permite identificar los problemas que surgen al inicio del proyecto con el fin de tomar las acciones conectivas necesarias (Wasserman 81).

El desarrollo de sistemas de software constituye un proceso iterativo, no lineal. La experiencia muestra que frecuentemente cada una de las fases acarrea consecuencias en los resultados de las fases siguientes. En ocasiones, no queda claro sino hasta que se llega a la fase de diseño que la definición de requerimientos está incompleta; o es durante la fase de implementación o de prueba cuando se descubre dónde se cometieron errores. La secuencia de las fases en el ciclo de vida del software se interrumpe con frecuencia y, en ocasiones, el proceso de desarrollo debe ser reiniciado en una de las fases tempranas o, en el peor de los casos, desde la fase inicial.

La figura 2.2 muestra las diferentes fases que conforman el ciclo de vida del desarrollo del software, así como la cantidad de tiempo promedio que se utiliza en cada una de ellas:

**DISEN** cooin **PRUFBA**  $59$ cacioi **DE LOS** 196 rroouzob **PRUEBA E** ov ESPECIFICACION **AISTAI A CIEN** DEL SISTEMA 3% **ANALISIS DE** FEOLEFINIENTOS 39. MANTENIMIENTO 67%

Figura 2.2 Tiempo promedio utilizado para el desarrollo de las etapas del ciclo de vida del software.

#### 2.1.1. Análisis de requerimientos

 $\mathbf{p}$ 

¡.1

ka

..

Durante esta primera fase, que curiosamente está ausente en la mayoría de los proyectos, se definen los requerimientos para llegar a una solución aceptable del problema. Su propósito es el de establecer cuáles son las necesidades del usuario con respecto de un producto en particular y, por supuesto, es deseable involucrar profundamente en la definición de los requerimientos tanto al usuario potencial del producto como al grupo que se encargará del desarrollo del software.

En términos de confiabilidad, su objetivo es asegurar que los requerimientos del usuario se especifiquen de la manera más correcta y más precisa que sea posible y. que el grupo de trabajo translade esos requerimientos a un diseño del sistema con un mínimo de errores.

## :1.1.2, Definlc16n de requerimientos (especificacl6n del sistema)

Mientras que en la fnse de análisis de requerimientos se trata de determinar si se debe o no usar una computadora, es en la fase de definición de requerimientos (también llamada especificación del sistema), dónde se busca establecer qué es lo que la computadora va a hacer.

Debido a que en esta fase se describe el ámbito de la solución, este documento debe dar una estimación inicial del tiempo de realización, del personal requerido y de los otros recursos que son necesarios para el proyecto [Zelkowitz 79].

La especificación describe el sistema en términos del problema que se va a resolver, indicando las funciones que lo conforman y las políticas que deben gobernar su comportamiento. La definición de requerimientos también debe imponer restricciones a la ejecución del sistema o restricciones de tipo económico y sugerir los atributos que son deseables para los sistemas propuestos. Por lo tanto, una especificación puede ser caracterizada como una. descripción orientada hacia el dominio del problema de un sistema de software [Riddle 78].

La especificación define la función de un sistema desde el punto de vista del usuario y, por lo tanto, proporciona una liga entre éste y el diseñador del sistema. Los principales requerimientos del usuario sobre la especificación son la completez y la consistencia. Todas las especificaciones subsecuentes proporcionan una base para el diseño y para la codificación.

La preparación de una definición de requerimientos que sea completa y que al mismo tiempo carezca de ambiguedad y que además, esté de acuerdo con las necesidades del usuario, es una de las tareas más difíciles de resolver en el desarrollo de un sistema. El análisis de los errores de software muestra que del 30 al 50 por ciento de todos los errores que surgen pueden atribuirse a una especificación incompleta, inconsistente o falsa [Kopetz 79].

Las partes del sistema que se especifican de una manera rápida y superficial, en general, son las que contienen más errores lógicos. De acuerdo con Boehm [Boehm '14], cualquier esfuerzo adicional que se realice dürante la fase de especificación implicará. un ahorro en el trabajo que se haga durante las fases de codificación, prueba e integración. La definición de requerimientos es de gran importancia, no sólo desde el punto de vista de la confiabilidad, sino también desde el punto de vista de la administración del proyecto. Como el primer documento importante en el desarrollo del sistema., éste representa el punto de partida desde el que ee puede monitorear su progreso.

La descripción de las funciones del sistema es la parte esencial de la fase de especificación, comenzando con la descripción de las salidas deseadas, las entradas requeridas y el acoplamiento entre ellas. Liskov y Zilles [Liskov 75] propugnan porque siempre debería usarse una representación formal, permitiendo así un procesamiento posiblemente mecanizado de la especificación. En algunos casos, el uso de un programa se basa solamente en la especificación funcional, por lo que en tales circunstancias es irrelevante si esta especificación está de acuerdo con los requerimientos originales del usuario o no.

Una solución a este problema es elaborar dos especificaciones: una que sea apropiada para el usuario, la cual, en su mayor parte, es verbal; y la otra, una descripción formal que pueda ser el punto de inicio para el desarrollo del sistema [Rault fSJ. Sin embargo, en tal caso, es esencial que esas dos especificaciones sean consistentes.

Es de particular importancia que la definición de requerimientos contenga una descripción del ambiente en el que el nuevo sistema va a operar y una definición de la interface entre este sistema y su ambiente. También debe contener una descripción de los límites superior e inferior para los valores de los datos de entrada y de salida. Sólo entonces será posible detectar los errores que aparezcan en los datos de entrada y Yeriflcar la verosimilitud de los resultados.

#### 3.1.S Dlaeño

*•marte de la programación* comienza *con el* diaeño. La *ealidad de* vn *producto*  de *1oftware eatá* eapecialmente influenciada por *la calidad del* diaeño. *Eata faae,* por *lo· tanto,* tiene una poaieión importante en *el* ciclo *de* vida *del deaarrollo del aoftware,* s.ia fU• *1u propóaito* ea determinar *la* arquitectura *de* un aiatema c:on *el fin* de obtener *la*  implementación menoa *eoatoaa* que *1atia/aga, al* miamo tiempo, *loa* reqverimientoa *de calidad."* 

#### Pomberger [Pomberger 84J

En contraste con la fase de especificación, durante esta fase se describe el sistema en términos de la solución propuesta al problema y no en términos del problema al cuál está dirigido. El diseño presenta esta solución como una colección de unidades de procesamiento conceptual o módulos, especificando los lineamientos para cada una de sus actividades individuales e indicando las interacciones que se realizan entre ellos. Aunque, tanto el diseño como las especificaciones pueden imponer restricciones **7 sugerir atributos deseables para el sistema propuesto, esas restricciones y atributos** normalmente están relacionados directamente con las propiedades de la actividad e interacción de los módulos.

Se usará la frase "proc:eao *de* diaeño" para denotar la actividad de crear el diseño de un sistema basado en su especificación. Con el fin de minimizar el número de errores y de facilitar la producción de un diseño, el proceso deberá desarrollarse como una serie de pasos ordenados y verificables. La transición de la fase de especificación a la de diseño es aún muy abrupta y propensa a errores [Riddle 78].

Cada metodología. de diseño de software puede dividirse en dos partes: por un lado, un conjunto de las características deseadas de la solución y, por el otro, los lineamientos para el proceso de solución mismo. Al desarrollar una metodología de diseño, normalmente se comienza definiendo las características deseadas de la solución y, posteriormente se desarrolla el proceso de pensamiento requerido para llegar a la solución deseada [Myers 76].

Los programas diseñados de manera tradicional, en ocasiones, presentan exceso de complejidad, lo cual resulta en una falta de transparencia o propósito. Algunas de las causas más comunes de ésto son las siguientes [Coleman 79]:

- proliferación de instrucciones de transferencia de control;
- modiflcaci6n del código, lo que puede hacer que el significado de un pedazo de texto cambie dinámicamente al tiempo de ejecución:
- existencia de banderas globales que se prenden y apagan en varios lugares sin explicación¡
- ausencia u olvido de comentarios u otra documentación:
- nombres de identificadores que no concuerdan con el uso de la variable que están nombrando¡
- inconsistencia al ejecutar subtareas (v.g. el paso de parámetros a procedimientos);
- UIO de trucos inexplicables para optimizar la ejecución y,
- programas con una estructura monolítica o arbitraria.

Estas malas prácticas pueden eliminarse desarrollando programas con una estructura simple y consistente. La consistencia y la simplicidad de la estructura pueden obtenerse abordando la producci6n de programas de una manera sistemática y ordenada. El diseño sistemático tiene una ventaja adicional, proporciona una defensa contra el error humano. Al finalizar cada fase en el diseño de un programa, el programador puede revisar y eliminar cualquier error. Para que los programas sean simples de entender deben expresarse de tal forma que se encuentren relacionados con el problema que intentan resolver y no con la máquina en que se van a ejecutar.

Por lo tanto, el diseño de programas se debe llevar a cabo siguiendo tres fases:

- 1) diseño de un algoritmo¡
- 2) diseño de la forma en que se van a asociar los datos con loe algoritmos que los van a representar y
- 3) traducción de la representación al lenguaje de programación que va a utilizarse.

Estas fases no son completamente independientes una de la otra y, por lo tanto, la separación no puede ser nunca completa en la práctica. El diseño del algoritmo y su representación constituyen lo que llamaremos "diseño del programa".

Idealmente, cualquier proceso de diseño debería ser capaz de garantizar:

a) Funcionamiento correcto.- El programa debería cumplir con sus especificacionea con exactitud, ea decir, para todos loa posibles conjuntos de datos válidos el programa debería obtener la respuesta correcta.

b) Flexibilidad.- En apariencia, loa cambios menores y razonables en el ambiente deberían realizarse sin mayor problema.

e) Completez.- El programa debería estar preparado para recibir todas las entraclu inválidas o inesperadas y producir loa mensajes de error apropiadoa antes de que se generen daños irreparables. No debe confiane en salidas no válidas que se detecten después de la ejecución.

d) Eficiencia.- La ejecución debería completane dentro de límites de tiempo *1* •pacio aceptables.

e) Tramparencia de propósito.- El programa. debería ser sencillo de entendene.

Loe conceptos fundamentales del diseño de software incluyen: abstracción, estructura, ocultamiento de iníormaci6n, modularidad, concurrencia, verificación y diseño estético [Fairley 85].

- 15 -

# 2.1.4 Codificación

Generalmente, esta fase es la más fácil. Durante la fase de codificación de un 1istema se realiza la traducción del diseño al programa. El programador debe tratar de que el diseño del sistema sea independiente del lenguaje en el que el sistema va a programarse posteriormente.

En esta fase, la elección del lenguaje de programación resulta de gran importancia para el programador. No todos los lenguajes de programación son igualmente apropiados para la traducción del diseño al programa. Algunos, como ADA y MODULA2, ofrecen facilidades que permiten la modularidad y la abstracción de los datos y son más apropiados para el proceso de transformacion que otros lenguajes, sin estaa caracteristicas, como COBOL y ensamblador entre otros.

#### 2.1.5 Pruebas e Instalación

"'La prueba de programaa puede uaarae para moatrar *la* preaencia de errorea, pero *nunca* para *moatrar au auaencia* •.

#### [Dljkstra 68b]

La calidad de un producto de software se distingue por la medida en la cual 1e aatisface el funcionamiento correcto y la confiabilidad. Esto significa, encontrar cuántos errores hay en el sistema total y cuántos errores graves ocurren durante el uso del producto de software.

La confiabilidad y el funcionamiento correcto del software, o por el contrario, la existencia de errores, puede confirmarse solamente hasta que los resultados de las pruebas realizadas al programa a ser verificado, o el programa mismo, son comparados con loa criterios de aceptación que se han preparado a partir de los requerimientos del sistema.

El propósito principal de la fase de prueba es, primero asegurar que el sistema satisface las demandas, es decir, la definición de los requerimientos y segundo, descubrir tantoa errores como sea posible. La experiencia muestra que la producción de software que est6 libre totalmente de errores en general no es posible. Por ello, las actividades de prueba que señalan la mayoría de loa errores que pueden ocurrir son laa más útiles.

Por error ae entenderá, una desviación del comportamiento estipulado en la deflnici6n de los requerimientos. La causa de un error puede estar oculta en la especificación, en el diseño o en la codificación y no puede, si es robusto, encontrarse en la elección errónea de los valores de entrada al sistema. Está relacionada con la definición de requerimientos, con el diseño, con la codificación y con la fase de mantenimiento y debe, también, forzar la verificación de la robustez. En general, la fase de prueba se realiza después de que han concluído las fases precedentes.

Loa errores ocurren cuando alguno de los aspectos del desarrollo del producto de software está incompleto, inconsistente o incorrecto. Las tres categorías principales de errores son: errores en los requerimientos , errores en el diseño y errores en la codificación. Los errores en los requerimientos son causados por la. definición incorrecta de las necesidades del usuario, por fallas al especificar completamente los requerimientos funcionales y de ejecución, por inconsistencias entre los requerimientos y por requerimientos no factibles.

Loa errores en el diseño se generan por fallas al traducir los requerimientos en estructuras de solución completas y correctas, por inconsistencias dentro de las especificaciones del diseño o por inconsistencias entre las especificaciones del diseño y los requerimientos.

Loe errores en la codificación son aquéllos que resultan al traducir las especificaciones del diseño a código fuente. Estos errores pueden ocurrir en la declaración de los datos o al hacer referencia a ellos, en la lógica del control de flujo, en las expresiones computacionales, en las interfaces con los subprogramas y en las operaciones de entrada/salida.

Existen muchas razones para que ocurran errores. La causa principal es, probablemente, que las especificaciones estén incompletas o sean inadecuadas. Otra causa de errores es el diseño algorítmico incorrecto. El refinamiento por pasos sucesivos es un intento para minimizar esos problemas. Una tercera causa menor, aunque no insignificante, son los errores accidentales o burocráticos.

Relacionadas muy cercanamente con la fase de prueba están la verificación, la validación, la certificación y la depuración. Un sistema se valida probándolo para moetrar que actúa de acuerdo con sus especificaciones. Mientras que la prueba es una actividad para descubrir errores, la depuración es una actividad para encontrar y anular fuentes de error. Los objetivos de la verificación y de la validación son asegurar J mejorar la calidad de los productos del trabajo generados durante el desarrollo y la modificación del software. Loe atributos de calidad de interés incluyen: funcionamiento correcto, completez, consistencia, confiabilidad, utilidad, usabilidad, eficiencia, conformancia a estándares y efectividad del costo total. La certificación no resolverá los problemas del software, aun cuando es una herramienta importante. Gerhart y Yelowitz [Gerhart 76] han mostrado que hay muchos programas "certificados" que contienen errores.

La fase de prueba debe abarcar la especificación del sistema, los módulos individuales, las interacciones entre los módulos, la integración de los módulos en el sistema total y la aceptabilidad del producto de software.

'' '""' 1 '

¡;

ស

 $\bar{t}$ 

La instalación real de un producto de software tiene lugar después de concluída la fase de prueba. Después de la instalación, el usuario debería realizar una prueba de ejecución. El objetivo de la prueba de ejecución es verificar los requerimientos no funcionales y la confiabilidad del producto de software, es decir, su comportamiento durante un periodo de tiempo largo.

#### 2.1.6 Documentación

La documentación del software puede dividirse de la siguiente forma:

1) Documentación para el usuario.- Debe contener toda la información necesaria para aprender el software y su uso, sin necesidad de información adicional. Esta documentacion incluye:

a. la descripci6n general del sistema,

b. el manual de instalación y el manual de usuario,

c. el manual de operación.

2) Documentaci6n del sistema.- Debe contener todos los detalles necesarios para el entendimiento de la estructura y de la prueba del sistema. Debe servir de comunicación entre los programadores y de apoyo en el mantenimiento del sistema.

Debe describir todos los detalles de la elaboración del sistema de software, la eatructura de los componentes individuales y las actividades de prueba. Debe contener toda la informaci6n necesaria para el entendimiento de la implementación total, la comunicación entre los programadores, la detección de errores y realizar las alteraciones y expansiones necesarias al sistema. Por lo tanto, dicho documento debe estar compuesto de todos los escritos elaborados en cada fase.

3) Documentación del proyecto.- Debe contener todos los detalles del desarrollo del 1istema desde un punto de vista organizacional y contable. Debe servir para supervisar el progreso del proyecto y para calcular los costos relacionados con éste.

En conclusión, es necesario señalar que, la documentación ea una parte integral del sistema de software. La elaboración de este documento no constituye una fase independiente dentro del ciclo de vida del software¡ por el contrario, es parte de cada fase. Además, al llegar a su término las fases de implementación y de prueba del sistema, ata documentación debe ser revisada y ampliada. Cada cambio en el sistema implica un cambio en la documentación. Una administración fácil y eficiente de este material ea un prerrequisito para tener una documentación ordenada y por ello es aconsejable utilizar herramientas de software que la apoyen.

- 18 -

#### 2.1.7 Mantenimiento

El mantenimiento del software incluye todos los cambios que se le hacen al software después de la terminación de los estados de desarrollo. Prácticamente, es imposible desarrollar un producto de software que no requiera mantenimiento. Ya 1e ha señalado con anterioridad que no es posible demostrar, sin ambiguedades, el funcionamiento correcto de un producto de software por medio de pruebas. Muchos errores se reconocen solamente hasta el momento en que se usa realmente el sistema y por ello estos errores sólo pueden eliminarse después de las fases de desarrollo. También, durante la operación del sistema surgen nuevas demandas del usuario, lo cual implica nuevos cambios en el sistema.

Para Pomberger [Pomberger 84] el mantenimiento de software incluye:

1) Optimizar la interface con el usuario y realizar mejoras al sistema,

2) corregir los errores que no se detectaron en las pruebas, y

3) realizar las modificaciones requeridas por el usuario.

Lientz y Swanson [Lientz 80] llaman a esos tres tipos de mantenimiento "per*fectivo, correctivo y adaptativo*" e indican que aproximadamente el 65% de los costos de mantenimiento se emplean en el primer tipo, 17% en el segundo y 18% en el tercero.

Dijkstra [Dijkstra 72b] establece que cada programa, que sea grande y resulte éxitoso, será suministrado en diferentes versiones durante su tiempo de vida y que cada nuevo programa representa únicamente el punto de partida de una familia de programas que se usarán en la práctica.

Hay que considerar que durante el tiempo de vida de un producto de software éxitoso, con frecuencia se ha empleado más esfuerzo en la fase de mantenimiento que en cualquier otra de laa fases del ciclo de desarrollo. Por ello, los costos de mantenimiento pueden ser el factor más importante del ciclo de vida del software [Sloughter 74]. La invatigación de Lientz y Swanson [Lienta 80] muestra que loe coetoa de mantenimiento significan aproximadamente el 50% del costo total y Pressman (Pressman 82) calcula que los costos de mantenimiento abarcan del 40 al 60 por ciento del costo total del producto de software. Por lo tanto, es conveniente poner particular atención en la mantenibilidad del sistema y en el diseño del software, de tal forma que éste sea fácil de mantener.

Por lo anterior, el principal objetivo del desarrollo del software debería ser la producción de sistemas mantenibles, entendiéndose como tales aquéllos en que están presentes atributos de alta calidad, los cuales contribuyen a la mantenibilidad del software. Estos atributos son: claridad, modularidad y buena documentación del código fuente, así como, documentos de soporte apropiados.

1 ¡ -  $\mathcal{L}$ 

### 2.2 Técnicas de programación

Tal vez, el cambio más grande que ha ocurrido en el diseño de los lenguajes de programación es en el papel que juegan los datos en el desarrollo de programas. Todo lo contrario sucede con las estructuras de control que casi no han sufrido variaciones desde los inicios de la programación de alto nivel. Estos cambios considerables han vuelto muy complejas las estructuras de datos, lo que ha dado lugar a problemas al probar y mantener los sistemas que las usan.

Al hacer pequeños cambios a una estructura de datos es posible causar daños a todo un sistema y hacer del mantenimiento un proceso complejo y costoso.

Por lo anterior, la característica más deseable en un sistema es la *"aimplicidad".*  La simplificación de una tarea compleja puede obtenerse dividiéndiendola en tareas más pequeñas e independientes, donde cada una sea discreta, visible y esté autocontenida (i. e. contiene las suposiciones que la hacen considerar la codificación de otras tareas) [Oliver 75].

Dos conceptos de la teoría general de sistemas pueden adaptarse para combatir la complejidad del software: el primero es la independencia, es decir, para minimizar la complejidad se debe maximizar la independencia de cada uno de los componentes del sistema; el segundo es la estructura jerárquica, ya que las jerarquías permiten la eatratificación de un sistema en niveles de entendimiento, donde cada nivel representa un conjunto de relaciones agregadas entre las partes de los niveles más bajos.

Aunque el método tradicional para controlar la complejidad es la idea de "divide v vencerás", llamada modularización, en la práctica esta idea no ha resultado muy efectiva. Liskov [Liskov 72] señala tres razones para esta falla:

1. loa módulos tienen que ejecutar muchas funciones diferentes pero relacionadas. Esto oscurece su lógica;

2. lu funciones comunes no son identificadas en el diseño, lo que genera que se encuentren distribuídas entre muchos módulos distintos y,

2. los módulos interactúan en formas inesperadas sobre datos comunes o compartidos.

- 90 -
### 2.2.1 Modularización

El primer paso para hacer un programa menos complejo es descomponerlo en un conjunto grande compuesto de unidades pequeñas altamente independientes, con interfaces bien definidas entre ellaa y más fáciles de manejar. Esta aproximaci6n de "divide y conquistarás" se usa con frecuencia en disciplinas tales como Ingeniería, Arquitectura y otras que involucran el análisis y la síntesis de objetos complejos. En la Ingeniería de Software a estaa unidades se les conoce como *módulos.* 

La complejidad del diseño de un programa es una función de las relaciones que existen entre los módulos. La complejidad de un solo módulo es una función de las conexiones que existen entre las instrucciones del programa dentro del módulo.

Por un módulo se entenderá, según Goos [Goos 73], un segmento de pro-¡rama con las siguientes propiedades: se puede comunicar con el mundo exterior sólo a través de una interface bien definida; su integración dentro de un programa más grande puede llevarse a cabo sin conocer sus mecanismos internos y su funcionamiento correcto puede determinarse sin considerar su acomodo en sistemas más grandes [veáse también Dennis 73. Un módulo es una subrutina cerrada que puede ser llamada desde cualquier otro módulo en el programa, o desde el programa principal y que puede compilarse independientemente.

Para Fairley [Fairley 85] un módulo presenta las siguientes características:

1. contiene instrucciones, lógica de procesamiento y eatructuras de datos;

2. puede compilarse independientemente y almacenane en una biblioteca;

2. puede incluirse en un programa;

4. sus segmentos pueden usarse invocando un nombre y algunos parámetros y,

5. puede usar otros módulos.

-

Algunos ejemplos de módulos son: procedimientos, subrutinas y funciones; grupos funcionales de procedimientos que están relacionados, subrutinas y funciones; grupos de abtracciones de datos; grupos de rutinas de utilería y procesos concurrentes.

La modularización permite que el diseñador descomponga un sistema en unidades funcionales, imponga un ordenamiento jerárquico sobre el uso de cada función, implante abstracciones de datos y desarrolle subsistemas útiles independientes. Además, la modularización puede usarse para aislar las dependencias de la máquina, para mejorar la ejecución del producto de software o para facilitar la depuración, prueba, integración, verificación y modificación del sistema [Fairley 85].

Un módulo tiene tres atributos básicos: ejecuta una o más funciones, contiene alguna lógica y se usa en uno o más contextos. La función es una descripción externa del módulo; describe qué es lo que hace el módulo cuando es llamado, pero no cómo lo hace. La lógica describe el algoritmo interno del módulo, es decir, cómo ejecuta la función. El contexto describe un uso particular de un módulo.

La modularidad ayuda a mejorar la claridad del diseño, lo que a la vez facilita la codificación, la depuración, la prueba, la documentación y el mantenimiento del 1istema.

Durante el proceso del diseño del sistema se crea la estructura del programa que incluye la definición de todos los módulos del programa, se establece jerarquía de los módulos y las interfaces entre ellos. Al diseño de las interfaces entre los módulos se le llama "diseño *modular externo*" y al conjunto de pasos que incluyen la definición de los datos, la selección de los algoritmos, la lógica de diseño y la codificación de los módulos se le conoce como "diseño lógico modular".

La forma en la que un sistema se descompone en segmentos tiene efecto sobre todos los criterios que afectan su calidad y, por lo tanto, es crucial para la calidad del producto final de software. Las condiciones que deben considerarse para tal proceso de descomposición se ennumeran a continuación:

a) Cerradura de un módulo. Cada módulo debería realizar una tarea constituyendo una entidad cerrada, es decir, las funciones de un módulo deberían componer una unidad lógica. Es peligroso y, por lo tanto indeseable, que una decisión particular de diseño se divida en varios módulos.

b) Interface mínima y visible. La interface entre dos módulos es el conjunto de todaa las suposiciones que hace uno acerca del otro [Parnas T2], por ejemplo, nombre, significado y tipo de datos. Cada sistema de programación debería descomponerse de tal forma que las interfaces entre los módulos fueran tan simples como sea posible y que, además, puedan ser especificadas explícitamente.

c) Facilidad de prueba. Cada m6dulo debería estar construído de tal forma que su funcionamiento correcto pueda determinarse considerando simplemente las interfaces, sin necesidad de conocer su ubicación en el sistema completo.

d) Libertad de interferencia. La descomposición modular debería garantizar que no se ejerce alguna influencia interna entre ellos y que cada uno puede reemplazarse por otro módulo con respecto a la interface original, sin afectar al sistema completo.

-n-

e) Tamaño del módulo. Cada módulo debería ser pequeño. Esto no puede definirse en términos del número de líneas o páginas de código fuente, obviamente. La regla "no mayor que una página" lleva al malentendido de que la complejidad de un programa está determinada por su longitud. Los programas bien estructurados pueden, ciertamente, tener muchas páginas y sin embargo, ser concisos y entendibles.

f) Importación de un módulo. Es el número de módulos a que hace referencia el mitmo. Un número importado grande posiblemente indica que el módulo tiene que realizar muchas tareas de coordinación y de decisión. Sin embargo, un número pequeño implica, tal vez, la necesidad de verificar si el módulo debe descomponerse mú detalladamente.

1) Utilización de un módulo. Un módulo es referenciado o "llamado" por otros, lo cual determina el grado de utilización del primero.

Los beneficios esperados de la programación modular son:

- 1) Administrativo el tiempo de desarrollo se minimiza, ya que grupos independientes trabajan en un módulo sin requerir mucha comunicación.
- 2) Aumento en la flexibilidad del producto Es posible hacer cambios drásticos a un módulo sin necesidad de cambiar otros módulos.
- 3) Incremento en la comprensibilidad Es posible estudiar un módulo del sistema a la vez. El sistema completo puede diseñarse mejor debido a que se tiene un mayor entendimiento de él.

La dacomposición de un sistema en módulos puede realizarse siguiendo la técnica de refinamiento por pasos sucesivos (step-wise refinement), originalmente concebida por Dijkstra[Dijkstra 68b] y posteriormente mejorada por Wirth [Wirth 71] <sup>~</sup>T4J.

Dicha técnica se utiliza para descomponer un sistema a partir de las especificaciones de alto nivel en niveles más elementales.

 $\bullet$  .

Derek Coleman [Coleman 79] describe este proceso de la siguiente manera:

"En esencia, se trata de descomponer un problema en una serie de subproblemas. Dado un problema P, se trata de descubrir un conjunto de problemas más pequeños P1, P2, P2,..., Pn de tal forma que resolviendo primero P1. después P2 y así aucesivamente se obtiene una solución al problema original P. Esta aproximación se aplica entonces a cada uno de los subproblemas P1, P2, P3, ..., Pn produciendo así un conjunto de sub-subproblemas cuvas soluciones juntas son una solución de Pi. Se continúa este proceso hasta que los problemas son lo suficientemente pequeños para solucionarlos directamente". Este análisis, y por lo tanto la estructura de la solución, puede representarse claramente guiados por un desarrollo de árbol, como puede observarse en la siguiente figura (figura 2.3):

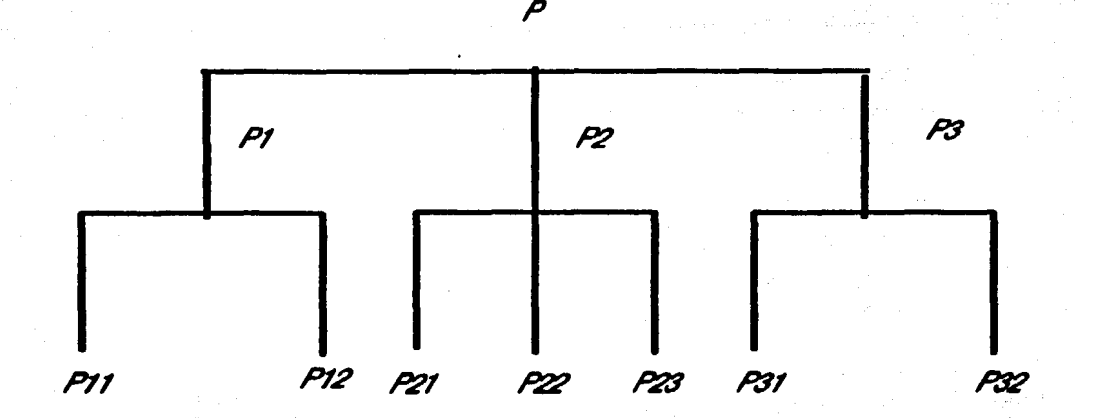

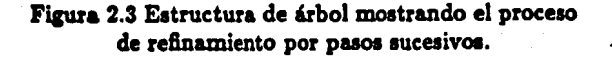

Cada nivel del árbol ignora los detalles del nivel inferior. Es posible referirse a •nivelca de *abatracción"* cuando se utiliza la técnica de refinamiento por pasos sucesivos en la solución de un problema.

La idea de niveles de abstracción se debe a Dijkstra [Dijkstra 68 y 68b]. Un sistema se divide en distintas piezas jerárquicas llamadas niveles que contienen un diseño interior determinado. Cada nivel consiste de un grupo de módulos que están muy relacionados. El prop6sito principal de los niveles de abstracción es minimizar la complejidad del sistema definiendo los módulos de tal forma que sean altamente independientes uno del otro. Esto se lleva a cabo ocultando las propiedades de ciertos elementos del sistema (v.g. recuraoa 11 repreaentación de *datoa* dentro de *cada* niveQ, lo que permite que cada nivel represente una "abstracción" de esos objetos. Existen dos estructuras generales de esos niveles que se muestran en las figuras 2.4.a y 2.4.b. En la primera el problema se ve como el desarrollo de una *"máquina* de uauario" comenzando con una máquina a nivel muy bajo. Una progresión de loa niveles, llamada *"máquina*  abstracta", se define de tal forma que cada máquina de mayor nivel se construye sobre las máquinas que están en niveles más bajos, extendiendo así sus capacidades. Cada nivel a6lo puede invocar a otro nivel: el nivel inmediatamente 1ubordinado a él.

En la estructura de la figura 2.4.b los niveles no son abstracciones completas de los niveles más bajos, lo que permite que cualquiera de los niveles haga referencia a cualquiera de loa niveles inferiores.

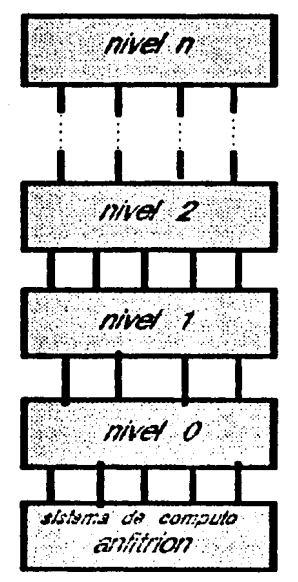

(a). Una primera aproximación a los niveles de abstracción.

- S5 -

¡ . <sup>~</sup>  $\frac{1}{2}$ ¡ i

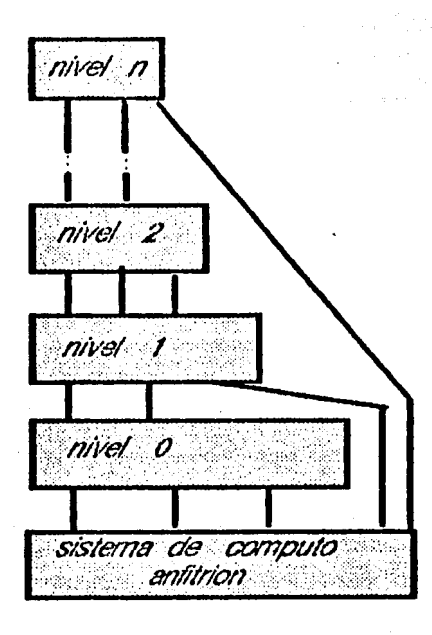

## (b). Una segunda aproximación a los niveles de abstracción.

Figura 2.4 Niveles de abstracción.

Aunque la definición actual del método de niveles de abstracción es en sí mismo bastante abstracto, se le han comenzando a reconocer ciertas propiedades:

1. Cada nivel desconoce absolutamente todo acerca de las propiedades, o aún de la existencia, de niveles más altos [Goos 73]. Esta es la propiedad fundamental de los niveles de abstracción.

2. Cada nivel desconoce todo acerca del interior de cualquier otro nivel. Toda la comunicación entre los niveles se realiza a través de interfaces rígidas, definidas anteriormente.

2. Cada nivel es un grupo de módulos (subrutinas compiladas separadamente). Algunos de esos módulos son internos al nivel, es decir, no pueden llamarse desde otros niveles. Los nombres del resto de los módulos son conocidos potencialmente por un

nivel más alto. Esoa nombres representan la interface a ese nivel.

4. Cada nivel contiene ciertos recursos y puede actuar de dos formas: ocultando esoe recursos a los otros niveles o proporcionando alguna abstracci6n de esos recursos a loe otroa niveles.

S. Cada nivel puede tambien soportar una abstracci6n de los datos dentro del 1iltema. En un sistema de administraci6n de datos un nivel puede representar cualquier archivo como una estructura de árbol, aislando as{ la estructura física actual del archivo deade los otros niveles.

6. Las suposiciones que cada nivel hace acerca de los otros niveles deben minimizarse [Parna1 '11]. Estas suposiciones pueden tomar la forma de relaciones que deben cumplirse previamente a la ejecución de una función, de una representación de datos y de factores ambientales.

7. La conexión entre los niveles debe limitarse a los argumentos pasados explícitamente de un nivel a otro. Los niveles no pueden compartir datos globales (Liskov 72). Además, es deseable eliminar completamente todos los datos globales (aún dentro de los niveles) en un sistema [Myers 75].

8. Cada nivel debe tener resistencia alta y acoplamiento bajo. Eso significa que cada función que es ejecutada por un nivel de abstracción debe estar representada por un único punto de entrada. Los argumentos pasados entre niveles deben ser tipos de datoe aimples y no estructuras complejas.

La aproximación de niveles de abstracción para el diseño de sistemas no ha sido muy utilizada a la fecha. Los dos usos más conocidos son en el diseño de sistemas operativos a pequeña escala, el sistema  $THE$  [Dijkstra 68 y 68b] y el sistema Venus (Lhkov T2b].

Es claro, que el proceso de diseño es un proceso creativo. El principio de refinamiento por pasos sucesivos no libera al ingeniero de software de la necesidad de asirse intuitivamente al problema, ni de encontrar la descomposición correcta; por el contrario, lo ayuda en el diseño de un sistema de programación grande que va a distinguirse por su buena estructura y por haber sido pensado sólidamente hasta en el '11timo detalle.

#### 2.2.2 Abstracción

El concepto de abstracci6n de datos también es un medio de implantar el ocultamiento de la información. La abstracción juega un papel extremadamente importante en la programación debido a que es la herramienta principal disponible para controlar la complejidad de los programas [Liskov 75]. Es la herramienta intelectual que permite tratar con conceptos más allá de las instancias particulares de los mismos. Durante la definición de requerimientos y del diseño, la abstracción permite separar los aspectos conceptuales del sistema de los detalles de la implantación.

Durante el diseño del software, la abstracción permite organizar y conducir el proceso del pensamiento postponiendo consideraciones estructurales y detalles algor(tmicos hasta que se han establecido las características funcionales, las estructuras de datos y el almacenamiento de los mismos. Las consideraciones estructurales se direccionan antes que la consideración de los detalles algorítmicos, lo que reduce la cantidad de complejidad que debe existir en cualquier punto particular del proceso de diseño.

Para hacer una descripción más amplia de la abstracción de datos se discutirán dos formas de diseño de programas: *programación orientada hacia* el *control* y programación *orientada hacia loa objeto1.* 

**En la** programaci6n orientada hacia el control, el objetivo básico es decidir *"qul*  hacer después". Los programas desarrollados vía los diagramas de flujo están, generalmente, orientados hacia el control. El programador dibuja un símbolo de decisión en un diagrama de flujo y es entonces cuando decide qué camino tomar (figura 2.5.b). En la figura 2.5.a se muestra un ejemplo donde el flujo de control es bastante aparente pero los efectos sobre los datos no son claros.

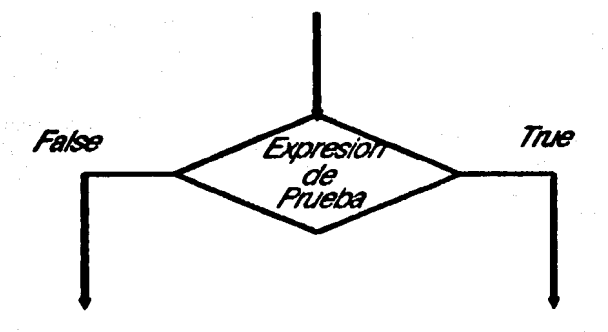

i Que hacer?

i Que hacer i

**(a).** Símbolo de decisi6n.

- **<sup>111</sup>**-

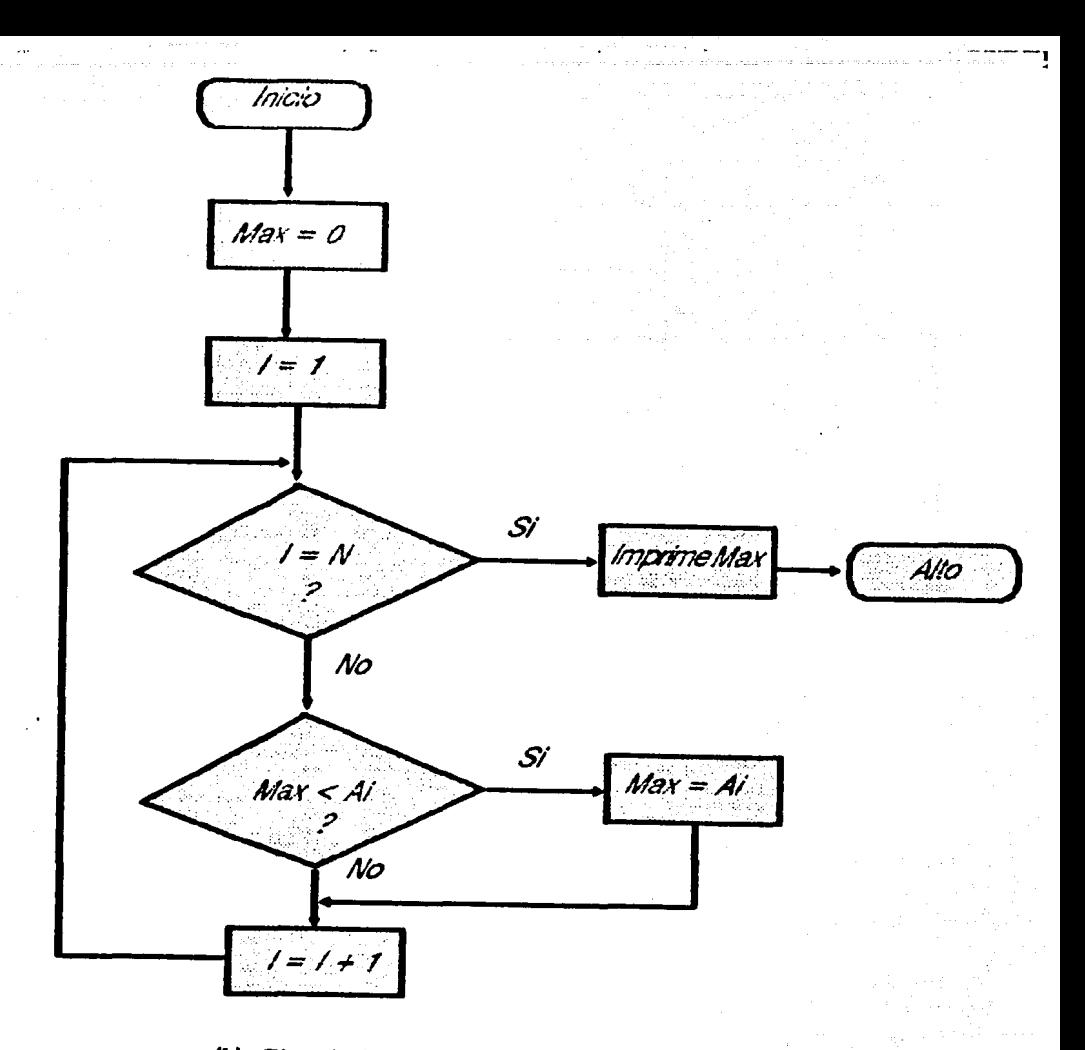

(b). Ejemplo de flujo de control sin determinar el efecto sobre los datos.

Figura 2.5 Programación orientada hacia el control.

En la programación orientada hacia los objetos, el programador crea objetos y los usa en un conjunto restringido de operaciones. Al declarar un objeto sólo se conoce su nombre y las funciones que pueden manipularlo. En la figura 2.6 se muestra un objeto conocido como pila ("stack"). La forma de cómo operan las tres funciones y qué estructuras de datos se usan para crear la pila son inmateriales para el usuario. Todas las referencias a la pila deben filtrarse a través de abtracciones y los cambios son relativamente fáciles. Esto refuerza los aspectos de información oculta del diseño.

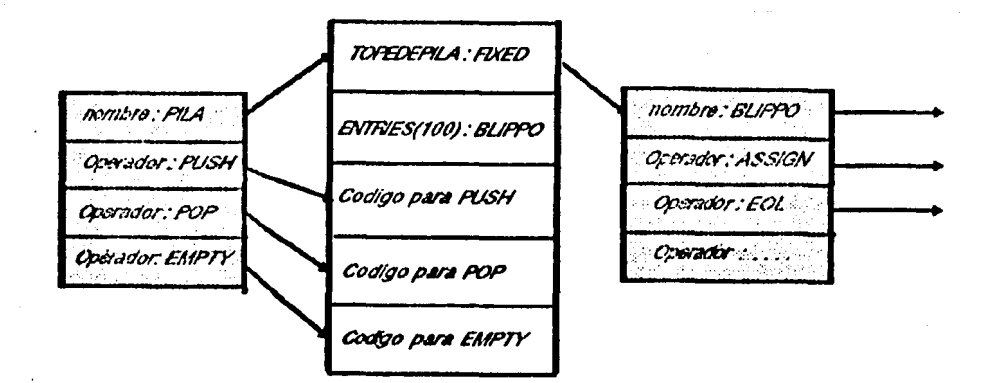

Figura 2.6 Representación gráfica de la utilización de una pila en la programación orientada hacia objetos.

Con el fin de implantar las abstracciones se requiere que el lenguaje de programación tenga las siguientes dos características: la capacidad de crear estructuras de datos para representar tipos de datos abstractos y la posibilidad de definir procedimientos que accesen esos datos.

Al elegir una abstracción apropiada de los datos se pueden representar sólo los aspectos funcionalmente necesarios para su representación y suprimir los detalles de su implantación.

Ya que la abstracción de datos incluve tanto a los objetos de datos como a las operaciones aplicables sobre ellos, una modularización apropiada debe incluir los procedimientos para cada una de esas operaciones. Este módulo multiprocedural encápsula la información representacional y la hace inaccesible fuera del módulo. Por lo tanto, las dependencias se conservan dentro del módulo, como se desea. Lo importante es reconocer y considerar las abstracciones de los datos cuando se elige la modularización, limitando así el acceso a los datos y a las operaciones relevantes para manipularlos (Zilles 75) y [Pomberger 84]). En la figura 2.7 se muestra un ejemplo de violación del atributo de información oculta.

- 40 -

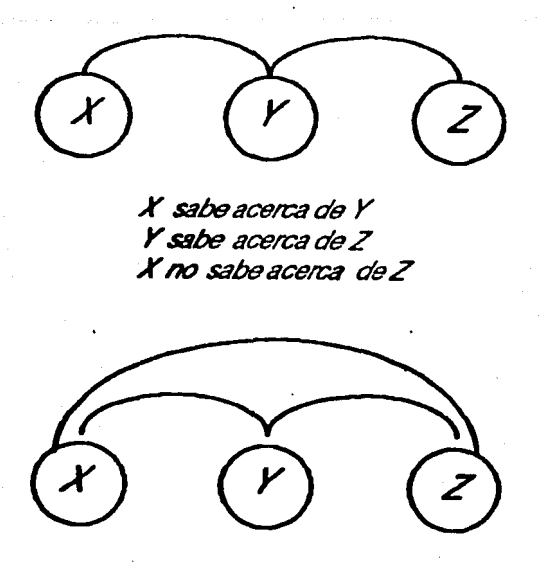

.K llama a *Z* di'ectamente

Figura 2.7 Violación del atributo de información oculta

Para Dahal, Dijkstra y Hoare [Dahl 72] el proceso de abstracción puede sumarizarse en las siguientes cuatro fases:

1.- Abstracción: Es la decisión de concentrarse en las propiedades que comparten muchos objetos o situaciones en el mundo real, ignorando las diferencias entre .uo..

2.- Representación: Consiste en la elección de un conjunto de símbolos que utilizados en la abstracción y que pueden ser el medio de comunicación. Es la forma en la cuál se va a representar la abstracción en la computadora.

2.- Axiomatización: Comprende las proposiciones rigurosas de las propiedades que se han abstraído del mundo real y que son compartidas por manipulaciones del mismo y de los símbolos que representan.

4.- Manipulación: Son las reglas para realizar la transformación de las representaciones simbólicas como un medio de predicción de los efectos de manipulaciones similares en el mundo real.

1 ¡ ' -

 $\mathbb{Z}$ 

La idea básica detrás de la abstracción es el diseño de arriba hacia abajo *(top*down), el cual tuvo su origen con Dijkstra [Dijkstra 69] y Wirth [Wirth 71].

En el diseño de arriba hacia abajo el programador escribe primero una subrutina como una instrucción sencilla. A su vez esa instrucción se expande a mayor detalle. En cada nivel, la función se va expandiendo con más y más detalle hasta que la descripci6n resultante es el programa fuente en algún lenguaje de programación.

Hay que hacer notar que Wirth [Wirth 71 y Wirth 74] y Yourdon [Yourdon 'f5J consideran la técnica de diseño top-down y la de refinamiento por pasos sucesivos como si fuesen iguales.

En el diseño de arriba hacia abajo, el programa se estructura jerárquicamente y 1e describe por refinamientos sucesivos. Cada refinamiento describe sus acciones refiriéndose a otros refinamientos en una manera de arriba hacia abajo.

El desarrollo de arriba hacia abajo no es tan fácil como parece ya que existen trea posibles *"puntoa* críticoa" para un sistema:

1. el inicio de la ejecución,

2. el foco de control y,

2. la interface con el usuario.

Al utilizar la técnica de arriba hacia abajo, el usuario conoce en una fase temprana las interfaces de nivel alto en el sistema. Los cambios pueden realizarse en el ciclo del desarrollo rápidamente y de forma relativamente fácil.

La principal ventaja de la estrategia de arriba hacia abajo es que la atención 1e dirige primero a laa necesidades del usuario, a las interfaces con él y a la naturaleza total del problema a ser resuelto.

Una de la técnicas más interesantes y más conocidas de la aproximación de arriba hacia abajo *(top-down)* es el sistema HIPO (Hierarchy *Input Proceaa Output)*  desarrollado por IBM en 1975. HIPO requiere que la estructura total del sistema se muestre como un diagrama total (figura 2.8.a) y se enlista el contenido de la estructura del sistema (figura 2.8.b).

- 41 -

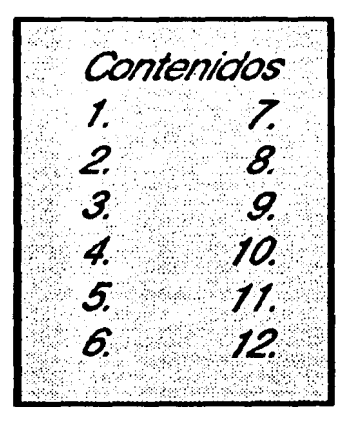

 $(a)$ 

# (a). Estructura general de un sistema en HIPO.

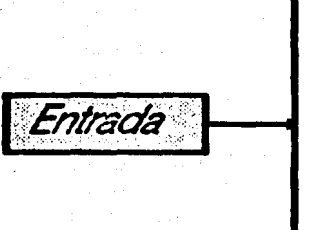

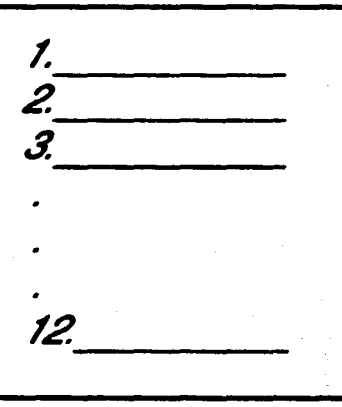

Salida

 $\mathcal{B}$ 

(b). Visión global del sistema.

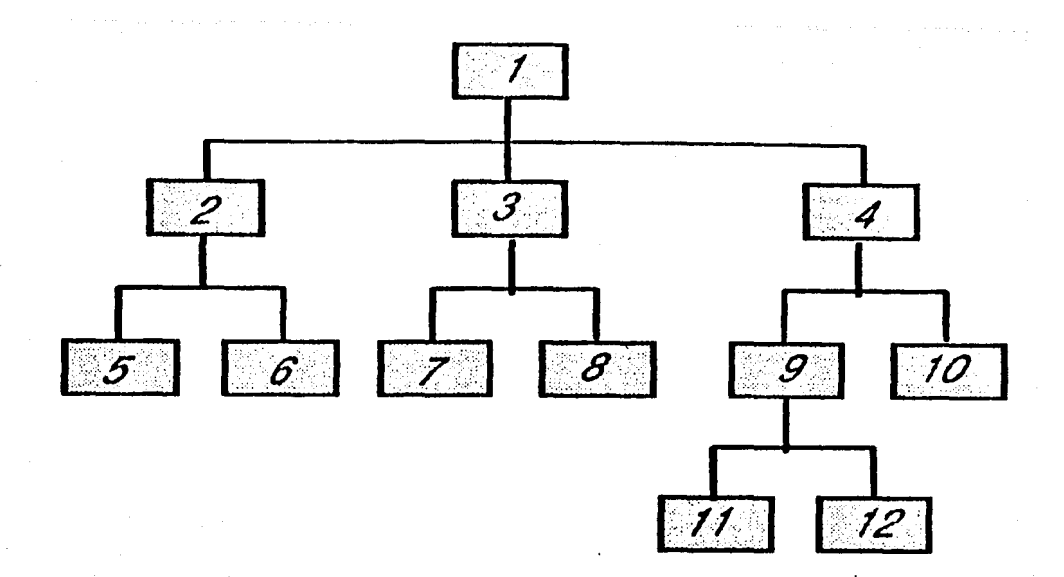

(c). Diagrama detallado de un m6dulo del sistema.

Figura 2.8 Ejemplo de un diagrama en HIPO.

Posteriormente, cada m6dulo del diagrama total se describe más detalladamente en un diagrama (figura 2.8.c). Pueden realizarse diagramas con más detalles de otros niveles si fuese necesario. El método HIPO puede emplearse también como un auxiliar de la especificación. Se caracteriza por hacer una distinci6n clara entre la notación de datos y la notación de funciones y por tener un medio de representación jerárquica orientada a los árboles. Una aproximación aún más formal de la representación gráfica de la estructura del sistema ha sido sugerida por Stevens, Myers y Constantine [Conatantlne 74]. Esto no implica que HIPO sea la única herramienta a eer usada o que la representación gráfica de Constantine sea la única aproximación. El punto esencial consiste en alguna apraximaci6n formal y estándarizada a la documentación de un diseño top-down [Yourdon 7&].

## **2.2.3 Diseño Estructurado**

El diseño estructurado se considera que fue desarrollado por Larry Constantine [Constantine 74] de 1965 a 1968, como una técnica de arriba hacia abajo para el diseño arquitect6nico de sistemas de software. Principalmente, se concentra en las relaciones entre loe m6dulos para lo cual su funci6n principal consiste en convertir diagramas de flujo de datos a gráficas estructuradas. Introduce los conceptos de acoplamiento y cohesión para guiar el proceso de diseño. Un sistema bien diseñado muestra un bajo ¡rado de acoplamiento entre los módulos y un alto grado de cohesión entre los elementos en cada módulo.

El primer paso en el diseño estructurado es la revisión y el refinamiento del (loa) diagrama(s) del flujo de los datos desarrollado(s) durante la definición de los requerimientos y el diseño externo. El segundo paso lo determina el hecho de si el sistema está centrado en transformaciones o está dirigido a transacciones. En un sistema centrado en transformaciones, el diagrama de flujo de datos contiene segmentos de entrada, procesamiento y salida que se convierten en subsistemas de entrada, procesamiento y 1alida, respectivamente, en el mapa de estructura.

El tercer paso en el diseño estructurado es la descomposición de cada subsistema usando lineamientos tales como: acoplamiento, cohesión, información oculta, niveles de abstracción, abstracción de datos, etc.

La descomposición de funciones en módulos debe llevarse a cabo iterativamente hasta que cada módulo sea lo bastante pequeño, de tal forma que su implantación total pueda realizarse de una sola vez. En la fase inicial del diseño, el sistema debería poder subdividirse tan finamente como fuese posible ya que de esta forma los módulos pequeños pueden recombinarse de manera más fácil posteriormente.

Ademú del acoplamiento, la cohesión, la abstracción de los datos, el ocultamiento de información y otros criterios de descomposición, los conceptos de *"campo* de efecto" y "campo de control" pueden usarse para determinar las posiciones relativas de los módulos en una estructura jerárquica. El "campo de control" incluye al módulo y todos los módulos que están subordinados a él. El "campo de efecto" de una decisión es el conjunto de todos los módulos que contienen código ejecutable basado en el resultado de la decisión. En general, los sistemas están más débilmente acoplados cuando el campo de efecto de una decisión está dentro del campo de control del módulo que contiene la decisión.

El diseño detallado de los módulos individuales en un sistema puede llevarse a cabo usando la técnica de refinamiento por pasos sucesivos y utilizando notaciones de diseño detallado, tales como diagramas HIPO, seudocódigo, y/o lenguaje natural estructurado.

 $\cdots$ 

 $\left\vert \psi\right\rangle$ 

 $\frac{1}{2}$  ,  $\frac{1}{2}$ 

### CAPITULO 3

### Ayudas Computarizadas para la Ingeniería de Software

Una industria que está emergiendo con rapidez es la del desarrollo de *"ayudas computarizadas para la ingeniería de Software"{CASE).* Estos programas ayudan en la automatización de un sistema de software desde su creación hasta su terminación y durante la etapa de mantenimiento. *CASE* (Computer-aided Software Engineering) consiste en la aplicación de tecnologías o herramientas automáticas para el funcionamiento y procedimientos de la Ingeniería de Software.

La industria del *CASE* se apoya. en el concepto de la programación estructurada, surgida. en los inicios de la década de los setentas, En esa época, las herramientas existentes eran mínimas. Se contaba con editores, compiladores, intérpretes y diccionarios de datos¡ sin embargo, se carecía de las que podían ayudar al desarrollo de sistemas estructurados. La carencia de este tipo de herramientas afecta en gran medida el ciclo de vida del desarrollo de los sistemas en muchos aspectos: eficiencia, ahorro de tiempo, pérdidas económicas, aumento en la dificultad y en el tiempo para accesar información y en la complejidad para crear y mantener el sistema.

Con el transcurso de los años, aumentó la demanda de sistemas de tipo diverso (cuya complejidad en tamaño y forma era a su vez creciente) y se generó una necesidad urgente en cuanto a optimización y ahorro de todo tipo de recursos. Es por esto, que **aurgió la necesidad de contar con herramientas autómaticas** *(CASE)* **que auxiliaran en** el análisis, diseño, implementación y mantenimiento de los sistema desde su inicio hasta 1u terminación.

Loa elementoa esenciales de un *CASE* son:

- La metodología del ciclo de vida del desarrollo del software.
- Métodos estándares y técnicas de diseño para producir prayectos de calidad.
- Integración automática de sus herramientas.

- 48 -

Para un sistema *CASE* los principales requisitos y capacidades son: mejorar la productividad y la calidad del software, incrementar el control del sistema y garantizar que la herramienta sea flexible y fácil de usar.

Al mejorar la productividad se ayuda a reducir el costo en el desarrollo del sistema, al mejorar la calidad del software se reduce el trabajo en la fase de mantenimiento del sistema y al incrementar el control del sistema, se contribuye a la buena administraci6n del software.

Otru capacidades adicionales deseables en un *CASE* son: detecci6n de errores en tiempo real y corrccci6n de éstos en forma rápida y fácil; facilidad de validar automtica y completamente cualquier sistema de informaci6n y relacionar los métodos y técnicas estándares para el análisis y diseño de los sistemas con su ciclo de vida.

Una herramienta *CASE* reúne, en el producto final, todos los subsistemas que integran el sistema total. Otros ingredientes necesarios, como son los manuales de uauario, de operación y de mantenimiento, también están contenidos en un *CASE.* 

DeaaCortunadamente, el amplio uso de redes de computadoras personales para el desarrollo de grandes paquetes da a la industria del *CASE* algunos dolores de cabeza. Sin un estricto control, una infinidad de veniones y módulos pueden generar que un desarrollo de software se convierta fácilmente en un caos. Por esto mismo se han deaarrollado a su vez versiones distintas de herramientas de control.

El número y tipo de herramientas utilizadas por un *CASE* es muy diverso, lo cual ae debe principalmente a los nuevos desarrollos y tecnologías de la Ingeniería de Software. Dentro de los sistemas *CASE* existentes también es posible encontrar paquete. integrados. La esencia de un paquete integrado *CASE* radica en su capacidad para verificar la consistencia y la completez entre varios medios gráficos y a través de todos los niveles jerárquicos. Solamente un sistema de este tipo tiene el potencial para 1enerar un c6digo ejecutable correcto.

Ultimamente, se han desarrollado muchas ayudas computarizadas para apoyar 7 facilitar al programador en el desarrollo del ciclo de vida del 1oftware. Algunos de estos esfuerzos son:

•Probablemente, el primer sistema *CASE* es Prlde/ASDM *(Automated Svs·*  tcm Development *Methodologv)* desarrollado por Bryce y Asociados. Este sistema proporciona una base de datos para administrar y controlar los proyectos y definir información en un diccionario de datos.

<sup>·</sup> USE.IT Systems es una técnica para construir sistemas que emplea gráficas 7 texto.

• Excelator /RTS, desarrollada por Index Technolocia Corporation (Intech) en Cambridge Mass., contiene capacidades integradas en el diccionario de datos con un editor de línea para la creación de flujos y cartas gráficas.

• TAGS/IORL de Telcdyne Brown Enginnering contiene un soporte gráfico automático muy completo para los requerimientos de entrada y salida.

• NASTEC CASE 2000 de Nastec Corporation es un ejemplo de un sistema *CASE* integrado. Soporta multiples ciclos de vida desarrollando diferentes técnicas. El sistema CASE 2000 contiene herramientas de ayuda de diseño, las cuales integran texto y gráficas en el editor de la pantalla, además de contener diseño de diccionarios que catalogan la información encontrada en el diccionario de datos y permiten accesar archivos u objetos para ser asignados al tipo de objetos y almacenados en el diccionario. Las ayudas de diseño incluyen a los depuradores, los cuales validan todo lo relacionado con el sistema, actualizando automáticamente el diccionario de datos.

• SA/SD *(Structured Analysis and Design*) cuyo objetivo es, simplemente, el ordenamiento y la planeación e implementación sistemática del software.

Entre las gráficas que dominan la metodología SA/SD, el diagrama de flujo de datos (DFD) es, probablemente, el más importante. A este diagrama se le conoce también como el diagrama Yourdon-DeMarco como reconocimiento a dos de los pioneros en SA/SD. La carta de estructura, una parte esencial de SA/SD, muestra la ruptura jerárquica del sistema en módulos, complementada con información acerca del flujo de datos (y, en ocasiones, del flujo de control).

• SADT *(Structured Ana/y\_,¡,, and Deaign Tcchnique)* método desarrollado en SofTech, Inc. de Waltham, Mass. en 1977, por D. T. Ross y Schoman [Schoman 77], combina la descomposición jerárquica con flujos de control y datos combinados. Es apropiado para las aplicaciones en tiempo real.

Algunas de laa principales características que distinguen a PROGRE de los 1istemaa *CASE* antes mencionados son:

- a) Ayuda a aprender a programar (Ja computación es al mismo tiempo el objetivo y la herramienta).
- b) Utiliza un lenguaje gráfico de programación estructurada por lo que el programador aprende a programar estructuradamente.
- c) No hace un análisis sintáctico del texto escrito por el usuario, por lo que se puede utilizar desde el diseño del procrama en lenguaje natural o adaptarse a otros lenguajes de programación del tipo de Pascal.
- d) La documentación de un programa es un elemento importante para el futuro mantenimiento del mismo. Con PROGRE se obtiene el diagrama de flujo actualizado que conesponde exactamente

- 41 -

#### al programa fuente, sin esfuerzo por parte del programador.

Una tarea importante de investigación, en el campo de la Ingeniería de Software, • el desarrollo de herramientas que apoyen la producción del software y que proporcionen técnicas para implementar tales herramientas.

#### S.1 Herramienta• de Software

Cuando el procesamiento de datos comenzaba a ser una disciplina hab(a pocas herramientas disponibles para la programación, entre éstas se encontraban: los en-1ambladores, editores, ligadores y cargadores. Posteriormente, con la introducción de los sistemas de tiempo compartido se desarrollaron gran cantidad de herramientas de noftware: sencillas, relacionadas a fases específicas del proyecto y para la dirección del proyecto. Las herramientas actuales que se ofrecen pretenden adaptarse al desarrollo de todas las fases del ciclo de vida del software.

Dichu herramientas, a las cuales frecuentemente se les llaman "ambientes de programación", son, generalmente, díficiles de manejar, diseñadas solamente para aplicaciones especiales y rara vez portables, por lo cual, se puede concluir que no existe un ambiente de software universal. A continuación se da una lista de herramientas aisladas que ayudan a la racionalización y que son necesarias para asegurar la calidad de la producción de software.

### 3.1.1 Herramientas sencillas

Son herramientas elementales y fáciles de producir cuyo principal objetivo es el de simplificar la producción del software. Principalmente, se pueden dividir en tres grandes grupos, según sus propósitos:

a) Las que ayudan a la administración de archivos, como manejo de catálogos, protección de archivos, comparación entre dos o más archivos, compresión y expansión de archivos.

b) Las que asisten en tareas de documentación, como formateadores de programas, generadores de índices, diseñadores de diagramas de flujo, etc.

c) Las que permiten realizar un análisis del perfil estático de los programas, o sea, butear errores en los programas, obtener medidu de complejidad, analizar anidamientos de instrucciones, detectar identificadores declarados pero no usados, reconocer objetos no inicializados, etc.

### S.1.2 Herramientas relacionadas a las fases específicas del proyecto

La meta principal de estas herramientas es la de facilitar el reconocimiento y la correcci6n de errores desde que el proyecto se encuentra en una fase temprana de su desarrollo. También, tienen como objetivo auxiliar en la creación de la documentación y tratar de garantizar la calidad de los resultados obtenidos en cada una de las fases del ciclo de vida del software, individualmente.

Como apoyo en el análisis de requerimientos de un sistema se pueden obtener los diccionarios de datos, los cuales intentan aclarar la comunicación entre el analista y el diseñador y establecer una consistencia de términos para el usuario en relación con el análisis del sistema. Dichos diccionarios requieren de herramientas para introducir, suprimir, buscar y modificar descripciones de datos. Los diccionarios aumentan en forma poderosa la capacidad del diseñador para verificar la existencia de redundancia (de procesos, archivos o flujos), con lo que se evita la duplicidad de m6dulos que hayan sido creados anteriormente. Si un proceso, archivo o flujo de datos se elimina o modifica, la herramienta elimina o modifica en todo el sistema la primitiva correspondiente con todos sus atributos relacionados, accesando al diccionario de datos en forma directa. y rápida.

Son varios los métodos que se han diseñado para asistir al analista en esta fase del desarrollo de programas, aunque ninguno de ellos ha sido aceptado universalmente. Algunos de estos métodos son: *SADT* [Schoman 77], *SA* [Halateadt 72], *HIPO*  [IBM 75] y *PSL/PSA* [Teichrow 77].

La aplicación de herramientas en la definición de requerimientos está limitada, principalmente, al procesamiento de texto, debido a que no existe aún un lenguaje de especificación aceptado en su totalidad. Jones [Jones 79] propone tópicos importantes para el desarrollo de un lenguaje, mientras que Budde [Budde 84] sugiere ideas de proptotipos.

Las herramientas para el diseño de programas apoyan en el desarrollo interactivo de programas siguiendo el principio de refinamiento por pasos sucesivos, de tal forma que el diseño puede ser formulado rigurosamente o en detalle, completa o incompletamente, lo cual facilita las posibles modificaciones, correcciones o refinamientos al diseño en cualquier momento.

La estructura de los sistemas y de los algoritmos puede ilustrarse en forma mú clara a través de la notación gráfica, por lo que son de gran valor para el ingeniero de software las herramientas para representación gráfica de documentos de diseño (v.g. generadores de diagramas de flujo, generadores de diagramas Nassi-Shneiderman). Con el apoyo de estas herramientas se puede realizar el diseño completo de los sistemas ayudándose de la computadora, sin necesidad de utilizar pluma o papel. Herramientas de este tipo son descritas por Frei y otros [Frei 78], Pomberger [Pomberger 82], Truol  $[Truol 81]$  y Willis  $[Willis 81]$ , entre otros.

En la fase de implementación se requieren herramientas que apoyen la edición,

compilaci6n, carga y ejecución de los programas.

Para facilitar la codificación son útiles los editores de texto eficientes o, mejor aún, editores orientados hacia la estructura. Generalmente, estas herramientas presentan la desventaja de auxiliar en la edición de los programas tan sólo en un determinado lenguaje de programación. Ejemplos de este tipo de herramientas pueden encontrarse en Teitelbaum y Reps [Teitelbaum 81] y Donzeau-Gonge y otros [Donzeau-Gonge ID].

Los programas generadores de diagramas o planillas son también herramientas útiles para el programador. Estos ayudan en la generación automática del diagrama del programa en el cual estén contenidos encabezados del programa, descripciones de las interfaces e indicadores de lugar para los comentarios. Esto hace que la observancia de loe estándares del proyecto sea más simple para el programador.

La mayoría de las técnicas de desarrollo de sistemas usan representaciones gáficas para su análisis y diseño. Virtualmente, todas estas representaciones unen texto y gráficas, tales como: flujos de datos, diagramas de flujos de datos, cartas de estructuras, etcétera.

Al crearse algún proceso, archivo o flujo de datoe en forma gráfica, la interacción con el editor de textos es automática y podrá definirse, en ese momento, alguna de estas primitivas funcionales.

La exploración de loe distintoe niveles del sistema (inferiores y superiores) también se realiza en forma automática y la facilidad con que la gráfica permite nave-1ar dentro del sistema hace posible el ahorro de tiempo, complejidad y esfuerzo en la creación, implementación, corrección y mantenimiento del sistema.

Otra herramienta muy importante para el programador es un compilador que permita traducir el código fuente a código objeto.

Generalmente, todos los sistemas contienen errores, aún cuando son analizados cuidadosamente y diseñados por ingenieros de software profesionales. Eliminar la fuente de un error, sin producir nuevos errores en el proceso, es tan dificil como frecuente. Las herramientas que ayudan a localizar el origen y a eliminar las fuentes de los errores son, principalmente: los analizadores sintácticos, los depuradores y las herramientas de comparación de archivos.

Los analizadores sintácticos ayudan a obtener información acerca de la composición y de la estructura del sistema que va a probarse, por lo que también son de sran importancia para la documentación y el mantenimiento de los sistemas.

Otra herramienta importante para loa eapecialistu que efectúan las pruebas es un depurador eficiente, cuyo objetivo principal es el de respaldar las pruebas sucesivas de los programas por medio del análisis del estado del programa en cualquier momento **7 en cualquier punto dado de un sistema. Otra de sus funciones es la de permitir la** alteración del contenido del área de almacenamiento para relizar pruebas dinámicas.

Los analizadores y depuradores aceptan gráficas y textos como entradas, para

luego validar la sintaxis de las gráficas de acuerdo con las reglas de las técnicas de diseño utilizadas tomando en cuenta a todos los elementos que se encuentran en el diccionario de datos.

Con estas herramientas, es posible detectar algunos errores automáticamente por lo que el usuario puede corregirlos en tiempo real. Esto implica un ahorro substancial de tiempo en el desarrollo del sistema.

La realización de una prueba requiere de la comparación de los resultados de una ejecuci6n con los resultados obtenidos previamente¡ pero la manipulación manual de estos resultados, para volúmenes grandes de información, resulta muy difícil. Por lo &nterior, es conveniente que los resultados sean escritos sobre archivos para que puedan ser analizados usando herramientas de comparación de archivos. Jacobi [Jacobi 82] presenta un ejemplo de un buen depurador.

Las herramientas para el mantenimiento se utilizan en muchas, usualmente en todas, las fases del ciclo de vida del desarrollo del software. Son diversas las necesidades que incitan a su utilización, por lo que su diseño debe estar especialmente bien pensado y su operación debe ser conceptualmente simple y compatible con el de otras herramientas.

En proyectos grandes de software los documentos, as{ como las bibliotecas de módulos, son usados y alterados por muchos usuarios. Los objetos, en esas bibliotecas están presentes, generalmente, en diferentes versiones. Conservar actualizadas estas bibliotecas es una tarea delicada y esencial. Las herramientas de prueba, descritas &nteriormente, son de importancia primaria para la fase de mantenimiento, ya que, es de esperar, que una prueba revele un error, lo cual implica que el programa requiere de mantenimiento.

#### **3.1.3 Herramientas para la administración de proyectos**

Las herramientas para la administración de proyectos proporcionan las funciones que permiten regir todos los objetos generados durante el desarrollo del proyecto, esto es: estándares del proyecto, documentos, tablas, planos, programas, etcetera y, &demás, son capaces de manipular las redes para controlar los progresos del proyecto.

El prerrequisito para este tipo de herramientas es una base de datos común, la cual debe garantizar que todos los miembros del proyecto sólo pueden manipular loe productos a los cuales tienen acceso directo y, también, que todos los miembros trabajan con la versión &ctualizada del producto.

Ciertamente, estas herramientas son las más costosas y difíciles de implementar. La especificación de un ambiente de programación que contiene este tipo de herramientas puede encontrarse en el Stoneman Report [Fisher 80].

#### S.2 Implementacl6n de las herramlentaa

 $\begin{array}{c}\n\hline\n\vdots \\
\hline\n\end{array}$ 

 $\begin{array}{c}\n\hline\n\end{array}$ 

 $\frac{1}{2}$ 

<u>...</u> j. وأسوا

鬥

Virtualmente, todas las herramientas descritas anteriormente, deben implementarse como programas interactivos para que resulten efectivas. El diseño correcto de la interface con el usuario es de primordial importancia para la aceptación de esas herramientas. Durante el proceso, es importante decidir qué debe ser comunicado, a quién y en qué forma. Para la pregunta "en qué forma", el programador de las herramientas debe tener siempre presente las propiedades del medio de comunicación empleado.

Para las herramientas de software, el medio principal de comunicación es la pantalla. Los métodos gráficos interactivos pueden ser de gran utilidad para expre-1ar volúmenes extensos de información en forma rápida y clara, en contraste con la utilización de descripción textual. Por esta razón, es aconsejable utilizar técnicas de procesamiento gráfico de datos en el desanollo de las herramientas.

Las herramientas de software deben modelarse de tal forma que puedan ser •aceptadas" por los ingenieros de software. Esto, de nuevo, presupone que éstas son simples y que no modifican el método de trabajo al que están acostumbrados al requerir una adaptación grande de su parte. Lo cual, a la vez, implica que las herramientas deben aer confiables, que deben operar rápidamente, sin obstaculizar el trabajo del ingeniero de software, y producir los resultados - ya sea por impresora o por pantallaen una forma ordenada y medida.

Al respecto, a necesario señalar loe requerimientos mínimos aconsejables de loe componentes de hardware para una comunicación eficiente hombre-máquina. Estos eon:

- $*$  una pantalla con capacidad gráfica y una impresora lasser como diapoaitivoe de salida;
- \* una rejilla de localización (ratón o palanca de mando "joystick") como dispositivo de entrada, además del teclado;
- un procesador eficiente;
- un controlador de despliegue con una razón de transferencia de datoa eficiente entre el almacenamiento principal y la pantalla.

La carencia de esos requerimientos mínimos significa intentar implementar las herramientas del presente con la tecnología del pasado.

Al implementar las herramientas se debería comenzar con las de tipo sencillo. Cuando se ha probado que éstas son confiables, entonces es factible añadir herramientas mú compleju.

### CAPITULO 4

### PROGRE: Herramienta Práctica

### para la Programación Gráfica Estructurada

### 4.1 GAL· Graphical Abstract Language

GAL es un lenguaje abstracto gráfico para desarrollar programas estructurados. GAL representa las estructuras del lenguaje en vez de cadenas de caracteres. El lenguaje abstracto gráfico intenta acercarse a los lenguajes sometidos a la programación y diseño estructurado.

GAL está compuesto por nueve símbolos cuyos cuerpos, excepto el de proceso, ion estructuras de complejidad arbitraria. No hay flechas para conectar los símbolos sino que se colocan advacentemente, con lo que se evitan las transferencias de control arbitrarias.

En GAL se adoptaron cuatro símbolos de Nassi- Shneiderman charts [Nassi 'IS] (figura 4.1), se diseñaron cuatro más (figura 4.2) y se modificó la forma del símbolo del CASE (figura 4.3).

El símbolo de proceso se usa para representar asignaciones, instrucciones de entrada/salida y llamadas a subrutinas (figura 4.1.1).

Hay dos tipos de instrucciones de loop, aquéllas que tienen la condición para terminar el loop arriba y aquéllas que la tienen abajo. Las instrucciones de loop que tienen la condición arriba se dividen en dos clases: las instrucciones para las cuales el fin del loop depende de una condición booleana, como el WHILE-DO de Pascal (figura 4.1.2) y aquéllas en las cuales la condición es una variable indexada, como el FOR-TO de Pascal (figura 4.2.2). Las instrucciones con la condición del loop abajo, como el REPEAT-UNTIL (figura 4.1.3)

El símbolo de decisión (figura 4.1.4) se utiliza para representar instrucciones donde la acción a llevarse a cabo depende de una expresión booleana, como el IF· THEN-ELSE de Pascal.

Un grupo de instrucciones relacionadas en un módulo se incluyen en un marco (figura 4.2.3). Este símbolo le permite al programador reconocer fácilmente los módulos 7 la estructura modular del programa¡ una aplicación de esta estructura es el PROCE-DURE o FUNCTION de Pascal.

- 54 -

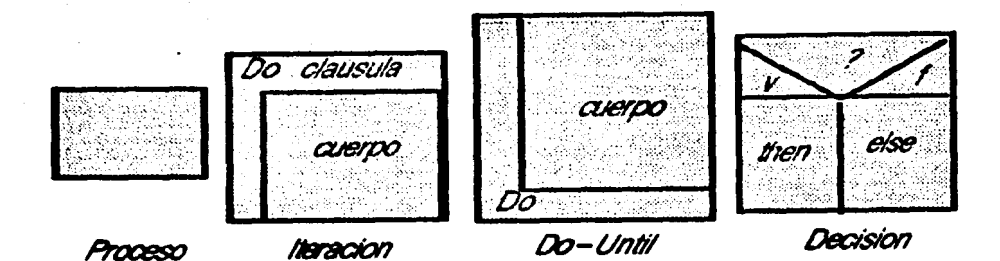

## Figura 4.1 Símbolos de N-S charts ... adoptados por GAL.

El símbolo de declaración (figura 4.2.4) le permite al programador establecer la definición de los identificadores locales de cada módulo y determinar fácilmente su alcance.

Con el símbolo de la figura 4.3 se obtiene la generalización del símbolo de decisión permitiendo tener n valores para la condición, tal como sucede con el CASE de Pascal.

Finalmente, la instrucción compuesta, la cual es un grupo de instrucciones, se encuentra claramente representada por el símbolo compuesto (figura 4.2.1), por ejemplo el WITH-DO de Pascal.

w.

r≈≹ .<br>Wil  $\left\{ \cdot, \cdot \right\}$ 

 $\frac{1}{2}$ 

- 55 -

With

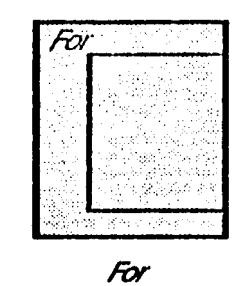

Procedure

Modulo

**Declaraciones** 

Campuesto

Figura 4.2 Símbolos de GAL diseñados.

 $\alpha$ nd-2  $\alpha$ nd-3 cond-

Figura 4.3 Símbolo CASE.

58

### 4.2 Usos de PROGRE

1 1

 $1.2\%$ 

 $\cdots$ isse

 $j$  :  $\frac{1}{2}$ -i.

PROGRE (PROgramación GRáfica Estructurada) ayuda a desarrollar gráficamente programas estructuradamente en forma interactiva. Consiste de un traductor de programas escritos en un lenguaje de programación estructurado (Pascal) a su repre- $\epsilon$ entación gráfica en un lenguaje de programación gráfico abstracto (GAL) y viceversa, ea decir, la traducción de un programa desarrollado utilizando un lenguaje de programación gráfico abstracto a su correspondiente versión en un lenguaje de programación estructurado. En PROGRE, la interacción entre el programador y el programa es en términos de la estructura gráfica del programa y no a través de su representación textual.

Al representar gráficamente un sistema, las herramientas *CASE*, como *PRO-*GRE, establecen que la estructura interna del sistema debe ser correcta desde el principio. Algunas herramientas ya permiten al diseñador simular al sistema desde esta etapa, liberándolo de la fatiga de escribir milea de líneu de código antea de poder someter a prueba sus conceptos.

El *CASE* implementado en este trabajo de tesis es una herramienta de Software que resulta útil a través de los estados de especificación, diseño, implementación y mantenimiento del ciclo de vida del desarrollo de un programa¡ proporcionando soluciones legibles, entendibles y modificables.

Generalmente, cuando se habla de computación aplicada a la enseñanza se piema en programas que enseñen matemáticas, geografía, gramática, etcétera, es decir, se utiliza la computación como herramienta pero no como el objetivo mismo del aprendizaje. En PROGRE la computación es el objetivo y la herramienta.

En PROGRE el programador aprende primero a diseñar algoritmos estructurados y posteriormente se ocupa de aprender los detalles sintácticos del lenguaje. Para ayudar a quien aprende a programar se diseñó e implementó una herramienta con la cual el nuevo programador desarrolla su programa en forma gráfica (diagrama de flujo estructurado) con la peculiaridad de que la herramienta lo dirige en la sintaxis del lenguaje, es decir, sólo le permite introducir estructuras donde el lenguaje así lo indir.a, le pide la condición en una estructura condicional en el lugar preciso, le indica cuando hay bifurcación de control, etcétera. Los detalles sintácticas, tales como signos de puntuación [; , , :], así como ciertas cláusulas [begin, end, until, do, etc.] son responsabilidad de PROGRE. Una vez que el programador ha terminado de crear el programa obtiene la versión correspondiente en forma textual indentada para mostrar claramente la modularidad y la estructura del programa. Además, con  $PROGRE$ , el diseño de los programas se facilita ya que existe la posibilidad de trabajar en una forma estructurada sin la necesidad de un lenguaje de programación específico. Por lo tanto, el diseño de un programa puede llevarse a cabo en lenguaje natural.

La documentación de un programa es necesaria y fundamental para el futuro mantenimiento del mismo. El diagrama de flujo estructurado, tanto del diseño como de la codificación del programa, puede ser de gran utilidad cuando se requiere cualquier tipo de modificación. *PROGRE* le proporciona al usuario, en forma automática, dichos diagramas sin mayor esfuerzo por su parte, basta solicitárselo.

### ,.2.1 Sintaxis de *PROGRE*

La interface entre *PROGRE* y el usuario se realiza a través de menús, seleccionando la opción deseada por tres medios distintos: 1) con un "mouse", 2) utilizando las ftechas para posicionarse y oprimiendo la tecla de "retum" u 3) oprimiendo el número que aparece a la izquierda de la opción.

Algunas palabras claves de Pascal (IF, THEN, ELSE, FOR, CASE, etcétera) Ion comandos que invocan estructuras. La sintaxis se presenta en la figura 4.4 en forma de seis diagramas. Después de los diagramas se muestra una lista (figura 4.5) de todas las operaciones posibles de realizarse con *PROGRE.* 

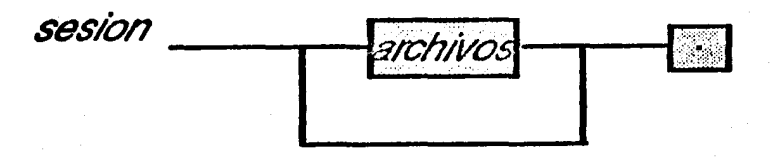

Figura 4.4.1 Sesión.

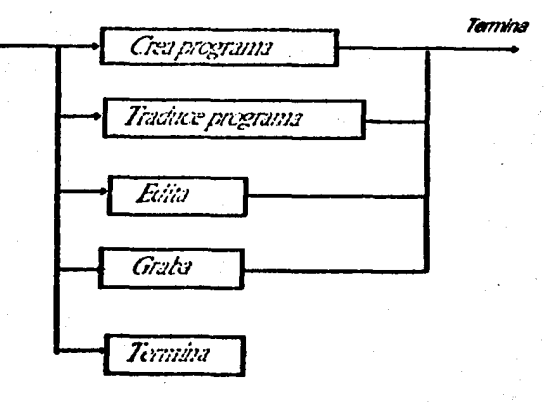

Figura 4.4.2 Archivos.

- 51 -

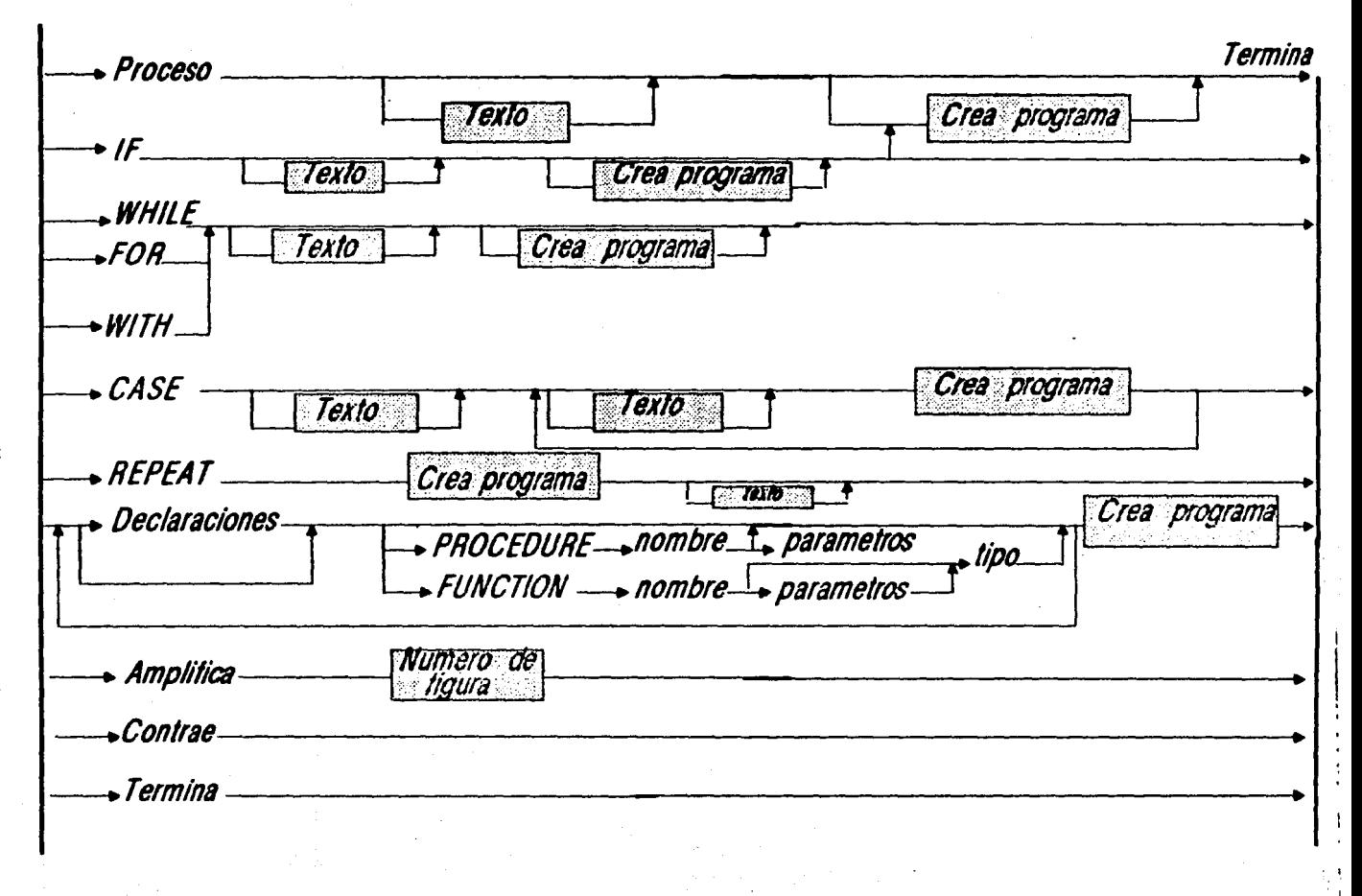

Figura 4.4.3 Crea programa.

 $\ddot{\phantom{1}}$ ន

Termina

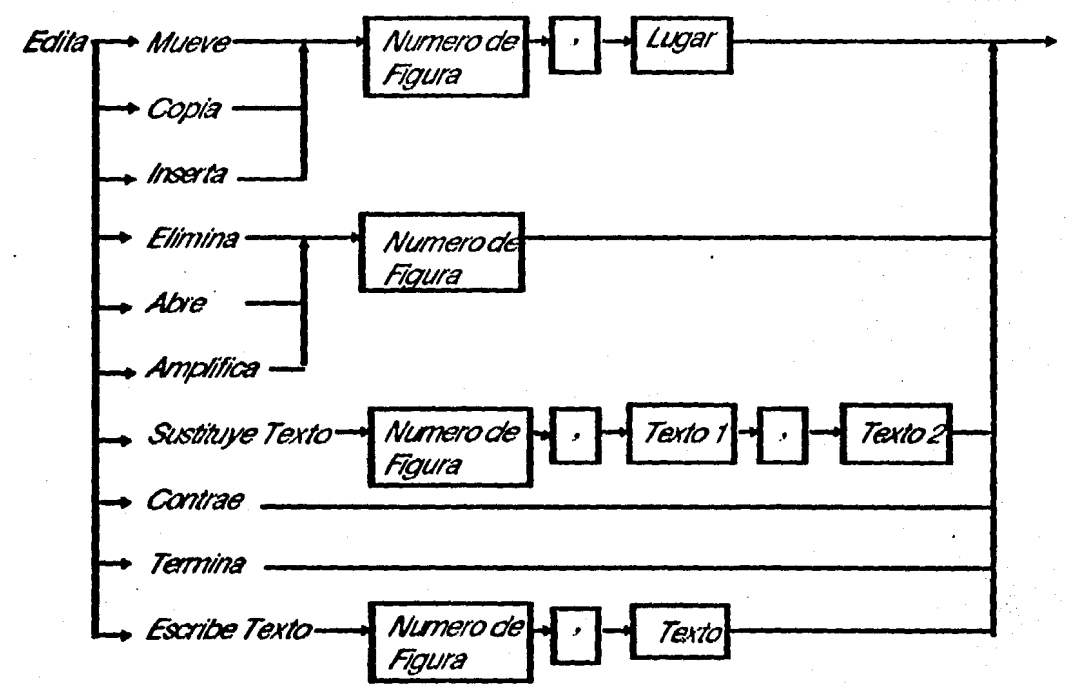

# Figura 4.4.4 Edita.

 $-60 -$ 

Traduce Termina nombre del<br>en Pascal Figura 4.4.5 Traduce. Termina Graba nombre dal

# Figura 4.4.6 Graba.

Figura 4.4 Representación gráfica de la sintaxis de PROGRE.

 $-61 -$ 

l .. Abre estructura.

2. Amplifica estructura.

3. CASE.

4. Contrae estructura.

6. Copia estructura.

6. Crea programa.

7. Declaraciones.

8. Edita Programa.

O. Elimina estructura.

10. Escribe texto.

11. FOR

12. FUNCTION.

13. Graba archivos.

14. IF.

15. Inserta estructura.

16. Localiza estructura.

17. Mueve estructura.

18. PROCEDURE.

10. Proceso.

20. REPEAT.

21. Sustituye texto.

22. Termina.

23. Traduce programa.

24. WHILE.

25. WHIT.

Figura 4.5 Lista de laa posibles operaciones a realizarse con PROGRE.

La idea básica de PROGRE es ayudar al usuario en el desarrollo de programas, por lo cual, esencialmente, se trabaja con archivos. De tal forma que el primer menú de operaciones que le ofrece al usuario es el de archivoe (figura 4.6). Laa dos primeraa

- 81-

opciones (Crea programa y Edita) le permiten al usuario tener presente el programa en memoria y trabajar con él. Tanto la creación de un programa como su edición se realizan siempre en forma gráfica utilizando GAL.

### MENU DE ARCHIVOS

1. Crea programa

2. Edita

**3. Traduce programa** 

*4.* Graba

O. Termina

Seleccione una opción

Figura 4.6. Menú de archivos.

El usuario utiliza la opción 1 (Crea programa) cuando va a comenzar a desarrollar el mismo. Dado que *PROGRE* no hace un análisis sintáctico del texto proporcionado por el usuario, se puede utilizar lenguaje natural o seudo código para "rellenar" las estructuras del programa, es decir, se puede comenzar desde el análisis, especificación y diseño del programa sin tener que preocuparse de la sintaxis estricta de un lenguaje de programación determinado.

Para la creación del programa el usuario va eligiendo las estructuras deseadas **7 rellenándolas o dejando "hoyos" para posteriormente cubrirlos.** 

El usuario elige la instrucción que desea incorporar en su programa y en ese momento *PROGRE* dibuja, en la pantalla, la estructura que representa la instrucción solicitada y dirige la sintaxis de la misma.

Dado que en cualquier programa puede haber varioa niveles de anidamiento o profundidad, tanto en las instrucciones como en los procedimientos, pueden surgir. diflcultadea, por límites de espacio de la pantalla, en la visibilidad del diagrama. Para resolver ésto, *PROGRE* tiene la facilidad de amplificar el tamaño de las estructuras internu como si estuviesen a primer nivel de definición (opci6n amplifica), es decir, hace un "zoom" de la figura. También cuenta con la operación inversa, que consiste en contraer el diagrama a su estado original (opción contrae).

..

## CREA PROGRAMA

l. Proceso

2. IF

S. WHILE

*4.* FOR

5, WITH

6. CASE

'l. REPEAT

8. Declaraciones

g, PROCEDURE

10. FUNCTION

11. Amplifica

12. Contrae

13. Termina

Figura 4.7 Crea programa.

Cuando el programador ha terminado de desarrollar su programa, o una secci6n de ~l, y selecciona la opción 13 (termina), *PROGRE* le muestra el *Menú de archivos,*  donde se puede optar por traducir el programa (opci6n 3) a su versión textual en Pascal indentada siguiendo la sintaxis de este lenguaje de programación, o puede, en la misma 1esi6n o en otra, editar el programa seleccionando la opción Edita del Menú de *archivos*  (figura 4.8).

Con esta opción, el programador cuenta con un grupo de once operaciones. La opci6n 1 mueve de lugar una estructura, eliminándola de su lugar original. La opción 2 crea una copia de la estructura en el lugar indicado por el usuario. La tercera opción anula la estructura o conjunto de estructuras. Con la opción 4 se inserta la estructura existente en una nueva, la cual se define al seleccionar esta opción. Las opciones 5 y 6 permiten modificar el texto de las estructuras. La opci6n 7, Abre estructura, permite abrir una estructura ya existente e insertar en ella nuevas estructuras. Las operaciones de amplificación y contracci6n producen los miamos resultados que en la creación de programas. La opción 10 localiza estructuras por su número, permitiendo así realizar cualquiera de las operaciones del presente menú. Por último, con la opción 11 se termina la operación seleccionada del menú así como también la edición del programa. *1* entonces regresa al *Menú de archiuoa.* 

### EDITA

1. Mueve

3. Copla

s. Elimina

*4.* ln1erta

**5. Sustituye texto** 

6. Escribe texto

7. Abre estructura

**8. Amplifica** 

9. Contrae

10. Localiza

11. Termina

Figura 4.8 Edita programa.

Por último, la cuarta operación que se puede realizar con archivos, utilizando PROGRE, es grabar (opción 4, Graba del Menú de archivos) los programas gráficos  $y$ /o textuales en disco, para un posible futuro uso.

### 4.2.2 Ejemplo del desarrollo de un programa con PROGRE

Por medio de un ejemplo sencillo se intentará mostrar el uso de  $PROGRE$  en la creación de un programa durante el ciclo de vida de su desarrollo.

El problema a resolver consiste en encriptar un mensaje. La criptografia tiene por objetivo la transmisión, o almacenamiento, de mensajes "indescifrables"para todo receptor que no disponga de la "clave" o algoritmo descifrado. Son muy diversos y variados los sistemas criptográficos utilizados. Entre éstos se puede mencionar uno muy antiguo que consiste en substituciones y transposiciones alfabéticas (incluso utilizando varios alfabetos simultáneamente). Para la encriptación de los mensajes, en el presente ejemplo,se utilizará este sistema, de tal forma que el problema se reduce a desarrollar

- es -

un programa que reciba un mensaje, lo codifique sustituyendo unas letras por otras (la sustitución se debe realizar uniformemente a lo largo de todo el mensaje original¡ los 1ignos de puntuación, blancos y letras minúsculas permanecen iguales) y, por último, guarde el texto modificado (encriptado).

El usuario invoca al sistema tecleando la palabra PROGRE. En ese momento se le ofrece el primer menú *(Menú de archivos*) del cual va a elegir la operación que desea ejecutar, proporcionando el número asociado a esa opción en el menú (en este caso, dado que va a comenzar a crear un programa, elige la opción 1, Crea programa). Para hacer una distinción entre lo que PROGRE escribe y lo que el usuario proporciona como texto de las estructuras en las figuras, aparecerán en mayúscula las cláusulas introducidas por el sistema y en minúscula el texto, que no es analizado sintácticamente, dado por el usuario. Con esta convención se podrá mostrar claramente la característica importante de PROGRE de auxiliar al programador en fijar su atención en la algorítmica y no detenerse en la sintaxis especifica del lenguaje de programación (Pascal, en este caso).

Hasta el momento, en primera instancia, se han detectado tres funciones principales que el programa debe realizar: LeeCódigo, Encripta y EscTcxto. Cada una de estas funciones será realizada por un módulo, es decir, el programa estará constituído por tres módulos. La interface entre ellos se llevará a cabo en el programa principal. Este primer diseño y la sesión utilizando PROGRE, con las opciones que el usuario ha solicitado, se muestra en la figura 4.9

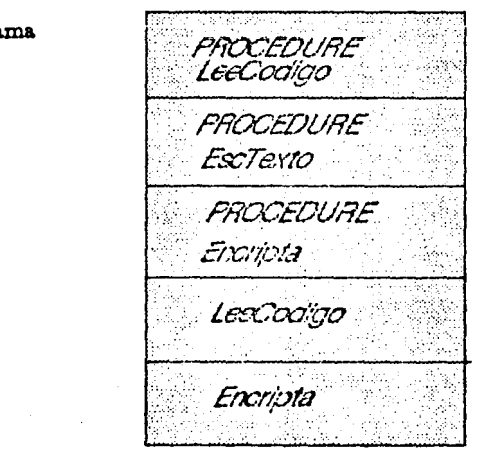

Ejemplo 1

Crea progra

Procedure

Procedure

Proceso

Procao

**Termina** 

**Figura 4,g** Primer estado del diseño de un programa.

**-ee-**
Se continuará el desarrollo del diseño, siguiendo la técnica de refinamiento por pasos sucesivos (i.e. se definirán con más detalle los procesos de estos módulos). Para ello, se utilizará el arregio "codigo" (cuyos índices van a variar de la 'A' a la 'Z') para almacenar el símbolo del código correspondiente a cada letra mayúscula (v.g. CODIGO[A] es el símbolo del código para la letra A). Los símbolos del código se leerán por medio de una proposición FOR en el procedimiento LEECODIGO, comenzando con el símbolo del código para la letra A.

El procedimiento ENCRIPTA leerá el mensaje y lo almacenará en el arregio "mensaje" para examinar cada carácter por medio de una iteración FOR. Si un carácter representa una letra mayúscula su símbolo de código se guardará encriptado; de otra forma, se graba el carácter correspondiente en el mensaje, por medio del procedimiento ESCTEXTO. La salida muestra el criptograma desplegado bajo el mensaje original.

En el segundo estado del diseño se pueden comenzar a definir los módulos que compondrán el programa (figura 4.10).

Eiemplo 2

# **Seción** opción 1 (Crea programa) Declaraciones. Menú de diseño PROCEDURE LeeCodigo <sup>2</sup> opción 8 (Declaraciones) For 3 9 (PROCEDURE) LeeTexto  $4$  (FOR) 1 (Proceso)

### Figura 4.10 Segundo estado del diseño de un programa.

 $-67 -$ 

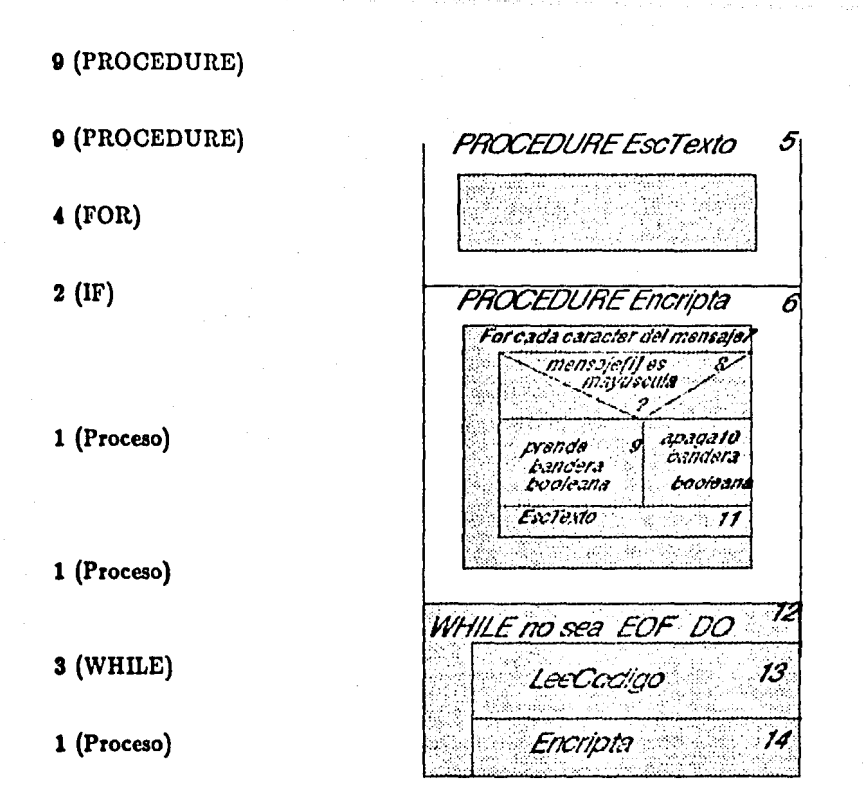

1 (Proceso)

### Figura 4.10 Continuación.

Hasta el momento se conoce la función de cada uno de los módulos y sus inteñaces, pero el diseño aún es demasiado abstracto para poder codificarse en algún lenguaje de programaci6n.Para continuar trabajando en este diseño de programa se tienen tres opciones:

a) Edita el archivo (ejemplo 1) y después de realizar los cambios, Graba el uchivo modificado con otro nombre (ejemplo 2).

b) Edita el archivo (ejemplo 1) y después de realizar los cambios, Graba el archivo modificado con el mismo nombre (ejemplo 1).

e) Graba programa utilizando un nuevo archivo (ejemplo 2) con la nueva versión del diseño.

Con las opciones a)  $y c$  se mantienen los dos archivos (lo cual es muy útil en la depuración y mantenimiento), mientras que con la opción b) se conserva únicamente la última versión del programa.

La diferencia entre las opciones a) y c) es que con la primera se tiene presente (en la pantalla) la última versión y no se requiere una copia del diseño en papel.

En la figura 4.11 se muestra la sesión donde se transforma "ejemplo 1" a "ejemplo 2" siguiendo la opción a). Puesto que el programa que se desea desarrollar es muy sencillo, no requiere de muchos estados de diseño, por lo que esta transformación produce el último estado del diseño del programa.

Ejemplo 2

Sesión Menú de archivos opción 2 Edita TYFE WOOD = 'A'. 'Z' codigos = array 1. 20 opción dchar 6, 1 (Escribe texto) **WA codges: codges** en estructura 1) **PROCEDURE LOCCOCHOON AUT COCHOO: COCHOO)** 7.2 (Abre estructura 2 **INFITELNY Escriba un simbolo de** e inserta) codigo bajo cada letra? **WATELN ABCDEFGHUNZAINOP** 1 Crea programa QRSTLAHYXYZ') opción 1 (Proceso) 1 (Proceso)

13 (Termina)

ا<br>ئا

 $\begin{bmatrix} 1 & 1 & 1 \\ 1 & 1 & 1 \\ 1 & 1 & 1 \end{bmatrix}$ 

 $\sum_{i=1}^{n}$ 

Figura 4.11 Ultimo estado de diseño de un programa.

## Menú de Archivos

opción  $2$  (Edita) opción 6, 3 (Escribe texto)

estructura 3)

5, 5 (Sustituye texto en estructura 4)

7, 5 (Abre estructura 5 e inserta)

Menú de archivos

opción 1 (Crea programa) opción 1 (Proceso)

1 (Proceso) 13 (Termina)

Menú de archivos

opción  $2$  (Edita)

opción 7, 5 (Abre estructura 5

e inserta)

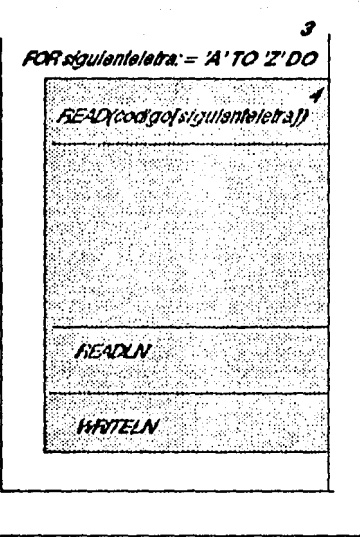

**PROCEDURE EscTexto(boo:boolean)** 

 $\overline{\mathbf{r}}$ 

## Figura 4.11 Continuación.

## Menú de archivos

opción 1 (Crea programa)  $\overline{$  boo = TRUE opción  $2(\mathbf{IF})$ **HRITE(codigo/mensale(il))** 1 (Proceso) 13 (Termina) **HATE(mensaje(i))** 13 (Termina) 1 (Proceso) Menú de archivos opción **PROCEDURE** Encripta(codigo: codigos) 2 (Edita) opción 5, 6 (Sustituye texto en estructura 6) 7, 7 (Abre estructura e inserta) VAR mansaja: saringf80) Menú de archivos  $1:1.80$ opción 1 (Crea programa) **HATENEscriba los caracteres del** opción mensale. Use letras mayusculas y 8 (Declaraciones)

1 (Proceso)

## Figura 4.11 Continuación.

 $-71 -$ 

1 (Proceso) 13 (Termina)

5, 7 (Sustituye texto en estructura 7)

5, 8 (Sustituye texto en estructura 8)

5, 9 (Sustituye texto en estructura 9}

5, 10 (Sustituye texto en estructura 10)

5, 11 (Sustituye texto en estructura 11}

5, 12 (Sustituye texto en estructura 12}

11 (Termina)

Menú de archivos

opci6n 4 (Graba)

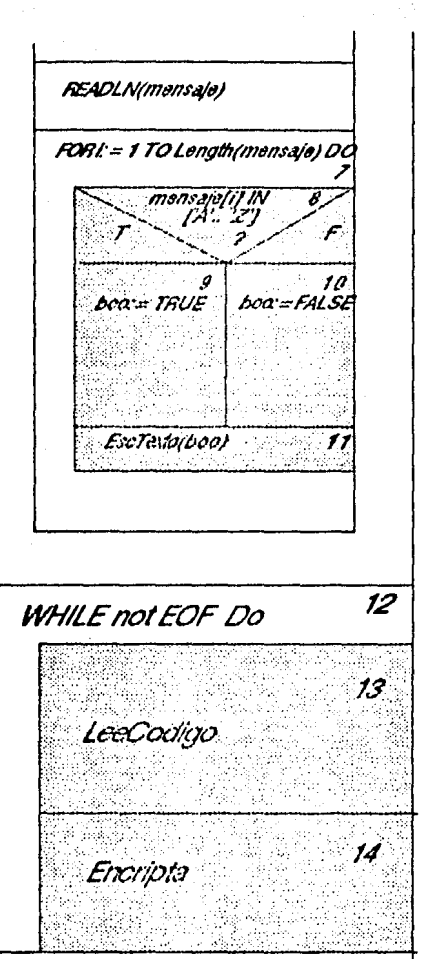

tuais.

Figura 4.11 Continuación.

- 'JI -

Un programa puede requerir de muchas modificaciones durante su vida. Estas pueden generarse porque hay cambios en las especificaciones, su entorno puede ser alterado o porque el programa no trabaja como debería hacerlo.

Si ae codifica el diseño de la figura 4.11 y ae ejecuta en una computadora Tan a 1urgir problemas: el arreglo "codigos" está declarado con una dimensi6n de 1 a 20; sin embargo, por un lado, se requieren 26 localidades en memoria para alojar los símbolos de los códigos que corresponden a las letras de la 'A' hasta la 'Z' y, por el otro, el tipo de índice no es el indicado; faltó declarar la variable "siguienteletra" en el procedimiento LEECODIGO y, finalmente, la instrucción que escribe el carácter coneapondiente al mensaje va a ejecutarse siempre, sin importar si el carácter está escrito con letra minúscula o mayúscula, lo cual no satisface las especificaciones del problema. En la figura 4.12 se muestra la sesión en la cual se edita el programa para realisar dichos cambios y así depurar el programa (en la estructural 1ustituye el rango indicado de 1..20 por la palabra LETRAS: inserta una estructura de declaraciones para declarar la variable SIGUIENTELETRA, después de la estructura 2; mueve la •tructura 17 donde aparece la proposición WRITE(MENSAJE[i]) a la estructura del Ir (estructura 15), en el lugar conespondiente al ELSE. Esta milma modificación puede llevarse a cabo copiando la estructura de proceso WRITE(MENSAJE[i]) al lugar indicado en la estructura del IF y eliminándola posteriormente de 1u lugar original.

Se podría continuar trabajando sobre esta última versión del programa, posiblemente en otra sesión, para, por ejemplo, estructurarlo un poco más y de esta forma hacerlo más autodocumentado.

#### Edita

Sustituye texto: "1..20", "letras"

Imerta 2, Declaraciones

var siguienteletra:letra

Mueve 13,12 o,

(Copia 13,12

Elimina 13)

Figura 4.12 Ejemplo de una sesión de PROGRE.

- '11 -

## Ejemplo 2

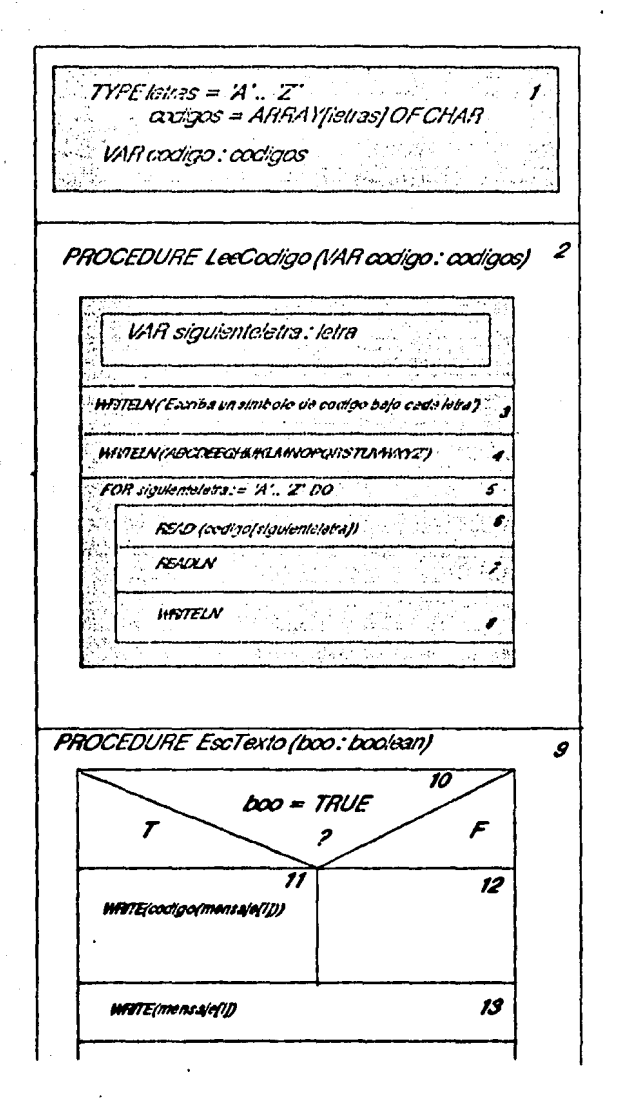

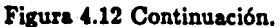

71 -

PROCEDURE Encripta (codigo : codigos) 14 75 VAR mensaje: string [90] 1: 1 .. 80 .<br>WANELN Escriba los caracteres del mensaje.<br>16 Useletra mayuscula 1 **READLN**/mensaie) 17. FOR := 1 TO length (mensaje) DO 18 mensaje[i] IN 'A'.. 2 boo:= TRUE boo:= FALSE EscTexto(Loo) 2 **WHILE NOT EOF DO** 23 20 LeeCooliop(cooligo) **Encipta(codigo)** 

Figura 4.12 Continuación.

En la siguiente figura (figura 4.13) se muestra el programa en su forma textual (programa fuente) producido por PROGRE a partir de su representación gráfica, el cual está listo para ser compilado y posteriormente ejecutado. Este forma textual indentada, se obtuvo al invocar la opción Traduce (que pertenece al Menú de Archivos), con lo cual se activó el analizador semántico.

PROGRAM criptograma;

TYPE

letras  $= 'A'..'Z';$ 

 $codigos = ARRAY$  [letras] OF CHAR;

## VAR

codigo : codigos¡ boo:boolean;

PROCEDURE leecodigo(VAR codigo: codigos); VAR

siguienteletra : letras;

## BEGIN

WRITELN ('Escriba un símbolo de código bajo cada letra.'); WRITELN ('ABCDEFGHIJKLMNOPQRSTUVWXYZ');

FOR siguienteletra :='A' TO 'Z' DO

READ (codigo[siguienteletra]);

```
READLN;
```
WRITELN

```
END; (* leecodigo •)
```
PROCEDURE esctexto(boo:boolean)¡ BEGIN

IF boo TREN

WRITE(codigo[mensaje[i]])

ELSE

WRITE(mensaje[i])

END; (\* esctexto \*)

## Ficura 4.13 Texto del programa en PASCAL.

PROCEDURE encripta (codigo : codigos);

**VAR** 

mensaje: STRING[80];

 $i: 1..80:$ 

**BEGIN** 

```
WRITELN ('Escriba los caracteres del mensaje. Use letras mayúsculas.');
READLN(mensaje):
```
FOR  $i := 1$  TO length(mensaje) DO

IF mensaje[i] IN ['A'..'Z'] THEN

 $boo:=TRUE$ 

**ELSE** 

```
boo:=FALSE:
```
esctexto(boo)

END;  $($ <sup>\*</sup> encripta<sup>\*</sup>)

## **BEGIN**

WHILE NOT(EOF) DO **BEGIN** leecodigo(codigo); encripta(codigo)

**END** 

END.

Figura 4.13 Continuación.

## 4.S Implementación de PROGRE

Como ya se mencionó, al utilizar PROGRE, el programador únicamente puede desarrollar programas estructurados. Esto se debe, principalmente, a que los programas están diseñados e implementados a través de un diagrama de flujo estructurado (GAL), mediante el cual se obtiene la representación gráfica del programa y cuya descripción se encuentra. en la sección 4.1. Esta técnica obliga al programador a seguir el método de modularidad, por lo que, esencialmente, sus programas están constituídos de procedimientos y funciones, los que, al mismo tiempo, le permiten observar las abstracciones funcionales [Cheatman 81]. Además, el hecho de utilizar un lenguaje de · programación estructurado como Pascal, le facilita. la. implementación del concepto de abstracción.

Para llevar a cabo esta implementación, *PROGRE* representa un programa internamente como un árbol de sintaxis, cuyo concepto se describe a continuación:

Un programa es bastante más que únicamente una cuerda de caracteres; es una estructura jerárquica de estructuras sintácticas. El programador, al construir un programa, lo hace como un conjunto de estructuras y no como una secuencia de líneas de caracteres y, al escribir el programa en un lenguaje de programación, éste puede dividirse en componentes sintácticos, los que a su vez están relacionados por las reglas 1intácticas que gobiernan el lenguaje. Por lo mismo, la representación interna de un programa es un árbol de sintaxis, donde cada nodo representa una estructura del lenguaje y donde el nivel de profundidad del nodo es el nivel de la estructura dentro del programa. Este árbol sintáctico, que apoya la estructura en niveles del programa, está de acuerdo con la técnica. de la programación estructurada para el diseño de programas conocida como "refinamiento por pasos sucesivos" [Coleman 78]. Los elementos de la representación concreta del lenguaje, tales como: palabras reservadas, signos de puntuación, separadores, etcétera, no forman parte del árbol.

Como *PROGRE* representa internamente un programa como un árbol de sintaxis, cada estructura corresponde a un nodo de cierto tipo en el árbol. El número de hijos de cada nodo y el número de ramificaciones de la estructura. correspondiente son iguales. Por ejemplo, un nodo que represente una proposición IF tiene dos hijos, uno le corresponde a la parte del THEN y el otro a la parte del ELSE y esto siempre es cierto. Es decir, una proposición IF se define y representa en el árbol como una estructura compuesta de dos partes (THEN y ELSE), aunque una de ellas o ambas puedan estar vacías. En *PROGRE,* las proposiciones siempre se definen de la. misma forma, por lo que ésta no depende de su uso específico en una. determinada construcción. La ventaja de utilizar esta estructura de árbol es que facilita añadir y suprimir estructuras (subárboles) *y,* al realizar modificaciones, no es necesario recorrer de nuevo todo el úbol.

La forma en que *PROGRE* representa internamente un programa de usuario ea utilizando dos estructuras de árbol: el primero de esos árboles está formado por el identificador del programa (que representa la raíz del árbol) y por las declaraciones y definiciones de los m6dulos, donde el cuerpo de estos últimos se ve como un todo, sin considerar detalles de su funcionamiento. Cada nodo que representa un módulo puede tener dos hijos, uno está constituído por sus declaraciones y el otro por su cuerpo. Si el módulo tiene módulos definidos dentro de él, entonces el nodo de declaraciones tendrá un hijo (que es el siguiente módulo); en caso contrario, el nodo de declaraciones será un nodo terminal. Los módulos que estén definidos en el mismo nivel serán hermanos.

El segundo árbol construído por el sistema sirve para la representación de los módulos. En este caso, únicamente, se representan los módulos sin incluir sus declaraciones, ya que éstas se encuentran representadas en el primer árbol. Las proposiciones en un mismo nivel de definición son hermanas. Los hijos de cada proposición son las proposiciones que están definidas dentro de ella, en el siguiente nivel de definición, y así sucesivamente.

La proposición secuencial o de proceso no tiene hijos. La proposición IF tiene doe hijoe (que corresponden a la parte del THEN y a la parte del ELSE y de las cuales una de ellas o ambas pueden ser vacías). Las proposiciones WHILE, WITH, FOR y B.EPEAT pueden tener un solo hijo, cada una. Finalmente, la proposición CASE tiene n hijos donde n es el número de condiciones que aparecen en el CASE.

Knuth [Knuth 68] definió un método para examinar los nodos del árbol. Por medio de este método, sistemáticamente, cada nodo del árbol es visitado exactamente una vez al caminar a lo largo del mismo. Son tres los recorridos de un árbol definidos por Knuth: preorden, postorden y enorden.

*PROGRE* recorre el árbol sintáctico en preorden, para obtener la representación concreta de las estructuras, u{ como la gráfica del programa. El recorrido en preorden del árbol binario consiste en un algoritmo recursivo en el cual, primero se visita la raíz, después el subárbol izquierdo y, por último, el subárbol derecho.

La representación de un programa como dos árboles, en la forma descrita anteriormente, da al usuario la facilidad de diseñar su programa utilizando los métodos de modularidad o abstracción, sin perder la idea completa de lo que esta haciendo. La técnica de refinamiento por pasos sucesivos da lugar, únicamente, a un incremento en la profundidad del árbol.

Para implementar los dos árboles del programa, *PROGRE* requiere de dos archivos. Uno de ellos almacena la información que relaciona la representación de la forma gráfica y los dos árboles como una lista ligada. El otro archivo contiene el texto del programa, sin las palabras reservadas y los signos de puntuación que corresponden a Pucal.

;<br>3

1'

El archivo, cuyoa registroa almacenan la información referente a la representación cráfica del programa, en disco se llama *ESTRUCTURAS* y 1e guarda en memoria en un arreglo de registros, que es sobre el que trabajará directamente *PROGRE*. A este ·

- 19 -

ESTA TESIS NO DEBE SALI**R** BE LÀ DIOLIGITEUR  $\ddot{\phantom{a}}$ 

arreglo se le llam6 *FORMAGRAFICA.* 

Una segunda estructura utilizada por *PROGRE* es un arreglo de caracteres que contiene el texto de cada una de las estructuras. Ademñs, contiene un apuntador al arreglo *FORMAGRAFICA,* al registro que contiene Ja informaci6n de la estructura. A este arreglo se le llamó *TEXTOEST.* 

*PROGRE* utiliza un tercer archivo, cuyo nombre es *TEXTOS,* para guardar la forma textual indentada, siguiendo la sintaxis de Pascal, generada al invocar la operación para traducir un programa que se encuentre en su representación gráfica a 1u forma textual. Este archivo se almacena en memoria en un arreglo, cuyos registros ion arreglos de caracteres.

Cada registro de *FORMAGRAFICA* representa una estructura del programa *'1* está compuesto por diez campos. Cada campo sirve para almacenar la información descrita a continuación.

1.- El primer campo, llamado c6dlgo, contiene el código de la estructura representada por el registro. Cada estructura tiene asociada un número entero, o código, el cual la identifica. Los c6digos se muestran en la figura 4.14.

> 1. Proceso 2. PROCEDURE 3. FUNCTION 4. WHILE 15. FOR 6. REPEAT 7. IF 8. CASE 9. WITH

Figura 4.14 Códigos para las diferentes estructuras de Pascal.

2.- El nivel de profundidad a que se encuentra la estructura se almacena en el campo nivprof y representa la profundidad del nodo en el árbol del programa. Esta información es necesaria para recuperar o construir la forma gráfica de un programa al desplegarlo en la pantalla. Este campo es un número entero mayor o igual a uno. El

- 80 -

nivel uno representa la raíz del árbol.

 $\mathcal{F}$ 

3.- El siguiente campo, numpant, indica el número de pantalla en que se dibujó la estructura al construir el programa, ya que debido a las limitaciones del tamaño de la pantalla, es imposible representar un programa completo, íntegramente, en una sola. pantalla (a menos, por supuesto, de que éste sea muy pequeño).

4.- Cada estructura y, consecuentemente el registro que la representa, debe conectarse de alguna manera con el identificador del programa al cual pertenece, por lo que se usará el campo approg como apuntador al archivo de programas.

&.• Como ya fue mencionado, a excepción de la estructura secuencial o de proceso, las demás estructuras pueden contener otras estructuras, por lo que una estructura puede tener tantos hijos como estructuras contenga. El número de hijos de una estructura se almacenará en el campo numeatlnt.

6.- En cada registro, también existe un campo, llamado apestint, que contiene el apuntador al registro de la primera estructura contenida en esa estructura.

7.• De la misma forma en que una estructura puede contener otras estructuras dentro de ella, también puede estar contenida dentro de una estructura. Los árboles, en *PROGRE*, están implementados como listas ligadas y las ligas son en ambas direcciones, •to es, listas doblemente ligadas, por lo que también existe un campo, para cada estructura, llamado appadre para guardar el apuntador al registro de la estructura que la contiene. En los registros de las estructuras que se encuentren en un nivel 1 de profundidad, este campo toma el valor de NIL.

8.- El campo sigest es un apuntador a la siguiente estructura en el mismo nivel, es decir, es una liga a una estructura hermana.

9.- Las ramificaciones de las estructuras se conectan por este campo que es un apuntador llamado apramlf. Por ejemplo, el campo apramif de un registro lF apunta al primer registro del TREN, cuyo apuntador apramif, apunta a su vez al primer registro del ELSE.

10.· Por último, se tiene el campo aptexto que ea un apuntador al arreglo de texto, al registro en el cual se guarda el texto de la estructura dado por el usuario. Este texto no contendrá las palabras reservadas de Pascal, ni signos de puntuación.

Adicionalmente, se utilizaron otros arreglos de registros para almacenar la información referente a los usuarios y a los programas relacionados con cada uno de los usuarios. La estructura de datos USUARIOS tiene tres campos: idusuario, apprograma y contprogramas. El primer campo es una cuerda de caracteres donde se almacenará el identificador de cada usuario del sistema; el segundo, es un apuntador al primer programa de ese usuario en el arreglo *PROGRAMAS* y, el tercer campo guarda el número de programas que han sido desarrollados por este usuario. Este arreglo únicamente podrá ser accesado y modificado por el administrador del programa ya que solicita, para su acceso, una clave *3ccreta* ("password").

لداريهم

*PROGRAMAS* es otro arreglo que utiliza. *PROGRE* para almacenar la informaci6n general de los programas. Cada registro tiene seis campos: idprograma, apu·  $\boldsymbol{s}$ uario, apsigprog, apformgraf, apdec y approfun. En idprograma se almacena el identificador del programa¡ el siguiente campo es un apuntador al arreglo *USUARIOS*  y sirve para indicarle al sistema a qué usuario pertenece, ya que existe la posibilidad de que dos o más usuarios utilicen un mismo nombre para identificar programas diferentes. El campo apsigprog, apuntará al registro, en el arreglo *PROGRAMAS*, donde se localice la información del siguiente programa, que pertenezca al mismo usuario. Este campo valdrá *NIL* cuando el programa sea el último de la lista. El cuarto campo, llamado apdcc, liga este programa con el arreglo en el cual se guardarán las declaraciones globales del programa y las declaraciones locales de los procedimientos y funciones que en él se definan. El campo apformgraf apunta al arreglo de estructuras, conectando de esta forma al programa con las proposiciones que constituyen su cuerpo. Por último, el campo llamado approcfun apunta al arreglo para información de procedimientos y funciones, en el cual se almacenan los identificadores de los procedimientos y de las funciones que conforman el programa.

El arreglo *DECLARA* se utiliza para almacenar tanto las declaraciones globales del programa principal, como las declaraciones locales de los procedimientos y funciones. Cada registro consta de los siguientes campos: tipo, dec, apnext, appa· dre y apbody. En tipo se guarda un número entero entre 0 y 2 que indica si se trata del programa principal (O), de un procedimiento (1) o de una función (2). El tiguiente campo, llamado dcc, es un arreglo de 80 caracteres donde se almacenarán las declaraciones. En caso de que la longitud del registro sea insuficiente, para almacenar todas las declaraciones, se cuenta con apnext que es un apuntador al registro donde continúan las declaraciones. Para indicar que se trata del último registro se guarda NIL en este campo. Para conectar este registro con el programa, procedimiento o función en que están contenidas las declaraciones, se cuenta con el campo appadre, el cual apuntará, en caso de que se trate del programa principal, al registro en que se encuentre el identificador del programa correspondiente del arreglo *PROGRAMAS.* Por otro lado, si se trata de un procedimiento o función, apuntará al registro respectivo del arreglo *PROCFUN.* Finalmente, apbody apunta al registro, en *FORMAGRAFICA,* en que se encuentra la información de la primera estructura del cuerpo del módulo.

En el arreglo *PROCFUN* se almacena la información que identifica a los procedimientos y funciones. Cada registro cuenta con un campo para almacenar el identificador o nombre, otro para diferenciar si se trata de un procedimiento o de una función, y d0t apuntadores, uno que apunta al arreglo de declaraciones y otro al de estructuras.

En *TEXTOEST* se guardará el texto de las estructuras, sin almacenar las palabras reservadas, ni los signos de puntuación. Además, cada registro cuenta con un

- 8! -

apuntador al registro de la estructura correspondiente.

El último arreglo que utiliza *PROGRE es TEXTOS,* en el cual se almacenará la forma textual indentada del programa. El primer registro del programa tiene un campo que apunta al identificador del programa. Otro campo sirve para apuntar al siguiente programa del mismo usuario.

#### 4.3.1 Descripción del programa

*PROGRE* esencialmente se compone de dos conjuntos de operaciones, las que 1e utilizan para crear el programa *(Crea programa),* desarrollándolo interactivamente en su forma gráfica y, las que se utilizan para realizar las modificaciones en el programa (Edita *programa).* Las operaciones de creaci6n y edición de programas siempre se realizan a través de su versión gráfica. Además, el usuario puede optar por la opción Traduce la cual traduce su programa en dos formas: permitiéndole obtener a partir de la forma gráfica el programa textual en Pascal o, a partir de la forma textual en Pascal obtener la representación gráfica o diagrama de flujo del mismo. Por último, el programa se puede grabar en disco para usos futuros. Estaa cuatro operaciones con los programas constituyen el primer nivel de menús o Menú de *archivoa.* 

La idea básica de *PROGRE* es ayudar al usuario en la manipulación de archivos, es decir, crearlos, modificarlos, traducirlos y protegerlos; por lo tanto, una sesión consistirá de un conjunto de operaciones con archivos. Esas operaciones permitirán al usuario tener su programa presente en memoria. El programa puede traerse a memoria usando 101 comandos *Crea, Edita* y Traduce. El comando de edición solamente puede utilizarse cuando ya existe la representación gráfica del programa. El árbol del programa se genera al utilizar los comandos *Crea y Traduce*. El primero al crear la representación gráfica del programa utilizando *PROGRE* y el segundo, al traducir un programa que esté escrito en Pascal, aunque su forma textual no haya sido generada utilizando *PROGRE,* al invocar a *PROGRE* para obtener 1u representación gráfica.

La selección de las opciones se puede llevar a cabo por dos medios distintos: utilizando el teclado o con la ayuda de un "mouse". Si se elige el teclado, la elección, a su vez, puede realizarse utilizando las flechas o proporcionando el número de la operación elegida. El usuario debe indicarle al sistema al inicio, la forma de elección y el medio que va a utilizar.

Al iniciarse una sesión de *PROGRE*, el sistema solicita al usuario su identificador. Si éste no existe, despliega en la pantalla un mensaje de error y finaliza la sesión; en caso contrario, el sistema llama al procedimiento *INICIALIZA*, el cual inicializará todas las variables, apuntadores y arreglos necesarios. Este procedimiento invoca a la rutina *CARGAARCHIVOS*, la cual se encarga de copiar la información de los archi-VOI *ESTRUCTURAS, FILEUSUARIOS, FILEPROG* y *FILETEXTOS* en disco, a los arreglos correspondientes en memoria.

A continuación, el sistema limpia la pantalla y despliega el *Menú de archivos,*  ya descrito en la sección 4.2.1. para que el usuario haga su elección.

El programa principal de *PROGRE* implementa las operaciones del *Menú de*  archivos: Crea programa, Edita, Traduce y Graba. El usuario puede elegir las operaciones que quiere llevar a cabo y el sistema va a invocar los procedimientos correspondientes, hasta que el usuario elija la opción que indica "fin de sesión" (opción 5 del Menú de archivos). Si durante la sesión un archivo es modificado, el usuario debe proteger la versión actualizada. mediante la opción 4 (Graba). Sin embargo, esta protección se realizará automáticamente, aún cuando el usuario olvide hacerlo, ya que existe una variable booleana que controla este hecho y que se vuelve cierta si algún archivo es modificado durante la sesión.

El procedimiento *MENUPRIN* llama al procedimiento correspondiente dependiendo del comando elegido por el usuario. Las acciones que van a ejecutar los diversos procedimientos se describen a continuación:

#### 4.3.1.1 Crea programa

Al elegir el usuario esta opción del *Menú de archivos,* el sistema, en una forma interactiva, desarrolla el programa dibujando estructuras, las cuales representan las diferentes construcciones de Pascal, y llenándolas con otras estructuras o con el texto correspondiente. El procedimiento *CREAPROG,* inicialmente, solicita el identificador del programa. Si éste ya existe, envía un mensaje de error, indicando que el nombre está duplicado y regresa al *Menú de archivos.* En caso contrario, añade el nombre a la lista de programas del usuario, limpia la pantalla y despliega en ella dos ventanas: sobre la ventana del lado derecho aparecerá el *Menú de diseño*, que muestra la lista de laa operaciones que pueden llevarse a cabo para crear el programa. La ventana del lado izquierdo servirá como área de trabajo sobre la cual se irá construyendo la representación gráfica del programa.

El *Mend de diseño,* como ya se indicó en la sección 4.2.1, consta de trece opciones. Las primeras diez corresponden a las estructuras de control que pertenecen a Pascal. El usuario elige la estructura que desea incorporar a su programa y *PROGRE*  lo irá guiando en la sintaxis de la misma. El ciclo se repetirá hasta que el usuario elija la opción de terminación (opción 13, Termina), para indicarle al sistema que desea regresar al *Menú de archivos.* 

Cada estructura, excepto la que corresponde & la proposición secuencial o de proceso, puede tener al menos una estructura interna. A esta estructura se le considera como una unidad indivisible. El anidamiento dentro de las otras estructuras es ilimitado.

Para dibujar las estructuras, el procedimiento *CREAPROG,* llama a la rutina *DIBUJAFIGURA,* pasándole como parámetro el número de la estructura elegida. Este

procedimiento se encargará de dibujar las figuras que representan cada estructura en una forma secuencial, cambiando las coordenadas del cursor para que la figura quede en el lugar correcto. Este procedimiento llama a la función *VERIFICA,* la cual, como 1u nombre lo indica, se encarga de verificar si la estructura solicitada por el usuario, en un momento dado, puede ser dibujada, ya que, por ejemplo, un procedimiento no puede ser insertado dentro de un bloque de proposiciones, ya que, como el sistema conoce la sintaxis de Pascal, permite al programador insertar construcciones del lenguaje sólo cuando el lenguaje así lo indica. Por ejemplo, cuando el usuario invoca la estructura del IF, no puede invocar otra estructura hasta que haya llenado la condición o la haya dejado vacía para llenarla posteriormente (oprimiendo la tecla de *"Escape").*  Poeteriormente, debe desarrollar la parte del THEN, terminar con la opción termina (opción 13) y, a continuación, desarrollar la parte del ELSE, terminar de la misma forma y, es entonces cuando ya puede agregar una estructura diferente. Esta función también verifica si una cierta secuencia de estructuras es válida o no. En caso de que no lo sea, se desplegará en la pantalla un mensaje de error.

Por otro lado, si la estructura es aceptada, el procedimiento *DIBUJAFIGURA*  llama al procedimiento *LEETEXTO* para que lea el texto que le corresponde a esa atructura y el cursor se coloca en el lugar adecuado para escribir el texto dentro de la figura. En ese momento, *PROGRE,* a través de *CREAPROG,* toma el siguiente registro del arreglo *ESTRUCTURAS* y llena los campos que corresponden a codigo, nlvprof, appadre, aptexto. Al mismo tiempo, guarda el texto indicado en el arreglo **TEXTOEST**. Sin embargo, el usuario tiene la opción de oprimir la tecla de "Escape" *1* dejar un "hoyo" para llenarlo posteriormente en la misma sesión o en otra.

El procedimiento *DIBUJAFIGURAS* sabe si la estructura tiene ramificaciones o 1i puede tener estructuras dentro de ella. Si se tiene el primer caso (estructuras IF y CASE), *PROGRE* le indica al usuario la ramificación correspondiente por la que debe tomar. En el segundo caso, el usuario puede invocarlas después de que ha escrito el texto de la estructura "padre" o, en caso contrario, elegir la opción 13 (Termina), ya que también, durante la fase de diseño, *PROGRE* permite al usuario dejar "hoyos" en una proposición o en el bloque de un programa, los cuales, pueden llenarse posteriormente en una o varias sesiones. El usuario puede indicarle al sistema que ha terminado de deaarrollar la totalidad de su programa, o una parte de él y que desea regresar al Menú de archivos eligiendo la opción 13. El único requisito es que todas las estructuras invocadas hayan sido cerradas anteriormente, con la misma opción.

Como ya se mencionó anteriormente, todas las proposiciones, excepto la de proceso, pueden tener proposiciones dentro de ellas, lo que puede dar lugar a un anidamiento ilimitado. Esto puede producir problemas de legibilidad para observar la forma gráfica del programa en la pantalla. Sin embargo, es posible obtener un despliegue claro de cualquiera de las estructuras utilizando la opción Amplifica (opción 11). Esta opción limpia la pantalla y amplifica la estructura en cuestión, sin importar el nivel de profundidad en que se encuentre. La operación contraria ae lleva a cabo eligiendo la opción 12 (Contrae). Estas operaciones pueden realizarse bato en la creación como en

i l.

ing. 丰富

 $\frac{1}{2}$   $\sim$   $\frac{3}{2}$ **INS** 

'"" i' la edición de un programa.

*PROGRE* manipula un programa por medio de su estructura de árbol¡ pero no hay esperanza de desplegar mucho de este árbol gráficamente sobre una pantalla pequeña. Aunque una buena propuesta de la programación estructurada es producir procedimientos o módulos pequeños (v.g. el número de líneas que pueden caber en una página de listado), no hay garantía de que cada programador concuerde o cumpla con ésto. Para prevenir la situación en la cual el programador produzca un módulo más largo que el tamaño de la pantalla, *PROGRE* tiene un mecanismo automático que controla el tamaño del despliegue de la pantalla y que actúa de Ja siguiente forma: el procedimiento *DIDUJAFIGURA* llama a la función *ESPACIOSUF* que verifica si la estructura a ser dibujada cabe completamente en la pantalla. Si no es así, llama al procedimiento *GUARDAFIGURA,* el cual protege en memoria la parte gráfica que se tenga en ese momento sobre la pantalla, limpia la pantalla y comienza a dibujar la siguiente estructura en la parte superior del área de trabajo. También incrementa el contador del número de pantallas, guardando este valor en el campo correspondiente del registro de la estructura.

Cada vez que se le indica al sistema que una estructura va a contener una o varias estructuras, se incrementa el nivel de profundidad. Algunos campos se escriben tan pronto como *DIBUJAFIGURAS* acepta la estructura y los campos restantes se escriben hasta el momento en que la estructura ha terminado de ser definida.

#### **4.3.1.2** Edita programa

La edición de un programa implica realizar modificaciones en un programa. Un editor de sintaxis deberá permitir cambios en términos de la estructura del árbol, con operaciones sobre sus ramificaciones, o por cambios arbitrarios en el texto. La estructura del árbol puede cambiarse al suprimir, insertar, copiar y mover subárboles. Como las modificaciones a un programa van a realizarse sobre su forma gráfica, si el usuario solicita esta opción antes de haber creado el programa correspondiente, el sistema desplegará un mensaje de error y retornará al *Menú de archivos*.

Las modificaciones a un programa pueden llevarse a cabo invocando la opción Edita, del *Menú de archivos*. Esta opción limpia la pantalla y, al igual que para la creaci6n de un programa, despliega dos ventanas. Sobre la ventana del lado derecho aparecerá el *Menú de edición* con la lista de operaciones permitidas (ver secci6n 4.2.1). **La·** ventana izquierda servirá también, en este caso, como área de trabajo. Hay que recordar que como las modificaciones van **a** realizarse sobre la forma gráfica de un programa, éste debe haber sido creado con anterioridad. Al invocar esta opci6n, el sistema solicitará el nombre del programa a editar y lo buscará en la lista de programas del usuario. Si el identificador no existe (lo cual quiere decir que tampoco existe su forma gráfica), el sistema enviará un mensaje de error y regresará al Menú de archivos. En caso contrario, aparecerá en la pantalla el Menú de edición, mostrando **lu** operaciones mediante la.s cuales se modificará el programa y que a continuaci6n se deacriben.

## **MUEVE**

**La** opción 1 (Mueve) mueve de lugar una estructura, eliminándola de su lugar original, por lo que el subárbol que la representa desaparece.

#### *COPIA*

Copiar una estructura (opci6n 2 Copia), consiste en crear una copia de la atructura en el lugar indicado por el usuario. Esto es, se reproduce el subárbol especificado, en el lugar indicado.

#### *BLIMINA*

**La** opción 3 (Elimina estructura) anula la estructura o conjunto de estructuras indicadas por el usuario y cuyo efecto en el árbol de sintaxis es el mismo que se indica **en la** opci6n 1. La figura 4.15 muestra los efectos de esas tres operaciones.

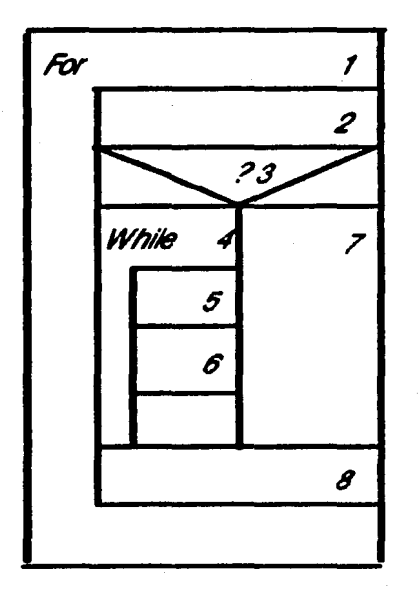

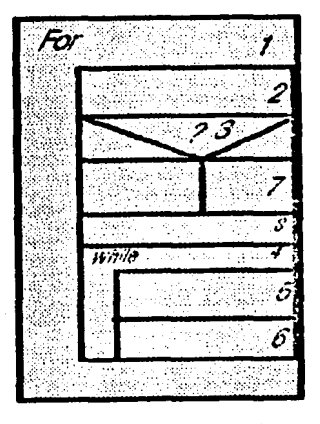

Mueve 4.8

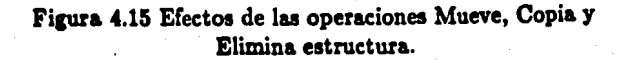

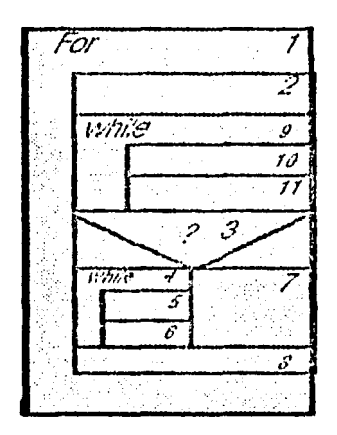

Copia 4, 2

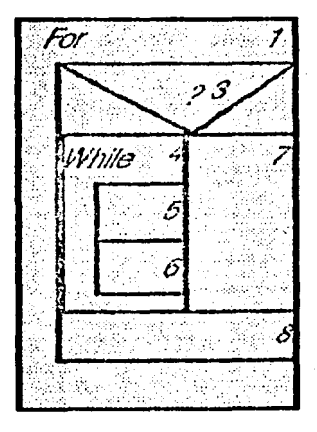

Elimina<sub>2</sub>

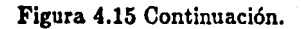

## **ABRE e INSERTA**

Para PROGRE, un programa es una estructura jerárquica compuesta de estructuras. Cada figura en PROGRE representa una estructura. Por lo tanto, se pueden insertar nuevas estructuras dentro de una estructura ya existente (opción 7, Abre estructura) o, insertar estructuras existentes en una nueva estructura (opción 4, Inserta). Por ejemplo, se tienen algunas estructuras secuenciales o de proceso y se quiere ponerlas dentro de una estructura de WHILE (insertar estructuras ya existentes dentro de una nueva); el ejemplo se muestra en la figura 4.16.

La otra situación surge cuando se tiene una estructura de WHILE y se quiere insertar en en ella alguna otra estructura, ver figura 4.17.

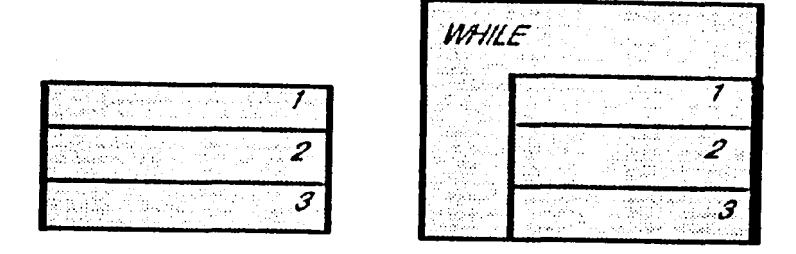

Figura 4.16 Efecto de la operación Inserta estructura.

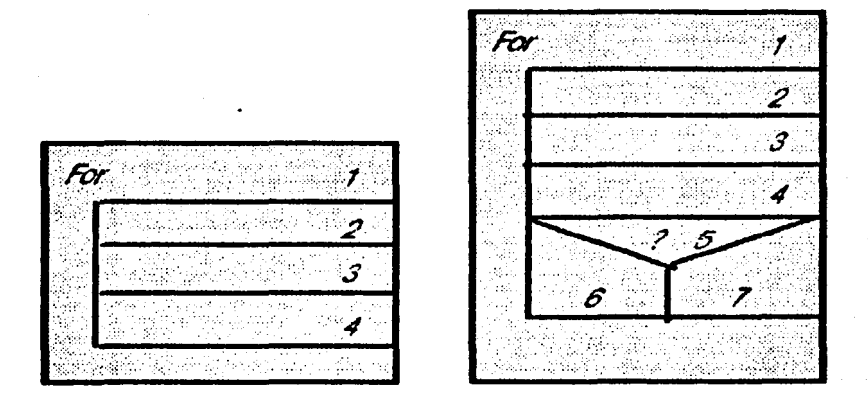

Figura 4.17 Efecto de la operación Abre estructura.

## *SUSTEXTO v ESGTEXTO*

Las modificaciones de texto se realizan con la ayuda de dos operaciones. La operación más común para ejecutar un cambio en el texto consiste en substituir una cuerda de caracteres por otra (opci6n 5, Sustituye texto). *PROGRE* permite una 1egunda operación (opción 6, Escribe tc.xto), por medio de Ja cual se llenan los "hoyos" dejados en las estructuras. Cuando el usuario se encuentra desarrollando un programa, o parte de él, puede pedir estructuras y dejarlas vadns (es decir, sin texto) y llenar los .. hoyos" después en la misma sesión o en otra. En la siguiente figura {figura 4.18) se muestra un ejemplo de estas dos operaciones .

ודי While x Do WAITE ודי While r Do 5 **.. 7** 

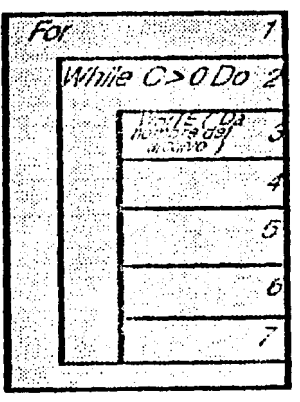

Escribe *3, ('Da nombre del archivo')* Sustituye 2, X, C > 0

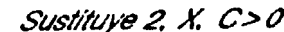

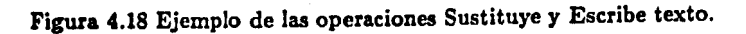

## **AMPLIFICA y CONTRAE**

Las opciones 8 y 9 (Amplifica estructura y Contrae estructura, respectivamente) producen los mismos resultados, descritos anteriormente, para la creación de archivos, un ejemplo de ello se muestra en la figura 4.19.

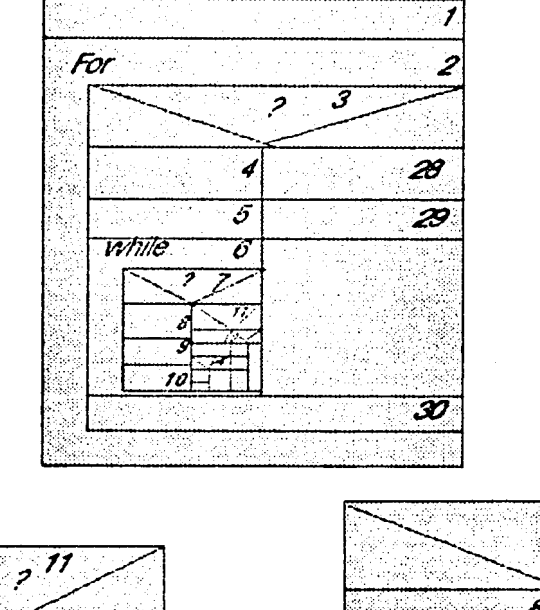

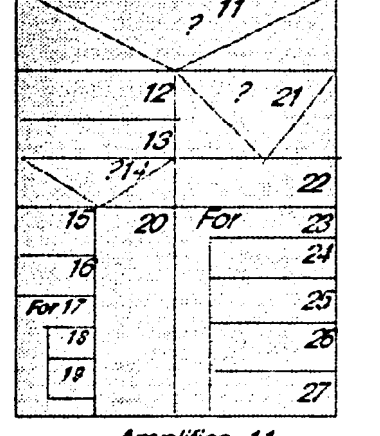

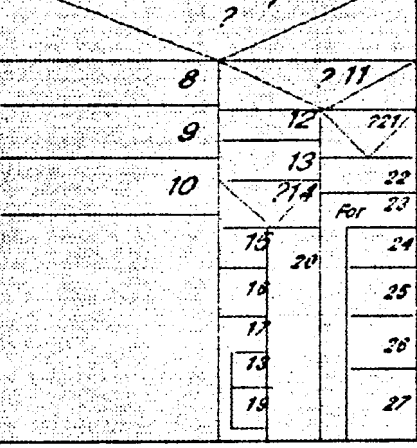

Amplifica 11

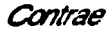

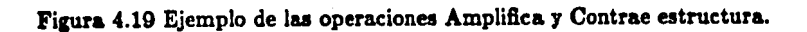

 $91 -$ 

### *LOCALIZA*

Para localizar una estructura (opción 10) se da su número correspondiente. El apuntador del programa se posiciona en esta estructura y las siguientes operaciones se ejecutan sobre ella, hasta que una nueva estructura es solicitada.

#### *FINMOD*

Finalmente, la opción 11 (Termina), como su nombre lo indica, sirve para terminar la edición del programa. El sistema, al recibir esta opción, protege inmediatamente en disco los cambios realizados al programa y el control regresa al menú de archivos.

Todos los cambios al programa se llevan a cabo lógicamente y los números de las estructuras se conservan hasta que el usuario graba el programa.

#### 4.3.1.3 Traduce programa

Cuando el programador ha terminado de desarrollar un programa, o una sección de él, y selecciona la opción 13 (Termina) del *Menú de diseño, PROGRE* le muestra el Menú de archivos, donde puede optar por traducir el programa (opción 2, Traduce) a au versión textual indentada en Pascal, siguiendo la sintaxis de este lenguaje de programación. Por otro lado, el sistema también permite solicitar otro tipo de traducción, ya que es capaz de aceptar programas escritos en Pascal, aunque no hayan sido desarrollados utilizando *PROGRE,* para producir su representación gráfica. Esto es posible ya que el sistema, al recibir el comando que le indica que el usuario desea traducir un programa, le pregunta que tipo de traducción desea, ya que cuenta con dos opciones:

1) GAL a Pascal y, 2) Pascal a GAL. Sin embargo, existen ciertas restricciones en ambos casos: en el primero ya debe existir la forma gráfica del programa y, en el segundo caso, el programa no puede tener proposiciones GOTO ni declaraciones de etiquetas.

La traducción de la representación gráfica (GAL) a la forma textual en Pascal del programa se lleva a cabo a través del procedimiento *TRADUOEATEXTUAL,* el cual toma, del arreglo de programas, el apuntador al primer registro del programa, en el archivo de estructuras. De ese primer registro, a su vez, toma el apuntador al primer registro del programa en el archivo donde está guardado el texto. A continuación, llama al procedimiento *GENERATEXTO,* que con la ayuda de los campos del archivo de estructuras, construye la forma textual del programa.

La forma textual del programa es un programa indentado, siguiendo la sintaxis del lenguaje de programación Pascal, con las claúsulas y los signos de puntuacion correspondientes. El usuario no tiene que preocuparse por las palabras reservadas de Pascal (begin, end, then, else, until, do, etcétera), ni por los signos de puntuación (; , .. etcétera), debido a que el sistema los inserta automáticamente por él, ni por la

 $-92 -$ 

indentaci6n de las proposiciones, la cual, también, se obtiene en forma automática.

La forma textual obtenida se escribe en el archivo TEXTOS colocando los apuntadores correspondientes, tanto en este archivo como en el de programas y en el de estructuras.

Para el segundo tipo de traducción (forma textual en Pascal a representación cr'fica en GAL), el sistema invoca al procedimiento *TRADUCEAGAL.* Esta rutina analiza el programa del usuario, tomando en cuenta la sintaxis de Pascal, pero sin considerar la estructura del texto, es decir, reconoce asignaciones, expresiones y condiciones, aunque no verifica si están bien formadas.

Si la proposici6n es una llamada a procedimiento, una llamada a función o una asignación (lo cual se reconoce porque la primera palabra de la proposición no • una palabra reservada), entonces *TRADUCEAGAL* la traduce a una estructura secuencial o de proceso. A continuación, se dedica a buscar un elemento que le indique la terminación de la proposición (v.g. un signo de puntuación, una palabra reservada de Pascal o alguna de las siguientes claúsulas: begin, end, else, until).

Si la proposición comienza con alguna de las siguientes palabras reservadas de Pucal: IF, CASE, WHILE, FOR, REPEAT o WITH, *TRADUCEAGAL* la traduce a la atructura correspondiente. Por otro lado, si la proposición comienza con alguna de las siguientes palabras: LABEL, CONST, TYPE o VAR, el procedimiento de traducción construirá una estructura de declaración, en la que colocará el texto que encuentre. como si fuese una cuerda de caracteres, hasta que localice un elemento que le indique la terminación de las declaraciones (BEGIN, PROCEDURE o FUNCTION).

Para cada proposición del programa, *TRADUCEAGAL* construye un nuevo registro en el arreglo *FORMAGRAFICA*, llenando los campos correspondientes y colocando el texto en el arreglo *TEXTOEST*, sin las palabras reservadas de Pascal ni los signos de puntuación.

#### 4.S.1.4 Graba

 $\ddot{\cdot}$ .... '.

Cuando el usuario elige la opción 4 (Graba) del Menú *de.arehivoa,* el sistema manda llamar al procedimiento *PROTEGE* el cual, al ejecutarse protege todos los archivoe del sistema en disco.

 $-93 -$ 

#### .f.S.2 Documentación

La documentación del sistema consiste en un manual en que se hace una breve descripción de cada uno de los procedimientos y funciones que conforman el sistema, el número y tipo de los parámetros que requiere cada uno de ellos, los procedimientos y funciones que estos procedimientos y funciones invocan a su vez y, por último, los datos que debe proporcionar el usuario.

La programación de *PROGRE* se llevó a cabo en una microcomputadora PS/2 modelo 50 de IBM, que cuenta con tarjeta de graficación a color VGA y tiene adaptado un mouse. Se usó el lenguaje de programación Turbo Pascal versión 4.0 [Borland 87].

El sistema realiza, esencialmente, las cuatro funciones del Menú *de archivoa:*  Crea programa, Edita, Traduce y Graba. Cada una de estas funciones, para cumplir 1u objetivo, cuenta con un conjunto de procedimientos y funciones que llevan a cabo, en conjunto, la función requerida.

El sistema. está programado a. partir de *"Unib"* y trabaja. en forma. interactiva. utilizando menús. Antes de continuar con la explicación del sistema, se explicará, brevemente, en qué consisten las "units".

Una "unit" o unidad es una colección de constantes, tipos de datos, variables, procedimientos y funciones. Una. unidad es semejante a. un programa escrito en Pascal consistente de una. biblioteca. de declaraciones, la cual se puede incluir dentro de otro programa y as{ permitir que el programa sea dividido y compilado en varias partes. También proporciona un conjunto de capacidades, por medio de procedimientos y de funciones, con constantes, tipos de datos y variables de soporte, cuya implementación 1e mantiene oculta, separando la unidad en dos secciones: la de inter/ace y la de implementación. Cuando un programa utiliza una unidad, todas las declaraciones de ~ta están disponibles como si hubiesen sido definidas dentro del programa. mismo.

La estructura de una unidad difiere poco de la de un programa; sin embargo, existen algunas diferencias significativas, por ejemplo:

Unit *<identificador>;* 

*Interface* 

*Uaea <liata* de unidadea>; *(\*opcional \*)* 

*{declaracionea públic41)* 

*Impementation* 

{declaracionea *privadaa)* 

(procedimientos y funciones)

*BEGIN* 

*(cddigo* de *inicialización}* 

*END.* 

- 04 -

La porción de interface, o parte pública, de una unidad comienza con la palabra reservada Jntcr/ace y termina cuando encuentra la palabra. *Implementation.* 

La interface determina qué es "visible" a cualquier programa (o a otra unidad) que utiliza esa unidad. Cualquier programa que usa la unidad tiene acceso a los elementos "visibles" (en la secci6n de interface es posible declarar constantes, tipos de datos, variables, procedimientos y funciones).

La sección de implementación - la parte "privada" - comienza con la palabra *lmplcmentation.* Todo lo que sea declarado en la porción de interface es visible en la sección de implementación: constantes, tipos de datos, variables, procedimientos y funciones. Además, en la implementación es posible hacer declaraciones adicionales, aunque éstas no sean visibles a los programas (o unidades) que utilicen esa unidad.

*PROGRE* utiliza las siguientes unidades:

- *Globales*. Contiene las declaraciones globales para el sistema.

- Inicializa. Es la encargada de inicializar las variables y arreglos necesarios para el comienzo de la ejecución.

• *Marcos.* Comprende los procedimientos encargados de dibujar los distintos tipos de marcos utilizados en la creación de las ventanas.

• *Figuraa.* Está constituída por las rutinas que dibujan las estructuras de Pascal

*-Utileriaa.* En esta unidad se agrupan las rutinas que realizan las funciones de utiler{a (Raton, HandleKey, HandleFuncKey, Beep, IniMenus, EscMenu, Portada, Expreaion, ExpresionBoo, etcétera).

Estas unidades se invocan en los procedimientos que realizan las funciones principales del Menú de archivos y que se describen a continuación:

#### Crea programa

11

Ŷ. ₫

l l

Para crear un programa, utilizando *PROGRE,* se elige la primera opci6n del Menú de *archivo•* (opción 1, Crea programa) la cual a su vez, despliega el Menú de diseño. El usuario, a través de éste, construirá el programa, ya que las primeras diez opciones del Menú de diseño son las estructuras del lenguaje de programación Pascal. El sistema dibujará en la pantalla el diagrama de flujo estructurado del programa.

Si un programa escrito en Pascal es invocado, y éste ya existe, entonces puede ser incorporado a *PROGRE*, seleccionando la opción 3 del Menú de archivos (Traduce), indicándole, cuando el sistema así lo solicite, que se trata de traducir de un programa escrito en Pascal a su forma gráfica estructurada en GAL. El sistema pedirá también

- 95 -

el nombre del programa correspondiente (el nombre consistirá de hasta 8 caracteres alfanuméricos, cuyo primer carácter debe ser un alfabético). Al solicitar esta opción, el sistema crea los registros de las estructuras en el arreglo correspondiente y a partir del cual se podrá construir la forma gráfica.

Al elegir cualquiera de las dos opciones (1 ó 3) se obtendrán dos archivos: uno que contiene la estructura de apuntadores, mediante la cual se puede generar el diagrama de flujo estructurado y uno de texto conteniendo la forma textual inclentada en Pascal.

Para construir un programa, utilizando *PROGRE,* se invoca al procedimiento *DIDUJAFIGURA,* el cual dibujará las distintas figuras que representan las estructuras de Pascal. De esta forma, el programa se va construyendo por medio de la unión de las diferentes figuras indicadas por el usuario, el cual no necesita estar familiarizado con las palabras reservadas de Pascal, tales como: [DEGIN, END, ELSE, UNTIL, TREN, etcétera]; o conocer cuándo utilizar algunos signos de puntuación, tales como: [; , . , : etcétera], ya que el sistema se encarga automáticamente de su inserción.

Cuando el usuario elige una estructura, él únicamente observa en la pantalla el inicio de la figura que representa esa estructura, posteriormente, el sistema le solicita el texto respectivo, es decir, la condición, en caso de que se trate de un IF o de un WHILE, la expresión, para el caso de un WITH o de un CASE, etcétera. Cuando el usuario elige otras estructuras, éstas formarán el cuerpo de la primera, mientras no sea cerrada con la opción 13 del *Menú de disenó.* En ese momento, el sistema dibujará, en la pantalla, la parte final de la figura que representa la estrutura.

Todas las estructuras requieren ser cerradas, excepto la que representa una proposición secuencial o de proceso, ya que ésta no puede contener otras estructuras en su interior.

No existe un límite para la longitud del texto que se incluye en las estructuras, ya que se implementó un mecanismo de "scroll". Para indicar fin de texto sólo se requiere oprimir la tecla de "escape". El cursor se posiciona automáticamente, en el lugar correcto de la figura y espera el texto respectivo. Si, en ese momento, el usuario no desea escribir nada., basta con que oprima "escape" y el sistema dejará un "hoyo", que podrá ser llenado posteriormente.

Para indicar que ya no se desea añadir otra estructura, se elige la opción 13 (Termina) del *Menú de diaeño.* 

Dado que cualquier estructura de Pascal (excepto la de proceso) admite estructuras internas, el anidamiento puede resultar ilimitado, lo cual abre la posibilidad de que la imagen de una estructura., en un momento dado, sea tan pequeña que resulte confusa o poco visible. *PROGRE*, para solucionar dicho problema, proporciona dos operaciones, opeciones 11 y 12 del Menú *dt diacño,* con las cuales se puede amplificar o contraer la figura. Al solicitarse la opción 11 (Amplifica), el sistema limpia la pantalla y dibuja la estructura elegida por el usuario como si estuviese a nivel uno de profundidad. Para regresar a la imagen original, el usuazio sólo tiene que elegir la opción 12

## (Contrae).

Los procedimientos que realizan cada una de las funciones del *Menú* de *diiieño*  se explican a continuación:

#### *ProcFunc (opción 1 Proceao)*

Este procedimiento se encarga de dibujar un rectángulo (ver figura 4.1.1) dentro del cual podrán definirse asignaciones, llamadas a procedimientos o a funciones, etcétera, es decir, aquéllas proposiciones de Pascal que no contengan otras proposiciones en su interior. El cursor se posiciona en el extremo superior izquierdo donde el usuario puede escribir el texto correspondiente y terminar oprimiendo la tecla de •escape".

#### *IFfunc (opción 2 IF)*

La figura que dibuja este procedimiento es un rectángulo, en cuyo interior se dibujan otros tres (ver figura 4.1.4). El primero se coloca en la parte superior y dentro de él está colocado un triángulo donde irá escrita la expresión booleana o condición. La parte restante se divide en dos rectángulos iguales. El rectángulo dibujado a la derecha corresponde al bloque del THEN y el izquierdo al del ELSE.

Cuando se invoca esta opción, el sistema dibuja únicamente la parte superior (el rectángulo pequeño con el triángulo en su interior) y posiciona el cursor dentro del triángulo. En ese momento, el usuario puede escribir la condición del IF y terminar oprimiendo la tecla de "escape" u oprimir solamente esta tecla y dejar un "hoyo" para llenarlo, posteriormente, en otra sesión de edición. Al recibir el "escape", el sistema dibuja la parte faltante, y se posiciona, inmediatamente, en el lugar correspondiente para esperar las estructuras del THEN. Las siguientes estructuras que se invoquen corresponderán a esta parte hasta que el usuario elija la opción 13 (Termina), para cerrar la estructura correspondiente al TREN. En este momento, el sistema se encuentra listo para recibir las estructuras correspondientes al ELSE. Al elegir la opción 13, que cierra esta parte, también se cierra la estructura del IF y el sistema regresa al Menú de diaeño.

#### *WBILE/unc i FOR/unc (opcionea Si 4)*

,,

ien.

town

1 ¡ ... ' ¡;

Como estas proposiciones son similares en su sintaxis, se describirán en forma conjunta. Al invocar cualquiera de estas opciones, el sistema dibuja la figura respectiva según sea el caso. Estas estructuras corresponden al WHILE-DO y al FOR-TO de Pascal (ver figuras 4.1.2 y 4.2.2 respectivamente). Posiciona el cursor en el lugar correcto y, en el primer caso, espera la condición correspondiente, y en el segundo, la iteración del FOR. El usuario no requiere escribir la cláusula DO del WHILE ni el TO del FOR, ya que el sistema las inserta en forma automática.

El texto correspondiente n cada una de las proposiciones se termina oprimiendo la tecla de "escape". Las estructuras que se invoquen a continuación corresponderán al siguiente nivel de la estructura seleccionada en ese momento (WHILE o FOR). Para cerrar esta estructura basta seleccionar la opción 13 (Termina).

## *WIT/l/unc (opci6n 5}*

Este procedimiento es parecido a los anteriores, tanto en la sintaxis como en la forma de la figurn de la estructura. (ver figura 4.2.1). Corresponde al WITH-DO de Pascal, al igual que en el caso anterior, el usuario no requiere escribir la cláusula DO. El sistema posiciona el cursor en el lugar adecuado y espera la expresióu correspondiente. Para terminar basta oprimir la tecla de "escape". El sistema actúa de la misma forma que en el caso anterior, con respecto a las estructuras internas de la proposición WITH.

#### *CASE/une (opci6n 6}*

Al invocarse esta opción, el procedimiento CASEfunc dibuja In estructura correspondiente ni CASE-OF de Pascal (ver figura 4.3). Esta estructura se representa como un rectángulo vertical e inicialmente sólo se dibuja la parte superior de él. El cursor se posiciona. en el lugar correcto y espera la expresión correspondiente. Para terminar se oprime "escape". El sistema se encarga. de insertar automáticamente la palabra OF.

**A** continuación, el cursor se posiciona en forma automática, para esperar la primera etiqueta del CASE. Al oprimir "escape", el usuario indica que ha terminado y el sistema inserta inmediatamente ":". A partir de ese momento, las siguientes estructuras que se invoquen, corresponderán a dicha etiqueta., hasta que se oprima la. tecla de "escape", indicando su terminación.

El sistema esperará la siguiente etiqueta y el ciclo se repetirá de la misma forma descrita en el párrafo anterior, hasta que el usuario indique que la estructura. del CASE debe cerrarse eligiendo la opción 13 (Termina).

#### *REP/unc {opción* 7 *REPEAT)*

La forma de la estructura dibujada por este procedimiento es muy similar a la de las proposiciones WHILE, FOR y WITH, y consiste de un rectángulo dentro de otro de mayor tamaño (ver figura 4.1.3). Corresponde a la proposición REPEAT-UNTIL de Pascal.

**A** diferencia. de las demás estructuras, el texto correspondiente **a** esta proposición se solicita hasta el final, cuando las estructuras internas ya han sido invocadas **y la** estructura va **a** ser cerrada. El usuario, para indicar su terminación, después de elegir la opción 13 que cierra la última estructura interna al REPEAT, oprime la tecla de "escape". En ese momento, el sistema inserta la palabra UNTIL y posiciona el

- 98 -

cursor para esperar la condición correspondiente. De nuevo, para terminar, el usuario oprime "escape" y, entonces, el sistema cierra la estructura del REPEAT.

### *DECLARA (opción 8 Declaracione6)*

Este procedimiento se encarga de dibujar dos rectángulos de distinto tamaño, uno menor dentro de otro mayor (ver figura 4.2.4). Se utiliza para declarar los identificadores del programa. El usuario puede escribir tantas líneas como lo desee e indicar 1u terminación oprimiendo "escape". En ese momento, el sistema cierra la figura.

Esta opción sólo puede ser invocada al inicio de la creación de un programa o inmediatamente después de invocar las opciones 8 6 9 (PROCEDURE o FUNCTION). En el primer caso, los identificadores declarados serán globales y, en el segundo, locales.

#### *PROC y FUNC (opciones 9 PROCEDURE y 10 FUNCTION)*

Estas dos estructuras son iguales en su forma (ver figura 4.2.3) por lo que se les tratará de igual manera. Permiten al usuario definir los módulos de su programa. El aistema dibuja la parte superior de la estructura y posiciona el cursor para recibir la definición del módulo, ésto es, su identificador, nombre y tipo de sus parámetros y, en el caso de que se trate de una función, el tipo de ella. Para terminar se oprime la tecla de "escape".

A continuación, y de la misma forma que si se tratase de un programa, el usuario puede invocar la opción 8 para declarar loa identificadores locales; la opciones 9 6 10, para definir otros módulos o, definir las estructuras internas del módulo. Para cerrar la parte inferior de la estructura del módulo, el usuario elige la opción 13 (Termina).

### *AMPLIFICA* {opción *11)*

FAte procedimiento permite al sistema tomar una estructura, seleccionada por el usuario, que se encuentre en cualquier nivel de profundidad, y desplegarla en la pantalla, después de limpiar esta última, como •i estuviese a nivel uno. El usuario sólo requiere proporcionar el número de la estructura elegida.

*CONTRAE* (opción *1t}* 

I'  $\ddot{\phantom{a}}$ 

El efecto contrario a la operación anterior se obtiene invocando esta opción. Al recibir esta orden, el sistema contrae nuevamente la estructura que había sido am- *!.* • pliflcada y la regresa a su tamaño original, a su nivel de anidamiento correspondiente. La estructura completa aparece de nuevo en la pantalla.

#### Edita programa

El usuario puede requerir hacer modificaciones a un programa por distintas razones: el programa contiene errores, cambian los requerimientos, es necesario llenar los "hoyos" dejados en las proposiciones, el usuario está utilizando el método de refinamiento *por pasos sucesivos,* etcétera.

Un programa, para ser modificado utilizando *PROGRE* requiere estar presente en memoria, en su forma gráfica. Para modificar un programa, el usuario invoca la opci6n 2 (Edita) del Menú *de archivos,* en ese momento, el sistema borra la pantalla y despliega el Menú *de edición* con la lista de las opciones con que cuenta. Para terminar cualquier operaci6n de edici6n y para terminar la edición misma, el usuario debe invocar la opci6n 11 (Termina).

Para llevar a cabo la modificaci6n de cualquier estructura, el usuario debe llamarla por su número. Cada estructura, dentro del programa, tiene un número que la identifica y que le fue asignado en el momento de su creación. La numeración se realiza en forma secuencial. Algunas de las operaciones de edición necesitan sólo un número, ya que la operación se efectuará únicamente sobre una estructura; sin embargo, algunas operaciones pueden aplicarse sobre una o varias estructuras. En el segundo caso, se indicarán dos números, que representarán el rango de las estructuras sobre las cuales desea realizarse la operación. Después de llevar a cabo varias modificaciones, es posible que la numeración ya no conserve el orden inicial que tenía cuando fue creado el programa. Esto puede ser resultado de la inserción y/o eliminación de algunas estructuras. Para obtener nuevamente un orden secuencial, basta invocar la opción *4* (Graba) del *Menú de archivos* y el orden será restaurado. Los procedimientos, que realizan las funciones de edición, se describen a continuación.

#### *MUEVE {opción 1}*

Este procedimiento mueve una estructura, o un conjunto de estructuras, a la posición indicada por el usuario, borrándolas de la posición original. Su sintaxis es:

<num. estructura, nueva posición>

donde num. estructura corresponde a un sólo número (p.c. 3), o a un rango (v.g. 2-6, de la estructura 2 a la 6).

#### *COPIA (opción* t)

Si el usuario desea copiar una sola estructura, o un conjunto de estructuras, a una nueva posición, invoca esta opción, la cual llama al procedimiento que se encarga de realizar la operación correspondiente, dejando la estructura (o estructuras) también en su lugar original. La sintaxis es la misma que para el caso anterior.

#### *ELIMINA (opción 9)*

Si el usuario desea eliminar una estructura, *o* conjunto de estructuras, del programa puede invocar esta opción. La sintaxis es similar a los casos anteriores.

### *INSERTA y ABRE (opciones 4 y 7)*

Para insertar una *o* varias estructuras dentro del programa, el sistema cuenta con dos procedimientos, a través de los cuales es posible llevar a cabo esta operación.

Ee posible insertar nuevas estructuras dentro de una estructura ya existente invocando la operación ABRE. Por otro lado, para insertar estructuras ya existentes en el programa dentro una nueva se invoca la operación INSERTA. En ambos casos la 1intaxis es:

<num. estructura, numl. estructura>

donde num. estructura corresponde al número de una sola estructura o a un rango de estructuras y numl. estructura corresponde, en la operación ABRE, al número de la atructura después de la cual van a ser insertadas las nuevas estructuras y, en el segundo caso, al número de la nueva estructura que va a contener las estructuras ya existentes.

#### *SUSTITUYE V ESCRIBE (opcionea 5 V 6}*

En *PROGRE* hay dos operaciones para manipulación de texto. La primera permite sustituir una cuerda de caracteres por otra. Su sintaxis es:

<cuerda de texto anterior, cuerda de texto nueva>

donde cuerda de texto anterior corresponde al texto que va a ser substituído por el texto nuevo.

La segunda operación permite llenar los "hoyos" que aparecen en las estructuras. Con esta operación es posible escribir el texto, que no fue proporcionado por el muario, en el momento de la creación del programa. Su sintaxis es:

#### <num2. atructura, texto>

donde num2. estructura corresponde al número de la estructura donde va a ser escrito el texto (en este caso no se permiten rangos) y texto es la cuerda de caracteres que va a ser insertada en el lugar correspondiente.

*ELIMINA V CONTRAE (opcionea 8 V 9}* 

Estos procedimientos actúan de la misma forma que en la creación de un pro-

#### grama.

#### *LOCALIZA (opción 10}*

Esta opci6n hace posible localizar una estructura. El usuario únicamente rc quiere conocer y proporcionar al sistema el número de dicha estructura. Al localizarla, el sistema posiciona el cursor en el lugar correspondiente.

#### Traduce programa

PROGRE cuenta con dos procedimientos para llevar a cabo la traducción de un programa: 1) el usuario puede solicitar traducir un programa. de su forma. gráfica **a** su forma textual indentada y, 2) puede pedir la. traducci6n de un programa. que esté escrito en Pascal a su representaci6n gráfica (aún cuando éste no haya. sido creado con PROGRE). En ambos casos, los programas ya. deben existir en memoria y deben cumplir las siguientes restricciones: en el primer caso, debe existir la forma gráfica y, en el segundo, el programa no debe contener proposiciones GOTO ni declaraciones de etiquetas. El sistema, únicamente, solicita al usuario el nombre del programa.

### Graba

Al terminar de crear o de editar un programa, es necesario proteger los cambios efectuados. El usuario, al invocar la opci6n 4 {Graba) del *Menú de archivos,* puede solicitar al sistema que proteja en disco el programa que se encuentra en memoria.

El procedimiento PROTEGE se encarga de grabar en disco el programa indicado. Al invocar esta opción, después de crear un programa, el sistema solicita al usuario el nombre que desea darle al programa. Si el programa ya existía, y fue editado, **el** usuario puede pedir que se proteja con el mismo nombre o con un nombre distinto. En este último caso la versión anterior, con el nombre original, permanece sin cambio. **Para** llevar a cabo ésto, el procedimiento cuenta con un parámetro, el cual le indica queácciones debe realizar, según sea el caso.

PROGRE cuenta con otro mecanismo de protección, pero éste se encarga de proteger los archivos del sistema. El usuario puede solicitar la protección después de realizar modificaciones a su programa, o al terminar la sesión; sin embargo, si no lo hace, el sistema lleva **a** cabo esta protección, en forma automática, si alguno de los archivos fue modificado durante la sesión.
### CAPITULO *5*

### **CONCLUSIONES**

Generalmente, cuando se habla de computación aplicada a la enseñanza se piena& en programas que enseñan matemáticas, geografía, gramática, etcétera, es decir, se utiliza la computación como herramienta pero no como el objetivo mismo del aprendizaje. En *PROGRE* (PRogramación GRáfica Estructurada) la computación es el objetivo y la herramienta.

Aprender a programar no es fácil. La experiencia nos ha demostrado que, cuando una persona comienza a aprender a programar donde encuentra mayor dificultad ea en el diseño de los algoritmos (elección de estructuras, flujo de control, modularizaci6n, interconexión entre módulos, etcétera) y no tanto en la sintaxis específica del lenguaje de programación. Sin embargo, el tener que ocuparse de ambas cosas a la vez hace más tardía y difícil la tarea del aprendizaje. Si el programador tuviese que preocuparse 1610 de una de estas dos partes en un principio y posponer la otra para cuando dominase la primera, seguramente aprendería más rápido y con menos dificultad. En *PROGRE* el programador aprende primero a diseñar algoritmos estructurados y posteriormente se ocupa de aprender los detalles sintácticos del lenguaje. Para ayudar, a quien aprende a programar, en esta labor, se diseñ6 e implementó una herramienta, con 1a cual el nuevo programador desarrolla su programa en forma gráfica (diagrama de flujo estructurado} con la peculiaridad de que, la herramienta lo dirige en la sintaxis del lenguaje, es decir, sólo le permite introducir estructuras donde el lenguaje así lo indica, le pide la condición en una estructura condicional en el lugar preciso, le indica cuando hay bifurcación de control, etcétera. Los detalles sintácticos tales como signos de puntuación [; , . :] as( como ciertas cláusulas [begin, end, until, do, etcétera] son reaponsabilidad de *PROGRE.* Una vez que el programador ha terminado de crear el programa obtiene la versión correspondiente en forma textual indentada para mostrar claramente la modularidad y la estructura del programa.

Por otro lado, la utilidad que presenta la operación inversa, es decir, traducir el programa textual a su representación gráfica, es, principalmente, proporcionar el diagrama de flujo estructurado actualizado del programa, sin mayor esfuerzo por parte del programador. Este diagrama, siendo parte de la documentación, puede ser muy útil para el mantenimiento del programa, además de proporcionar una historia gráfica · del desarrollo del mismo, es decir, se puede observar el diseño estático y el dinámico

(el desarrollo) del programa.

Con PROGRE el programador comienza a aprender a programar fijando su atención en la algorítmica y pospone el aprendizaje de la sintaxis específica del lenguaje de programación, ya que al utilizar PROGRE, el programador, novato o experto, puede tener la confianza en que no existe la posibilidad de cometer un error de sintaxis al olvidar poner un signo de puntuación o una cierta claúsula (v.g. ELSE, UNTJL, DO, etcétera), porque el sistema se encarga de introducir, autoáticamente, esos elementos sintácticos por él.

Con PROGRE, el programador tan sólo puede crear programas estructurados ya que la representación gráfica que se utiliza es un lenguaje gráfico estructurado. GAL es un lenguaje de programación abstracto gráfico que representa las estructuras del lenguaje en vez de cadenas de caracteres y donde el programa es una jerarquía de jerarquías.

*PROGRE* no hace un análisis sintáctico del texto proporcionado por el usuario, como parte de las estructuras, por lo que puede utilizarse tanto lenguaje natural como seudocódigo, o adaptarse a otros lenguajes estructurados de programación (tipo Pascal). Gracias a esta facilidad, es posible desarrollar el programa desde el diseño y durante todas las fases del ciclo de vida de su desarrollo, en una forma interactiva, facilitándose y minimizándose el trabajo.

Aunque esta herramienta está pensada para ayudar a aprender a programar, también puede ser de gran utilidad para los programadores expertos, de varias maneras: ayudándoles en la inserción de ciertas cláusulas y signos de puntuación; proporcionándoles el diagrama de flujo actualizado; creándo la versión textual (programa fuente) del programa en forma indentada y, finalmente, mostrándoles gráficamente el desarrollo estructural del mismo.

*PROGRE* puede integrarse en un gran entorno, as{ como transportarse a otras computadoras, porque es autosuficiente, no necesita información externa, tan sólo requiere de una microcomputadora personal (PC) con disco duro, un ratón *(mouse),* un compilador de Pascal y dispositivo de despliegue (pantalla) con opción de graficaci6n.

Aunque *PROGRE* ya cumple con su objetivo principal, tiene posibilidades de extenderse y mejorarse.

Uno de los principales problemas para llevar a cabo la implementación de *PROGRE* son los límites del tamaño de la pantalla que, en la mayoría de los casos, no permite desplegar el programa en su totalidad. Este problema podría solucionarse con la implementación de pantallas y ventanas virtuales que permitiesen observar una pantalla virtual que contuviese al programa completo. Una vez que la ventana virtual fuese abierta y posicionada en la pantalla física, ésta no se movería. Para ver diferentes porciones de la pantalla virtual, la ventana virtual sería reposicionada dentro de la pantalla. La ventana permanecería siempre en el mismo lugar en la pantalla física Y la pantalla virtual se deslizaría dentro de la ventana para permitir ver al usuario diferentes secciones del programa.

Hasta el momento, *PROGRE* sólo puede utilizarse para desarrollar programas en lenguaje PASCAL¡ sin embargo, a futuro, podría extenderse a otros lenguajes del tipo de Pascal, es decir, lenguajes estructurados. Estas modificaciones al programa no son muy complejas ya que, únicamente, se requiere especificar las diferencias de la sintaxis del nuevo lenguaje con Pascal, de tal forma que se pueda generar el texto con la sintaxis apropiada, al traducir el programa de su forma gráfica (GAL) a su forma textual. Otra modificación adicional sería añadir un comando para indicar el lenguaje de programación que va a utilizarse.

an<br>1974 - San Safarah

ali<br>Bilgerichtet in Berlin und e<br>Salah Sempatan Sumber Ka

 $\mathcal{L}_\mathcal{A}(\mathcal{A}_\mathcal{A},\mathcal{A}_\mathcal{A},\mathcal{A}_\mathcal{A})=\mathcal{L}_\mathcal{A}(\mathcal{A}_\mathcal{A},\mathcal{A}_\mathcal{A})\otimes\mathcal{L}_\mathcal{A}(\mathcal{A}_\mathcal{A},\mathcal{A}_\mathcal{A})\otimes\mathcal{L}_\mathcal{A}(\mathcal{A}_\mathcal{A},\mathcal{A}_\mathcal{A})$ of the common security of the company of

ing the state of the state of the state

.<br>Alegariako erregileak

gine tur sur di

tri a sa

a Tanzania ya Takeya.<br>Waliozaliwa mwaka wa 1992

e se nava edica.

 $-105$ 

### CAPITULO 6

### Referencias

[Albizuri 87] Albizuri, B., "La Programación Estructurada y el Diagrama de Flujo Nassi-Shnciderman Charts", Comunicaciones Técnicas del IIMAS-UNAM, Serie Naranja (Investigaciones), núm. 493, 1987.

(Bauer 75] Baucr, F. L., *Software Engineering,* Software Enginecring As An Advanced Course, Springer 1975.

(Boehm 74] Boehm, B. W., J. R. Brown, H. Kasper, M. Lipow, G. J. MacLeod y M. J. Merrit, "Characteristics of Software Quality", *TRW Software* Series *Report TRW*  -SS-73-09, Redondo Beach, California, 1973.

[Boehm 79] Doehm, D. W., *Software Engineering,* Classics in Software Engineering, Yourdon Press, 1979.

[Bohm 66] Bohm, C. y G. Jacopini, "Flow Diagrams, Turing Machines and Languages with only two Formation Rules", *Communications of thc ACM,* vol. 9, núm. 5, 1966, págs. 366-371.

[Borland 87] Borland International, *Turbo Pascal:* Owner Handbook, versión 4.0, Scootts Valley, Calüomia, 1987.

[Brown 77] Brown P. J., *Software Portability,*  Cambridge University Press, 1975.

- 108 -

[Budde 84] Budde, R., et. al., Approaches to Prototyping. Springer Verlag, 1984.

[Butler 89] Butler C. J., "Turbo Pascal Windowing System", BYTE, febrero, 1989.

[Coleman 78] Coleman, D., A Structured Approach to Data, The Macmillan Press LTD., 1978.

[Coleman 79] Coleman, D., "A Structured Programming Approach to Data". An Overview of Program Desig. 1979.

[Constantine 74] Constantine, L. L., W. P. Stevens y G. J. Myers, "Structured Design". IBM Systems Journal, mayo, 1974.

[Cheatman 81] Cheatman, T. E., Glenn H. Holloway y Judy A. Townley, Program Refinement by Transformation, IEEE, CH1627-9, 1981.

[Dahl 72] Dahl, O. J., E. W. Dijkstra y C. A. Hoare, Structured Programming, Academic Press, Londres y Nueva York, 1972.

[Dennis 73] Dennis J. B., "Modularity", Lecture Notes in Economics and Mathematical Systems, núm. 18, Springer, 1973.

[Dennis 75] Dennis J. B., "The Design and Construction of Software Systems", Software Engineering As An Advanced Course, Springer, 1975.

[Dijkstra 68] Dijkstra, E. W., "The Structure of the THE-Multiprogramming System", Communications of the ACM. mayo, 1968, págs. 341-346.

[Dijkstra 68b] Dijkstra, E. W., "GOTO Statements Considered Harmful", Communications of the ACM, vol. 11, núm. 3. 1968. págs. 147-148.

 $-107 -$ 

(Dijkstra 69] Dijkstra, E. W., "Structured Programming", *Software Engineering Tcchniques,* NATO Scicntific Affnirs Division, Brusscls 39, Délgicn, 1908, págs. 84-88. (Report on a Conference, Roma, 1969.)

!DlJkstra 69b] Dijkstrn, E. \V., *Notes on Structured Programming,*  EWD 249, Tcchnical Univcrsity, Eindhovcn, Nctherlands, 1969.

[Dijkstra 72b] Dijkstra, E. W., *Notes on Structured Programming,*  Acadcmic Prcss, 1972.

[Donzeau-Gouge 80] Donzcau-Gougc, V., et al., "Programming Environments based on Structured Editors: The Mentor Expcriencc", *INRIA Research Report,* núm. 26, Rocqucncourt Francia, 1980.

[Falrley 85] Fairlcy, R. E., *Software Engineering Concepts,*  McGraw Hill Inc., 1985.

[Flshcr 80] Fisher, D. A., *Requirements for Ada Programming*  Support Environments "Stoneman", US Departament of Deíensc, 1980.

[Floyd 67] Floyd, R. W., "Assigning Meanings to Programs", in *Mathematical Aspects of Computer Science,* Ed. J. T. Schwartz, núm. 19, Nueva York, 1967, págs. 19-32.

[Frei 78] Frei, H. P., et al., "Graphics-Based Programming Support Systcms", *Computer Graphics,* ACM Siggraph, vol. 12, núm. 3, 1978.

(Gerthart 76] Gerthart, S., y L. Yelowitz, "Observations of Fallibility in Applications of Modern Programming Methodologies", *IEEE Trans. on Software* Enginecring, SE-2, núm. 3, 1976, págs. 175-207.

[Goos 73] Goos, G., "Hierarchies" in M. Beckman et al., Ed. *Advanced Courae* in *Software Engineering,* Berlín, Springer-Verlag, 1973, págs. 29-46.

[Halsteadt 72] Halsteadt, M. H., "Natural Laws Controlling Algorithm Structure", *Sigplan Notices*, vol. 7, núm. 2, 1972.

!Hoare 69] Hoare, C. A. R., "An Axiomatic Basis for Computer Programming", Communications of the ACM, vol. 12, núm. 10, 1969, págs. 576-580, 583.

[IBM 15] IBM: *HIPO-A* Design *Aid and Documentation* Technique, GC 20-1851-11, White Plains, Nueva York, 1975.

(IEEE 83] *IEEE Standard Glouary o/ Software* Engineering Terminology, IEEE Standard 729, 1983.

!Jacobl 82] Jacobi, C., *The Debugger. In: Lilith Handbook-A* Guide *far Lilith* users *and Programmers,* Institut fur lnformatik, ETH Zurich, 1982.

[Jones 79] Jones, C., "A Survey of Programming Design and Speciflcation Techniques", Proeeedings Specification *o/ Reliable Software,* IEEE, Nueva York, 1979.

[Knuth 68] Knuth, D. E., *The Art o/* Computer *Programming:*  Fundamental *Algorithms,* vol. 1, Addiaon Wesley Publishing Company Inc. 1968.

[Knuth 74] Knuth, D. E., "Structured Programming with GOTO Statements", Computing Survey, vol. 6, núm. 4, 1974. págs. 261-301.

(Kop•t• '19] Kopetz, H., *Software* Relia6ilitv, The MacMillan Press LTD, Reino Unido, 1979.

[Llentz 80] Licntz D.P., o.nd Swanson, E.B., *"Software Maintenance Managcment,* Addison Wcslcy, 1980.

[Liskov 72] Liskov, B. H., "A Design Methodology for Reliable Software Systems", *Proceedings of the 1972 Fall Joint Computcr Conference,* Montvale, N.J., AFIPS Press, 1972, págs. 191-199.

[Liskov 72b] Liskov, B. H., "The Design of the Venus Operating System", *Communications o/ the ACM,* vol. 15, núm. 3, 1972, págs. 144-149.

[Liskov 75] Liskov, B. y S. Zilles, "Specification Tcchniqucs for Data Abstractions", *IEEE Transactions*  on *Software Engineering,* SE-1, marzo 1975, págs. 7-19.

[Mills 72] Mills, H. D., *Mathematical Foundations for Struetured Programming,* IDM Tcchnical Rcport FSC-72-6012, 1972.

[Myers 75] Myers, G. J., *Reliable Software Through Compositc Design,* Nueva York, Petrocelli/Chartcr, 1975.

!Myer1 '16] Myers, G. J., *Software Reliabilitv:* Prineiples and Practices, John Wiley and Sons, 1976.

[Nassi 73] Nassi, I. y B. Shneiderman, "Flowchart Technique for Structured Programming", *SIGPLAN Notices of the ACM*, vol. 8, núm. 8, agosto 1973.

INAU '16] Naur, P., et al., *Software* Engineering: *Concepta*  and Techniques, Petrocelli/Charter, Nueva York, 1976.

[Oliver 75] Oliver P., "Cobol' 74 - Contributions to Structured Programming", AFIPS Conference *Procecdinga,* vol. 44, 1975.

[Parnas 71] Parnas, D. L., "Information Distribution Aspects *oC* Dcsign Mcthodology", *Proceedinga o/ the IFIP Congreaa,*  1071, págs. 339-344.

[Parnas 72] Parnas, D. L., "On the Criteria to be Used in Descompositing Systcms in Moduls", *Communicationa o/*  the *ACM*, vol. 15, núm. 12, 1972.

[Parnas 74] Parnas, D. L., "Software Engineering or Methods for the Multi-Person Construction of Multi-Version Programa", Lecture *Notea* in Computer *Science: Programming Methodologl/,* Springer, 1974.

[Parnas 75] Parnas, D. L., "The Influence of Software Structure on lleliability", *lnternational* Con/erence *on Reliable Software,* Los Angeles, Calif., 1975, págs. 358-362 (ACM SIGPLAN Notices 10, núm. 6, junio, 1975).

(Pomberger 82] Pomberger, G., "Ein Werkzeug zur interaktiven Programmentwicklung und-dokumentation", *Elektroniache Reehenanlagen,* Oldenbourg, 1982.

[Pomberger 84] Pomberger, G., *Software Engineering and Modula-1,* Prentice-Hall Intemational, 1984.

(Pre11man 82] Pressman, R. S., *Software Engineering: A*  Practicioner *Approach,* McGraw Hill Intemational, 1982,

[Rault '13] Rault, J. C., *Ertenaion o/ Hardware Fault Detection Modell to the* Verijication *o/ Software* in *Program Test Methods, ed. W.C. Hetzel, Prentice Hall, Englewood Cliffs* Nueva Jeney, 1973, págs. 255-262.

(Rlddle '18] Riddle, W.E. y J. C. Wileden, "Languages for Representing Software Specifications and Designs", *ACM SIGSOFT,* Software Engineering Nota, octubre 1978.

- 111 -

[Schoman 77] Schoman, K. y D. T. Ross, "Structured Analysis for Requirements Definition", *IEEE Transactions on Software Enginecring,* SE-3, 1977.

...

[Sloughtcr 74] Sloughter, J. B., "Understanding the Software Problem", *Proceedings of the IFIP Congress*, 1971, págs. 249-206.

[Tanenbaum 78] Tanenbaum. A. S. et al., "Guidelines for Software Portability", *Software Practice and* Experience, vol. 8, 1978.

[Teichrow 77] Teichrow, D. y E. A. Hersley, "PSL/PSA: A Computcr Aided Tcchniquc for Structurcd Documentation and Analysis of Information Proccssing Systems", *IEEB Tramaction"* on *Software Engineering,* SE-3, 1977.

[Teitelbaum 81] Teitelbaum, T. y T. Reps, "The Cornell Program Synthesizer: A Syntax-Directed Programming Environment", *Communication Aaa. Computcr,* vol. 24., marzo 1981.

[Truol 81] Truol, K., "DIPROTOR: ein Softwarewerkzeug zur Erstellung von Diagrammen und Programmrahmen fur die Datenstruktur orientierte Methode des Programmentwurfs", *In/ormatik Fachberichte,* vol. 43, Springer, 1981.

[Wasserman 81] Wasserman A. I., "Automated Development A Environments", *Computer,* abril 1981.

[Willis 81] Willis, R. R., "AIDES: Computer Aided Design of Software Systems", *Software* Engineering Environmenta, North-Holland, 1981.

[Wlrth 71J Wirth, N., "Program Development by Stepwise Relinement", *Communicationa o/ the ACM,* vol. 14, núm. 4, abril, 1971.

 $-112 -$ 

(Wlrth '13] Wirth, N., *S111tematic Programming,*  Prentice Hall, 1973.

(Wlrth '14] Wirth, N., "On the Composition of Wcll Structurcd Programs", *Computing Surveys*, vol. 6, núm. 4, 1074, págs. 247-259.

!Yourdon '14) Yourdon, E., "A Brief Look at Structured Programming and Top-Down Design", *Modern Data,* Junio, 1074, págs. 30-35.

!Yourdon '15) Yourdon, E., Techniquea *o/ Program Structure*  and Design, Prentice Hall, Inc., Englewood Cliffs, Nueva Jersey, 1975.

!Yourdon '19] Yourdon, E. *y* L. Constantine, *Structured Deaign: Fundamentala o/ a* Diacipline *o/ Computer Program and*  System Design, Prentice Hall Inc. Englewood Cliffs. Nueva Jersey, 1979.

(Zelkowltz '19] Zelkowitz, M. et al, Principlea *o/ Software*  Engineering *and Deaign,* Prentice-Hall lntemational, 1079.

[Zilles 75] Zilles S. N., "Modularization around a Suitable Abltraction", *AFIPS,* Con/erence Proceedinga, wl. 44, 1975.

 $\mathcal{L}^{\mathcal{L}}$ 

÷

H. B. Albizuri Eomero

**PL. Ardisson Pérez** !!HAS - USAH Misico, D. F.

Generalmente, cuando se habla de computación aplicada e la enschanza se plensa en programas que enseñen materáticas, geografia, gramática, etc., o sca, se utiliza la computación como herramienta pero no como el objetivo mismo del arrendizaje. En PROSPE la computación es el objetivo y la herramienta.

PROGRE (PROgramación GRáfica Estructurada) es desarrollo práctico de una herramienta de le1. software consistente de un traductor de programas escritos en un lenguaje de propramación estructurado (l'ascal) a su representación gráfica en un lenguaje de programación gráfico abstructo (GAL) y viceversa, es decir, la treducción de un programa desarrollado utilizando un lenguaje de programación gráfico abstracto a su correspondiente versión en un<br>lenguaje-de-programación-estructurado.

Introducción.

Aprender a programar no es fácil. lа spetiencia nos ha demostrado que cuando una persona mpieza a aprender a programar donde encuentra mayor lificultad es en el diseño de los algoritmos<br>"elección de estructuras, flujo de control, odularización, interconesión entre módulos, etc.) y no tanto en la sintéxia específica del lenguaje de rogramación. Sin embargo, el tener que ocuparse de schas cesas a la vez hace más tardia y difícil la karea de aprendizaje. Si el pregramador tuviese que .<br>preocuparse sólo de una de estas dos partes en un erincipio y postener la otra para cuando dominase la primera, seguramente aprenderia más rápido y con enos dificultad. En FROGEE el programador aprende primero a diseñar algoritmos estructurados  $\mathbf{r}$ posteriormente se ocupa de aprender los detalles sintâcticos del lenguaje. Para ayudar a quien arrende la programar en esta labor diseñamos e **isslementamos** una herramienta con la cual el muevo rogramador descrrolla su programa en forma gráfica diagrama de fluje estructurado) con la peculiaridad de que la herramienta lo dirige en la sintáxis, del renguaje, es decir, aólo le permite introducir<br>petructures donde el lenguaje así lo indice, le pide a condición en una estructura condicional en el uger preciso, le indice cuando hay biturcación de<br>control, etc. Los detalles sintécticos tales como standar (1999) and the standard composition of the standard composition of the standard composition of the standard program of program of the standard density of the standard of the standard program of the standard density obtiene la versión correspondiente en forma textual inducteds para mostrar claramente la modularidad y estructura del programa.

For otro' lado, la utilidad que presenta la operación inversa, es decir, traducir el programa testual a su representación gráfica,  $\bullet\bullet$  , principalmente, proporcionar el diagrama de flujo estructuredo del programe ein mayor esfuerzo por<br>parte del programador. Este diagrama, eiendo parte<br>de la documentación, puede ser muy útil para el mantenimiento del programa, además de proporcionar une historia gráfica del deserrollo del programa.

El programador por medio de un menú elige la Instruction que desea incorporar en su programa, en estructura que representa la instrucción solicitada \* dirige in sintaxis de la misma. Con PROGRE el programador tan sólo puede crear programas estructurados ya que la representación gráfica que se utiliza es un lenguaje gráfico estructurado.

CAL- Craphical Abstract Language

CAL es un lenguaje ebstracto gráfico para desarrollar programas estructurados. CAL representa las estructuros del lenguaje en vez de cadenas de caracteres. El lenguaje abstracto gráfico intenta acercarse a los lenguajes sometidos a la programación y diseño estructurado.

CAL está compuesto por nueve símbolos curos tuerpos, excepto el de proceso, son estructuras de<br>tomplejidad arbitraria. No hay flechas para connectar los simbolos sino que se colocan adjacentemente con lo que se evitan las transferencias de control arbitrarias.

En GAL se adoptaron cuatro simbolos de Nassi-Shneiderman charts (Nassi 73) (fig. 1), se diseña on cuatro más (fig. 2) y se modifico la forma<br>símbolo del case (fig. 3). del.

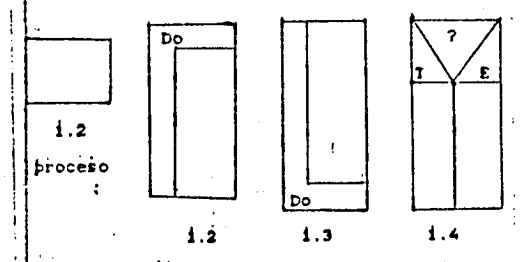

*iteracion* Decision Dount11

figura i. Simbolos de N-S chartm . adoptados por GAL.

El símbolo de procesc se usa para retresentar asigneciones, instrucciones de entrada/salida llamadas a subrutinas (fig. 1.1).

Hay dos tipos de instrucciones de loop, aquellas que tienen la condición para terminar -e1 loop arriba y aquéllas que la tienen abajo. las instrucciones de loor que tienen la condición erriba se dividen en dos clases: las instrucciones rara las cusler el fin del loop depende de una condición booleans; como el WHILE-DO de Fascal (fig. 1.2). y equéllos en las cuales la condición es una variable indexeds, come el FOE-TO de Fascal (fig. 2.2). Las instrucciones con la condición del loop abajo, como el REPEAT-UNTIL (fig. 1.3). -

El sizbolo de decisión (fig. 1.4) se utiliza para representar instrucciones donde la acción llevarse a cabo detende de une expresión - bocleana. comp el IF-THEN-ELSE de Fascal.

Un grupo de instrucciones relacionadas en un-Un ejemplo usando PROGRE. modulo se incluyen en un marco (fig. 2.3). Este sistolo le persite al programador reconocer PROGRE es útil a través de los estados de facilmente los módulos y la estructura modular del especificación. dimeño, implementmc16n programa; una aplicación de esta estructura es al  $\mathbf{r}$ manteniziento del ciclo de vida del desarrollo de un PROCEDURE o FUNCTION de Pascal. programs proporcionando eoluciones legibles, entendibles y modificables. En PROGRE el usuario puede desarrollar eu Figures interactivamente en forma programa interactivamente en forma gráfica ó analytica de representación aráfica o diagrama de flujo del For Proc mismo. Cuando existe ya la representación gráfica del programa, éste puede ser modificado (editado). La edición de un programa se puede realizar en la misma sesión en que se creó o en otra, siempre y cuando se encuentre presente en semoria. Por último, el prograca se puede grabar en disco para futuros usos. Estas cuatro operaciones con los programas constituyen el primer nivel de menús. De tal forma que cuando PROGRE es invocado, el usuario selecciona  $2.1$  $2.2$ 2.3  $\mathbf{A}$ del primer menú o menú de archivos (fig. 4) la operación a realizarse. Cospuesto İor Hodu1o **Declar** Figura 2. Simbolos de GAL disenados: Υ. El dimbolo de declaración (fig. 2.6) le parmite<br>al programador establecer la definición de los HENU DE ARCHIVOS facilmente su alcance. i. Cres programs Con el simbolo de la figura 3 se obtiene la generalización del sizbolo de decisión permitiendo 2. Traduce programa tener n valores para la condición, tal como sucede con el CASE de Pascal. s. kditā Finalmente la instrucción compuests, la cual es 4. Graba un grupo de instrucciones, se encuentra claramente<br>representada por el símbolo cospuesto (fig. 2.1), Seleccione una opcion por ejemplo el WITH-DO de Pascal. Figura 4. Menu de archivos. Cise  $\mathbf{r} = \mathbf{r} \cdot \mathbf{r}$  and the contract of the contract of the contract of  $\mathbf{r}$ cond-1 La selección de opciones se realiza con un 'mouse". cond-2 Para mostrar el uso de PROGRE desarrollarence un ejemplo en el que el programador va a desarrollar ru programa en forma gráfica (opción 1, Crea las trece opciones del menú de diseño (fig. 5).  $cond-3$ cond-n Figura 3. Simbolo CASE. and several contracts and a

En seste momento el programador tiene dos opcionent escribir la condición terminóndola con "return" o sec. dejar un "hoyo" para rellemarlo en una futura edición. Posteriormente FROGRE le informaté al usuario que continúe el bloque del THER  $(112.7)$ **HENU DE DISENO** HENU DE DISENO 1. Proceso  $\overline{\mathbf{z}}$  . 11  $\bullet$ Й. Proceso э. **UHILE**  $\ddot{2}$ .  $1F$ FOR 4. c h 3. WHILE \$. **MITH** THEN ٠. **FOR** 6. **CASE** IS: WITH 7. **REPEAT** 6. CASE<br>7: REPEAT<br>8. Declar Declaraciones ۹. О. **PROCEDURE** Declaraciones 10. FUNCTION Iŏ. PROCEDURE 11. Amplifica 10. FUNCTION 12. Contrae 11. Amplifica 13. Termina 12. Contrae 13. Termina Seleccione una opcion Seleccione una opcion Figura 5. Menu de diseño. Figura 7. Desarrollo del bloque del THEN. Las diez primeras opciones corresponden a las También en este caso se pueden dejar hoyos, es estructuras de control proporcionadas por Fascal. El decir; se puede dejar sin desarrollar el bloque. usuario selecciona la estructura que desea y PROGRE bien porque es nulo o porque se desarrolleia lo irá guiando en su sintéxis. Supóngase que se posteriormente. El usuario selecciona las<br>estructuras que contiene el THEN, cada vez que se selecciona la opción 2, IF, entonces eparecerá el rectingulo superior de la gráfica y el curaor se<br>posicionará en el triángulo correspondiente a la seleccions termina (opción 13) ae cierra la última estructura abierta. El bloque del THEN también se condición para que el programador la escriba (fig. cierra con esta opción. Una vez concluido el THEN, 6). PROGRE dirige al usuarie para que le proporcione el bloque del ELSE (fig. 8). HENU DE DISENO HENU DE DISENO ī 1. Proceso 2. a ch Proceso 11 THEN э. WHILE **ELSE** 2.  $2F$ э. WHILE 4. FOR ▲ 11  $5.$ **WITH** ï, FOR 4. **WITH** Б. CASE Ć١ s. **REPEAT** T 6. CASE 71 REFEAT Declaraciones इ 7. ₿. Declaraciones 9. **FROCEDURE** 10 €. **PROCEDURE** 10. FUNCTION Ω. 10. FUNCTION 11. Asrlifica 11. Amplifica 12. Contrae 13. Termina 12. Contrae 13. Termina  $\bullet$ Seleccione una opcion Seleccione una opcion Figura 8. Desarrollo del bloque del ELSE. Figura 6. Opcion 2 del senu de diseño. ÷

En cuslquier estructura se pueden dejar "hoyos" de testo o de cuerpo.

Cuando el usuario termina el bloque del ELSE. automáticamente queda terminado el IF y la miguiente estructura que seleccione el usuario quedará al<br>sismo nivel de definición que el IF.

Para PROGRE un programa es una estructura jerárquica compuesta de estructuras, de tal forma que el desarrollo del programa termina también con la opción 13. pero siempre y cuando se encuentre a nivel 1 de definición de estructuras de control.

Obsérvese que en el menú de diseño hay dos<br>opciones de las cuales no se ha hecho mención, ll. emplifica y 17. contrae. Estas opciones se utilizan para complificar o contra operativa en electricias,<br>respectivamente. Supóngase que el IF que diseñó el<br>vauario es el que se presenta en la figura 8.

Nótese que cada estructura está numerada, esto es para facilitar la referencia a ellas, la cual ae puede hacer por su número o con el uso del mouse. En<br>el THEN del IF de la figura 8 hay definido otro IF (estructure 5) que por las limitaciones del tamáño de la pantalla puede resultar dificil ver con. claridad su contenido, entonces se puede solicitar una aspliación de la estructura. El usuario molicita la opcion 11 y posteriormente seleccions la estructura, por su núvero o con el mouse, entonces<br>se borra la pantalla y tan sólo aparece la estructura seleccionada amplificado el dibujo, como ai estuviese a nivel 1 de definición (fig. 9).

(MENU DE DISENO

÷.

 $\mathbf{r}$ 

a),

÷ÿ

ø.

٠Ņ, a.

à

ka.

 $\mathbf{r}$ 

ia.

ر<br>ون

 $\mathbf{1}$ . Proceso i2.  $15$ **HHILE** Э. ۱. **FOR** WITH ES. **CASE** G. 7. REPEAT Declaraciones ia. **PROCEDURE** 9. 110. FUNCTION ill. Amplifica 12. Contrae '13. Termina

 $\bullet$ THEN **ELSE**  $\bullet$ 

ċ

Seleccione una opcion

Figura 9. Amplificacion de la estructura S.

Para tegresar e la fisura original  $\bullet$ selecciona la opción 12 (contrae).

El programador al desarrollar el IF de la figure 8 no tuvo que preocuparne en conocer la sintáxia de esta estructura, por ejemplo, que trnia este poner BEGIN despucture, por ejemplo, que trule<br>que poner BEGIN despucés de la cinusula THEN ya que<br>este bloque está compuesto de mús de una estructura y que el BEGIN se tiene que cerrar con un END sin el signo de puntuación : puesto que continualas cláusulas BEGIN-END ya que este bloque sólo contiene una estructura.

Cuando el programador ha terminado desarrollar su programa, o una sección de él, y selecciona la opción 13. PROGRE le nuestra el menú de archivos. donde se puede optar por traducir el programa (opción 2) a su versión textual en fascalidades alguiendo la sintáxia de este lenguaje de programación. El dingrama de la figura 8 después de este traducción quedaría como se muestra en la siguiente figura.

> $IF<sub>0</sub>(b)$ THEN **BEGIN** estructura-4; IF cond THEN **REGTH** estructura-B: estructura-9 END. estructura-10 END **ELSE** estructure-11:

Figura 10. Version en Pascal del programa de la figura 8.

Después o antes de haber seleccionado esta opción el prograzador puede regresar a su programa para editarlo (opción 3). Las operaciones de creación y edición de programas siempre se tealizan a través de su versión gráfica. Fara editar el programa, el programador cuenta con un grupo de once operaciones proporcionadas en el menú de edición (fig. 11).

Menu de edicion.

Hueva

 $\bullet$ Copia

÷. Elisina

**Trierta** 

Sustituye texto Ŝ.

Escribe texto 6.

Habre estructura

- Amblifica
- $\bullet$ : Contrae

10. Localiza estructura

. 11. Termina

Figurà 11. Menú de edicion.

La opción l'aueve de lugar una estructura,<br>eliminándola de su lugar original. La opción 2 crea una coria de la estructura en el lugar indicado por el usuario. La tercera opción anula la estructura o conjunto de estructures. Con la opción 4 se inserta la estructura existente en una nueva que se define cuando se selecciona este opción. Las opciones 5 y 6 bermiten modificar el texto de las estructuras.

Las operaciones de suplificación y contracción producen los mismos resultados que en la creación de programas. La opción 10 permite localizar estructuras por su número y así seleccionarias para realizer cualquiera de las operaciones del presente menú. Por último, con la opción 11 se termina la operación meleccionada del menú así como también la edición del programa y entonces regresar al menú de archivos.

Conclusiones.

Con PROGRE el programador comienza e aprender a programar fijande su atención en la algoritmica y lenguaje de programación.

e PROGRE utiliza un lenguaje gráfico de<br>programación estructurada por lo que el programador aprende a programar estructuradamente.

Le herremiente de programación que se presenta en este artículo no hace un enálisis sintáctico del cato escrito por el usuario como parte de las diseño del programa en lenguaje natural o adaptarse otros lenguajes de programación del tipo de Fescal.

La documentación de un programa es un elemento importante para el futuro mantenimiento del mismo. Con FROGRE se obtiene el diagrama de flujo actualizado que corresponde exactamente al programa fuente ain esfuerzo por parte del programador.

Aunque ests herranienta está pensada para eyudar a aprender a programar, también puede ser de gran utilidad pura programadores expertos signos de puntuación, proporcionándoles el diagrama mostrândoles gráficamente el desarrollo estructural de au programa.

#### Referencias.

(Nessi 73)

ŧ,

÷ ¥ Wassi, I. y B. Shneiderman, "Flowchart technique<br>for structured programming", SIGFLAN Notices of the<br>ACH, vol. 8, núm. 8, agosto, 1973.

# PROGRAMACION GRAFICA ESTRUCTURADA CON AYUDA DE UNA HERRAMIENTA DE SOFTWARE

# Mónica Ardisson Pérez y Miren Bcgoña Albizurl Romero

### Instituto de Investigaciones en Matemáticas Aplicadas y en Sistemas

Universidad Nacional Autónoma de México

#### RESUMEN

نس

PROGRE (PROgramación GRáfica Estructurada) tiene como objetivo desarrollar programas estructuradamente en forma interactiva. Consiste de un traductor de programas escritos en un lenguaje de programación estructurado (Pascal) a su representación gráfica en un lenguaje de programación gráfico abstracto (GAL) y viceversa, es decir, la traducción de un programa desarrollado utilizando dicho lenguaje de programación gráfico abstracto a su correspondiente versión en un lenguaje de programación estructurado.

Esta herramienta de Software es útil a través de los estados de especificación, diseño, implementación y mantenimiento del ciclo de vida del desarrollo de un programa, proporcionando soluciones legibles, entendibles y modificables.

#### INTRODUCCION

Generalmente, cuando se habla de computación aplicada a la enseñanza se piema en programas que enseñen matemáticas, geografía, gramática, etc., o sea, se utilisa la computación como herramienta pero no como el objetivo mismo del aprendizaje. En PROGRE la computación es el objetivo y la herramienta.

En PROGRE el programador aprende primero a diseñar algoritmos estructurados y posteriormente se ocupa de aprender los detalles sintácticos del lenguaje. Para ayudar a quien aprende a programar se diseñó e implantó una herramienta con la cual el nuevo programador desarrolla su programa en forma gráfica (diagrama de flujo estructurado) con la peculiaridad de que la herramienta lo dirige en la sintaxis del lenguaje, es decir, sólo le permite introducir estructuras donde el lenguaje así lo indica, le pide la condición en una estructura condicional en el lugar preciso, le indica cuando hay bifurcación de control, cte. Los detalles sintácticos tales como signos de puntuación  $[:, \, :]$  así como ciertas claúsulas [begin, end, until, do, etc.] son responsabilidad de PROGRE. Una vez que el programador ha terminado de crear el programa obtiene la versión correspondiente en forma textual indentada para mostrar claramente la modularidad y la estructura del programa.

La documentación de un programa es necesaria y fundamental para el futuro mantenimiento del mismo. El diagrama de flujo estructurado de tanto del diseño como de la codificación del programa puede ser de gran utilidad cuando se requiere cualquier tipo de modificaciones. PROGRE le proporciona al usuario, en forma automática, dichos diagramas sin mayor esfuerzo por su parte, basta solicitárselo.

GAL· Graphical Abstract Lauguage

GAL[Albizurl 84] es un lenguaje abstracto gráfico para desarrollar programas estructurados. GAL representa las estructuras del lenguaje en vez de cadenas de caracteres. El lenguaje abstracto gráfico intenta acercarse a los lenguajes sometidos a la programación y diseño estructurado.

GAL está compuesto por nueve símbolos cuyos cuerpos, excepto el de proceso, son estructuras de complejidad arbitraria. No hay flechas para conectar los símbolos sino que se colocan adyacentemente con lo que se evitan las transferencias de control arbitrarias.

En GAL se adoptaron cuatro símbolos de Nassi- Shneiderman charts {Nassi 73] (fig. 1), se diseñaron cuatro más (fig. 2) y se modificó la forma del símbolo del case (fig. 3).

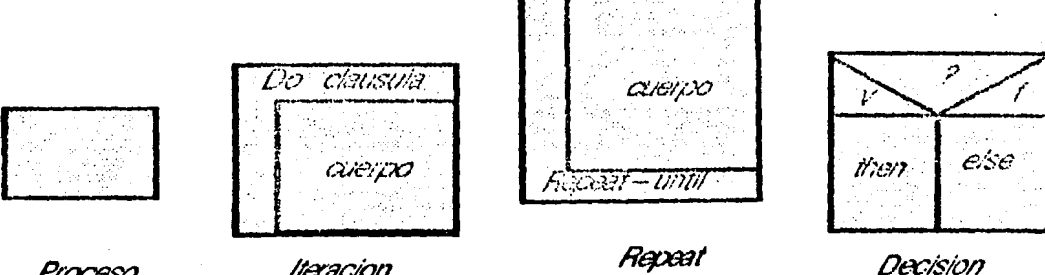

Proceso

*lléYac1on* 

Figura 1. Símbolos de N-S charts adoptados por GAL.

-t-

El símbolo de proceso se usa para representar asignaciones, instrucciones de entrada/salida y llamadas a subrutinas (fig. 1.1).

Hay dos tipos de instrucciones de loop, aquéllas que tienen la condición para terminar el loop arriba y aquéllas que la tienen abajo. Las instrucciones de loop que tienen la condici6n arriba se dividen en dos clases: *las* instrucciones para las cuales el fin del loop depende de una condici6n booleana, como el WHILE-DO de Pascal (fig. 1.2) y aquéllas en las cuales la condici6n es una variable indexada, como *el* FOR· TO de Pascal (fig. 2.2). Las instrucciones con la condici6n del loop abajo, como el REPEAT-UNTIL (fig. 1.3)

El símbolo de decisi6n (fig. 1.4) se utiliza para representar instrucciones donde la acción a llevarse a cabo depende de una expresión booleana, como el IF-THEN-ELSE de Pascal.

Un grupo de instrucciones relacionadas en un módulo se incluyen en un marco (fig. 2.3). Este símbolo le permite al programador reconocer fácilmente los m6dulos y la estructura modular del programa; una aplicación de esta estructura es el PROCE-DURE o FUNCTION de Pascal.

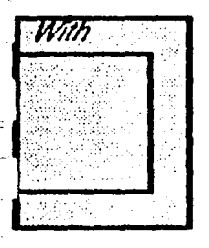

Compuesto

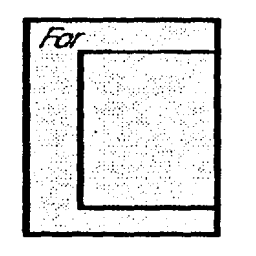

For

Procedure

Alatulo

Declaraciones

Figura 2. Símbolos de GAL diseñados.

El símbolo de declaración (fig. 2.4) le permite al programador establecer la definición de los identificadores locales de cada módulo y determinar fácilmente su alcance.

-s-

Con el símbolo de la figura 3 se obtiene la generalización del símbolo de decisión permitiendo tener n valores para la condición, tal como sucede con el CASE de Pascal.

Finalmente, la instrucción compuesta, la cual es un grupo de instrucciones, se encuentra claramente representada por el símbolo compuesto (fig. 2.1), por ejemplo el WITII-DO de Pascal.

ciase<br>cond- I  $\alpha$ nd-2 **1**   $\alpha$ md - 3 . cond-11

Figura 3. Símbolo CASE.

### Funciones de PROGRE.

La interface entre PROGRE y el usuario se realiza a través de menús, seleccionando la opción deseada por tres medios distintos: con un "mouse", utilizando las ftechas para posicionarse y oprimiendo la tecla de "return", u oprimiendo el número que aparece **a** la izquierda de la opción.

**PROGRE** trabaja principalmente con archivos, de tal forma que el primer menú muestra las cuatro posibles operaciones a realizarse con éstos (figura 4).

**-4-**

MENU DE ARCHIVOS

1. Crea programa

2. Traduce programa

3. Edita

*4.* Graba

~ ~

,.

Seleccione una opción

Figura 4. Menú de archivos.

Si el usuario selecciona la opción 1 (Crea Programa o la opción 3 (Edita, entonces PROGRE le proporciona el menú correspondiente (figura 5 o figura 6 respectivamente).

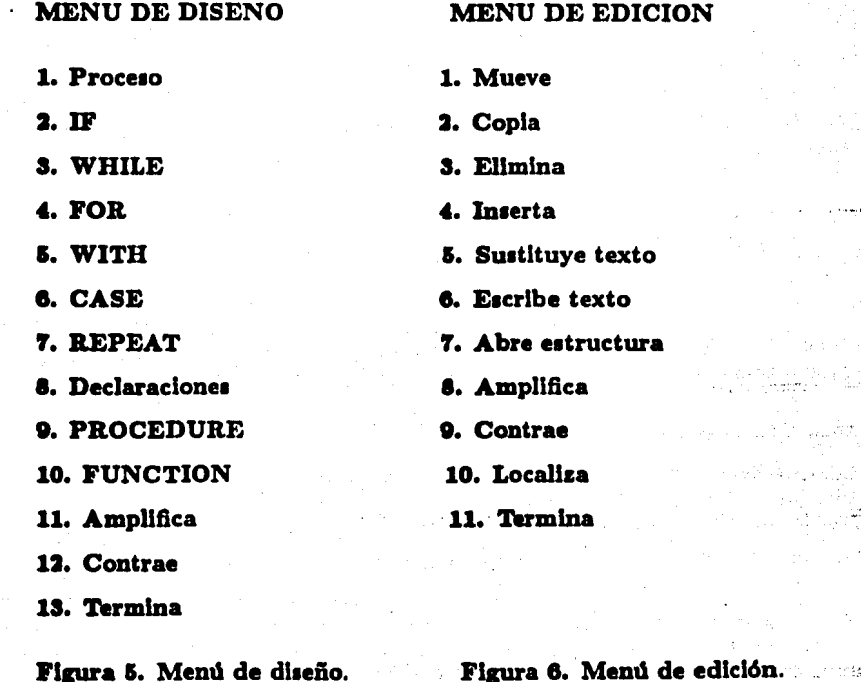

- 5 -

Figura 6. M

Si la elección del usuario fue "Crea programa", con el menú de diseño (figura 5) elige la instrucción que desea incorporar en su programa y en ese momento  $\overrightarrow{PROGRE}$ dibuja en In pantalla In estructura que representa la instrucción solicitada y dirige In sintaxis de la misma.

ù.

Las opciones 11 y 12 se utilizan para amplificar o contraer las estructuras,  $\blacksquare$ respectivamente.  $\blacksquare$ 

Si la operación elegida fue la de edición, el programador cuenta con un grupo de once operaciones(figura Cl): La opción 1 mueve de lugar una. estructura, eliminándola de su lugar original. La opción 2 crea una copia de la estructura en el lugar indicado por el usuario. La tercera opción anula la estructura o conjunto de estructuras. Con lá opción **4** se inserta la estructura existente en una nueva que se define cuando· se .5e!'cccfona esta opción. Las opciones 5 y 6 permiten modificar el texto de las estructuras. ·Las operaciones de amplificación y contracción producen los mismos resultados que en la creación de programas. La opción 10 permite localizar estructuras por su número Y- así seleccionarlas para realizar cualquiera de las operaciones del presente men\í. Por último, con la opción 11 se termina la operación seleccionada del menú asf como también la edición del programa y entonces regresar al menú de archivos. Cuando el programador ha terminado de desarrollar su programa, o una sección de él, y selecciona la opción 13, PROGRE le muestra el menú de archivos, donde se puede optar por traducir el programa (opción 2) a su versión textual en Pascal indentada siguiendo Ja sintaxis de este lenguaje de programación.

Por último, Ja cuarta operación que se puede realizar con archivos, utilizando PROGRE es grabar (opción 4. Graba, del menú de archivos) el programa gráfico y/o textual en disco para un posible futuro uso.

#### CONCLUSIONES.

Con PROGRE el programador comienza a aprender a programar fijando su atención en la algorítmica y pospone el aprendizaje de la sintaxis específica del lenguaje de programación.

PROGRE utiliza un lenguaje gráfico de programación estructurada por lo que el programador aprende a programar estructuradamente.

La herramienta de programación que se presenta en este artículo no hace un análisis sintáctico del texto escrito por el usuario como parte de las estructuras por lo que se puede utilizar desde el diseño del programa en lenguaje natural o adaptarse a otros lenguajes de programación del tipo de Pascal.

**La** documentación de un programa es un elemento importante para el futuro mantenimiento del mismo. Con PROGRE se obtiene el diagrama de flujo actualizado que corresponde exactamente al programa fuente sin esfuerzo por parte del programador.

- 6 -

Aunque esta herramienta está pensada para avudar a aprender a programar. también puede ser de gran utilidad para programadores expertos avudándoles en la inserción de ciertas claúsulas, signos de puntuación, proporcionándoles el diagrama de flujo actualizado, indentando su programa y mostrándoles gráficamente el desarrollo estructural de su programa. The course white restors at an

# **REFERENCIAS**  $\label{eq:R1} \mathcal{L}_1(\theta_1)\otimes\mathcal{L}_2(\theta_1)=\mathcal{L}_1(\theta_1)+\mathcal{L}_2(\theta_2)+\mathcal{L}_3(\theta_3)+\mathcal{L}_4(\theta_4)+\mathcal{L}_5(\theta_5)+\mathcal{L}_6(\theta_6)+\mathcal{L}_7(\theta_7)+\mathcal{L}_8(\theta_7)+\mathcal{L}_9(\theta_7)+\mathcal{L}_9(\theta_7)+\mathcal{L}_9(\theta_7)+\mathcal{L}_9(\theta_7)+\mathcal{L}_9(\theta_7)+\mathcal{L}_9(\theta_7)+\mathcal{L}_9(\theta_7)+\mathcal{L}_$

portion of the second contract of the second technique and the second technique of the second contract of the second contract of the second second second second second second second second second second second second secon Nassi, I. y B. Shneiderman, "Flowchart technique for structured programming", SIGPLAN Notices of the ACM. vol. 8, núm. 8, agosto, 1973.

age of the property and the complete anti-control

### [Albisuri 84]

Albizuri Romero M.B., "A Graphical Abstract Programming Language", SIG-PLAN Notices of the ACM, vol. 19, núm. 1, enero 1984.